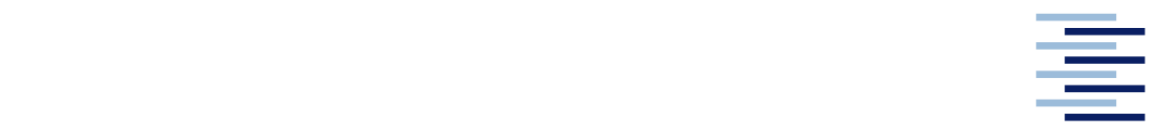

Hochschule für Angewandte Wissenschaften Hamburg **Hamburg University of Applied Sciences** 

## **Bachelorarbeit**

Lucien Schurr

**Entwicklung eines elektrischen Antriebskonzeptes für dreirädrige Nutzfahrzeuge**

*Fakultät Technik und Informatik Department Fahrzeugtechnik und Flugzeugbau* *Faculty of Engineering and Computer Science Department of Automotive and Aeronautical Engineering* 

## **Lucien Schurr**

## **Entwicklung eines elektrischen Antriebskonzeptes für dreirädrige Nutzfahrzeuge**

Bachelorarbeit eingereicht im Rahmen der Bachelorprüfung

im Studiengang Mechatronik am Department Fahrzeugtechnik und Flugzeugbau der Fakultät Technik und Informatik der Hochschule für Angewandte Wissenschaften Hamburg

in Zusammenarbeit mit: Hochschule für Angewandte Wissenschaften Hamburg Fakultät Technik und Informatik Berliner Tor 21 22415 Hamburg

Erstprüfer/in: Prof. Dr.-Ing. Tankred Müller Zweitprüfer/in : Prof. Dr. Thomas Veeser

Abgabedatum: 07.04.2020

### **Zusammenfassung**

#### **Lucien Schurr**

#### **Thema der Bachelorthesis**

Entwicklung eines elektrischen Antriebskonzeptes für dreirädrige Nutzfahrzeuge

#### **Stichworte**

Nutzfahrzeug, Elektrifizierung, Antriebskonzept, Antriebsstrang, Traktionsantrieb

#### **Kurzzusammenfassung**

Der weltweit, stark ansteigende Verkehrssektor und die daraus resultierende Luftverpestung durch die Kraftfahrzeuge, zwingt die Gesellschaft, neue alternative Antriebskonzepte zu entwickeln. Eines dieser Antriebskonzepte ist die volle Elektrifizierung des Antriebsstranges. Die vorhandenen Piaggio Ape Calessino E4 soll diesem Antriebskonzept ausgestattet werden. Der technische Aufbau ist zu Beginn festgehalten und analysiert worden. Bereits mehrere elektrifizierte Fahrzeugmodelle haben sich auf dem deutschen Markt bewährt. Eine Marktanalyse zeigt, dass drei elektrifizierte Fahrzeuge ähnliche Antriebskonzepte und Antriebskomponenten aufweisen. Aus diesem Grund ist es möglich, ohne neue innovative Forschung, das zu entwickelnde Antriebskonzept mit den technischen Merkmalen der vorherigen Marktanalyse auszustatten. Erweitert mit "äthiopischen" Bedingungen, sind technische Anforderungen an ein Traktionsantrieb mit einer Fahrzeuglängssimulation analysiert und in eine Anforderungsliste zusammengefasst worden. Die anschließende Marktanalyse führte zu einem bürstenlosen Synchronmotor der Firma Heinzmann. Dieser Synchronmotor bringt achsparallel das Traktionsmoment auf die Fahrbahn. Das Antriebskonzept ist unter anderem auch bekannt als "Achsparalleles Antriebskonzept".

#### **Lucien Schurr**

#### **Title of the paper**

Development of an electric drive concept for three-wheel commercial vehicles

#### **Keywords**

Commercial vehicle, electrification, drive concept, drive train, traction drive

#### **Abstract**

The worldwide, rapidly increasing transport sector and the resulting air pollution from motor vehicles is forcing society to develop new alternative drive concepts. One of these drive concepts is the full electrification of the drive train. The existing Piaggio Ape Calessino E4 is to be equipped with this drive concept. The technical structure was recorded and analyzed at the beginning. Several electrified vehicle models have already proven themselves on the German market. A market analysis shows that three electrified vehicles have similar drive concepts and drive components. For this reason, it is possible to equip the drive concept to be developed with the technical features of the previous market analysis without new innovative research. Expanded with "Ethiopian" conditions, technical requirements for a traction drive with a vehicle longitudinal simulation were analyzed and summarized in a list of requirements. The subsequent market analysis led to a brushless synchronous motor from Heinzmann. This synchronous motor brings the traction torque onto the road parallel to the axis. The drive concept is also known as the "axis-parallel drive concept".

# **Inhaltsverzeichnis**

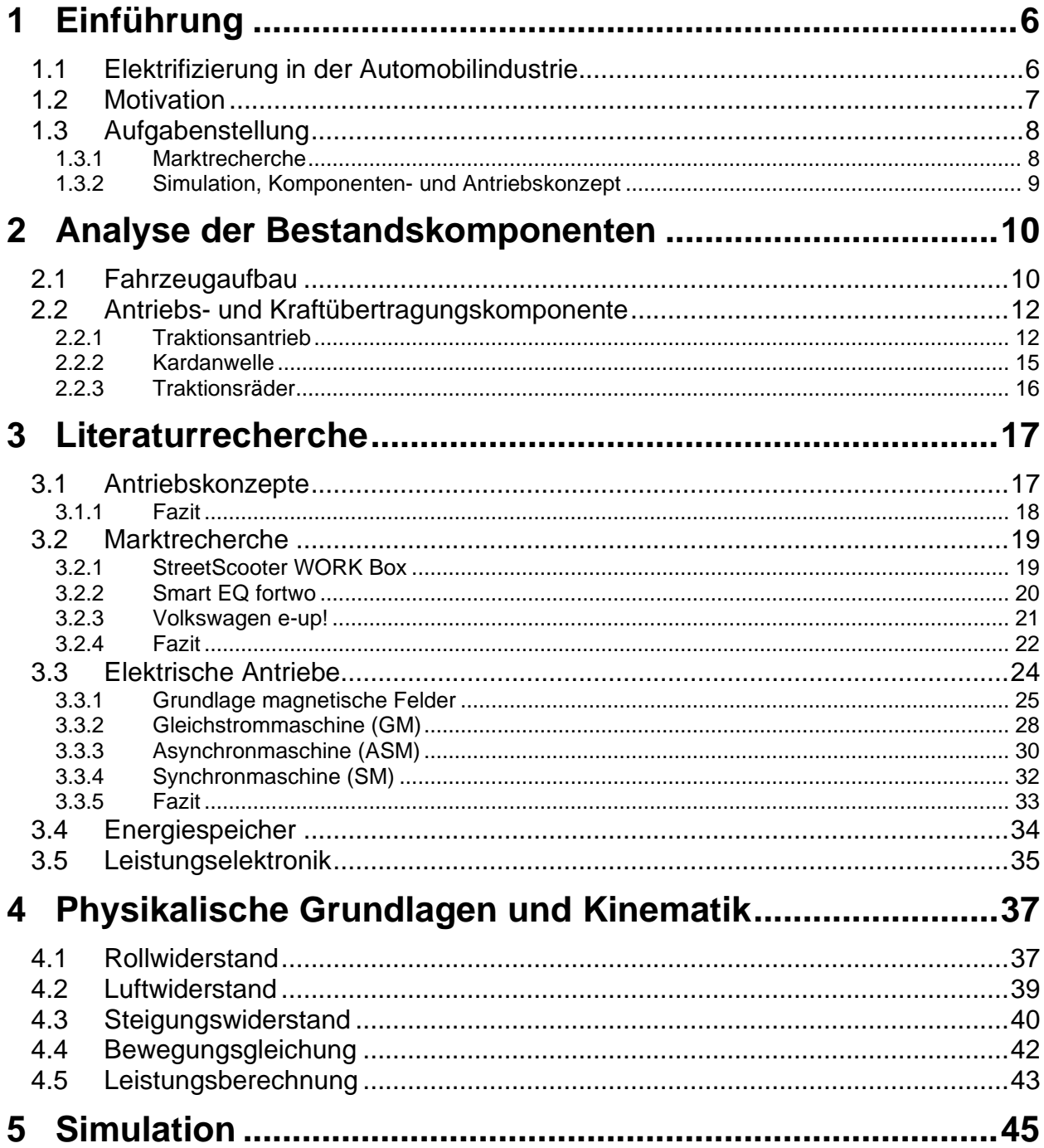

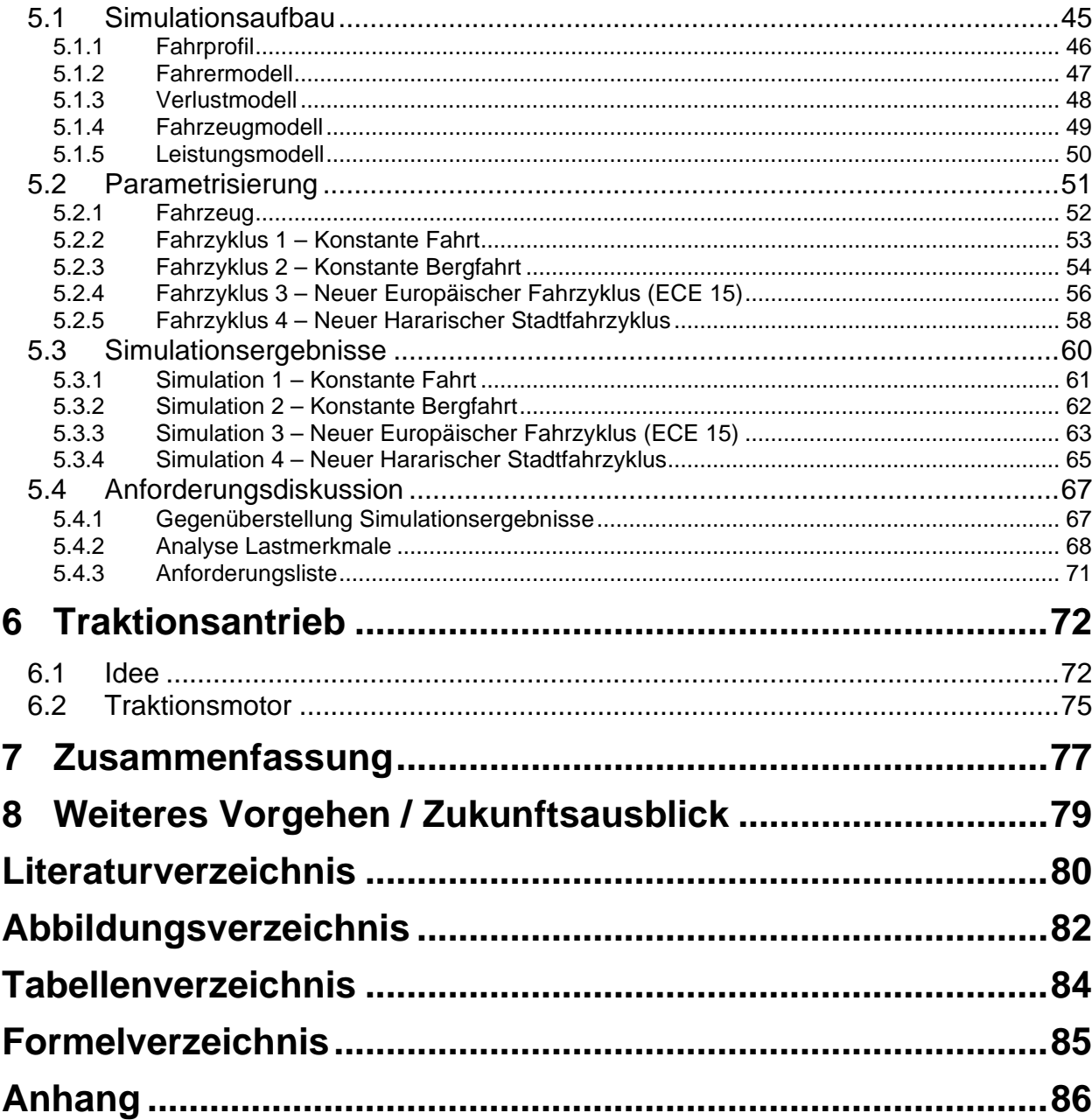

## <span id="page-5-0"></span>**1 Einführung**

### <span id="page-5-1"></span>1.1 Elektrifizierung in der Automobilindustrie

Kaum eine andere Branche entwickelt sich so exponentiell und bietet so hochwertige, innovative Forschung und Entwicklungen, wie die Automobilbranche.

Stellt man sich die staatliche- und firmeneigene Investition großer Automobilhersteller vor, so wäre diese schlichtweg nicht ausdrucksstark genug, wie die deutlich, spürbare verkehrsbedingte Luftverpestung durch Luftschadstoffe, wie Stickstoffdioxid, in Großstädten.

In unserer vernetzten und innovationsstarken Gesellschaft ist die Mobilität unabdingbar und macht sich in einigen Verkehrssektoren deutlich bemerkbar. Betrachtet man die Fahrleistung, der gefahrenen Gesamtstrecke innerhalb eines Jahres, im Personen- und Güterverkehr in Deutschland von 1991 bis 2017 ist diese um ca. 32 % gestiegen [Umweltbundesamt 2019].

Um den dominierenden Platz der Verbrennungskraftmaschine transparenter zu machen, kommt die Ölpreisentwicklung der vergangenen Jahrzehnte hinzu, die diese Antriebsart immer noch akzeptabel gestaltet und somit den Einsatz der Verbrennungskraftmaschine als führendes Antriebssystem platziert. Um weitestgehend Ressourcenknappheit vorzubeugen, werden durch Forschung und Einsatz komplexer elektronischer- und mechatronischer Systeme die heutigen Verbrennungskraftmaschinen modifiziert, sodass daraus hochkomplexe Leistungsmaschinen mit geringem Verbrauch werden. Um eine weitere Reduzierung in jeglicher Hinsicht zu gewährleisten, stoßen die Entwickler an physikalische Grenzen, sodass andere Fahrzeugkonzepte erprobt und entwickelt werden müssen. Eines von vielen alternativen Antriebskonzepten ist die Elektrifizierung des Antriebsstranges die mit erneuerbarer Energie ein hocheffizientes Antriebskonzept darstellt. Dabei ist der hohe Wirkungsgrad, die kompakte Bauweise der Antriebsmaschine und die Möglichkeit mit erneuerbarer Energie zu fahren, ein deutlicher Zuspruch. Eine neue Idee ist die Elektrifizierung nicht. Schon im Jahr 1888, nach dem Erstem Auto von Carl Benz, wurde das erste Patent für ein Elektroauto angemeldet [Wikipedia 2020]. Versucht man den Grund herauszufinden, wieso heutzutage die Elektrofahrzeuge auf dem Markt nicht dominieren, so stößt man auf bekannte Grenzen, wie die geringe Reichweite durch kleine Energiedichten von Energiespeichern, gegenüber den fossilen Brennstoffen. Die aktuellen Forschungen darüber, höhere Energiedichte Energiespeicher oder hocheffiziente Rekuperation (Rückladung) zu finden und zu entwickeln, macht dieses Antriebskonzept deutlich realistischer, jedoch noch nicht zur dominierenden Antriebsart. Weitergehende Forschung und Entwicklung könnten jedoch zur exponentiellen Ausbreitung der elektrischen Antriebsart führen.

### <span id="page-6-0"></span>1.2 Motivation

Die Altstadt Harar in Äthiopien, UNESCO-Weltkulturerbe Stadt im Nordosten Afrikas (siehe **[Abbildung 1](#page-6-1)**), liegt 1885 Meter ü.d.M. und umfasst 133 000 Einwohner [Wikipedia 2016].

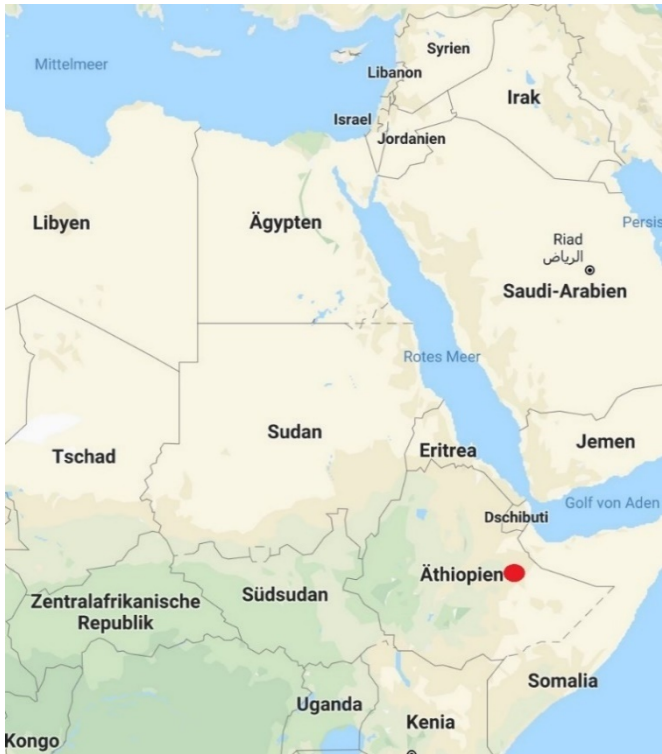

Abbildung 1: Ansicht Google Maps Harar, Äthiopien **[1]**

<span id="page-6-1"></span>Die Mobilität in Harar steigt exponentiell und führt dazu, dass das motorisierte Fahrzeug zum alltäglichen Gebrauchsgegenstand und zum Symbol von Wohlstand beiträgt. Untersucht man die Umstände, so spielt Harar eine Schlüsselrolle im Handel, wird jedoch von engen Gassen, schlechter Straßeninfrastruktur und hohen Straßensteigungen geprägt, woraufhin immer häufiger auf das Beförderungsmittel einer Piaggio Ape zugegriffen wird. Mit einem technisch zulässigen Gesamtgewicht von 645 kg ist dieses motorisierte Gefährt ein dominierendes Personen- und Lastenbeförderungsmittel, sodass diese auch als Taxi oder als Kleinlaster häufig verwendet und zugelassen werden. Betrachtet man die durchschnittliche, täglich einfallende Kurzwellen-Solarenergie in Harar, welche eine Elektrifizierung der Automobilität fördert, beträgt diese in den hellsten Jahreszeiten vom Februar bis zum März täglich über 7.5 Kilowattstunden pro Quadratmeter, fällt im Jahr allerdings nicht unter 5,3 Kilowattstunden. Im Vergleich dazu, ist in Hamburg am hellsten Tag eine durchschnittliche Leistung von 6,2 Kilowattstunden zu erwarten, die minimale Kurzwellenenergie pro Quadratmeter liegt bei 0,5 Kilowattstunden [Weather Spark 2019]. Dominiert eine Elektrifizierung in Harar, so können die Personen- und Lastenbeförderungsmittel mit erneuerbarer Energie betrieben werden.

## <span id="page-7-0"></span>1.3 Aufgabenstellung

Eine vorhandene Piaggio Ape Calessino E4 (siehe **[Abbildung 2](#page-7-2)**) ist mit einem Heckantrieb, Einzylinder-4-Takt-Dreiventilmotor mit elektronischer Einspritzung, ausgestattet.

Die aufgebrachte Motorleistung treibt dabei über die Kupplung, Getriebe- und Differenzialgruppe und über die Steckachse die Traktionsräder an.

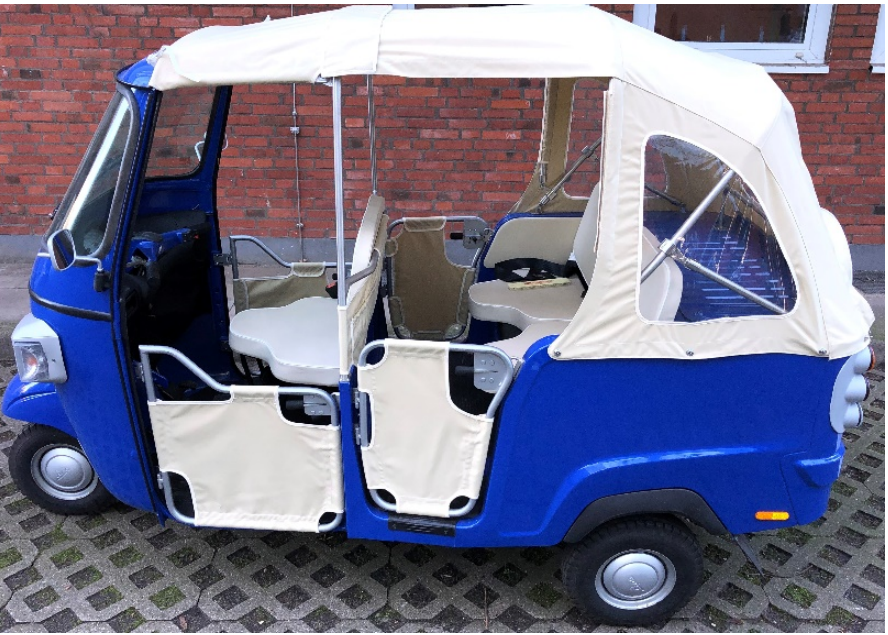

Abbildung 2: Ansicht Piaggio Ape Calessino E4 **[2]**

<span id="page-7-2"></span>Der Schwerpunkt dieser Arbeit liegt darin, dass Personen- und Lastenbeförderungsfahrzeug mit einem geeigneten, elektrischen Antriebskonzept auszustatten, welches den technischen und geografischen Anforderungen in Harar und der derzeitigen Verbrennungskraftmaschine entspricht. Darüber hinaus ist das Erstellen einer einfachen Simulation zur Findung von spezifischen Anforderungen, wie minimale und maximale Leistungsanforderungen, an das Antriebssystem inkludiert.

#### <span id="page-7-1"></span>1.3.1 Marktrecherche

Zu Beginn ist eine Bestandsanalyse an der vorhandenen Piaggio Ape Calessino E4 durchzuführen, aus der hervorgeht, was für Komponenten verbaut sind und welche für ein neues Antriebskonzept wiederverwendet werden können. Darüber hinaus soll grob der derzeitige Stand von elektrischen Antriebskonzepten bei aktuell auf dem Markt befindlichen Modellen festgehalten werden, wodurch im späteren Verlauf ein geeignetes Antriebskonzept leichter gefunden wird. Es werden dabei bestimmte Anforderungsbereiche und Antriebsspezifikationen, wie zum Beispiel Leistungs- und Motoranforderungen, sowie Antriebstopologien und Motortypen herausstechen.

#### <span id="page-8-0"></span>1.3.2 Simulation, Komponenten- und Antriebskonzept

In diesem Schritt wird eine einfache, mechanische und elektrische Simulation in MATLAB/Simulink erstellt. Anhand der Lastvorgaben vom "Neuer Europäischer Fahrzyklus" (NEFZ) sollen die "Last Extrema" geprüft werden, die zusätzlich den Anforderungen in Harar entsprechen. Der Fokus soll dabei auf dem Höhenprofil von Harar liegen, dass eine Überwindung einer maximalen Straßensteigung von 13 % vorgibt. Die Auswertung der Simulation, die Parameter, werden dabei in einer Anforderungsliste zusammengefasst. Zuletzt soll ein geeignetes Antriebskonzept aufgestellt werden, welches den Parametern der Simulationsergebnisse und der des Platzes in der Piaggio Ape Calessino E4 entspricht. Die Komponenten des geeigneten Antriebskonzeptes (elektrischer Traktionsmotor mit/ohne Getriebe) sollen bestellbar sein.

Die durchgeführte Vorgehensweise in dieser Arbeit ist mit der **[Abbildung 3](#page-8-1)** visualisiert.

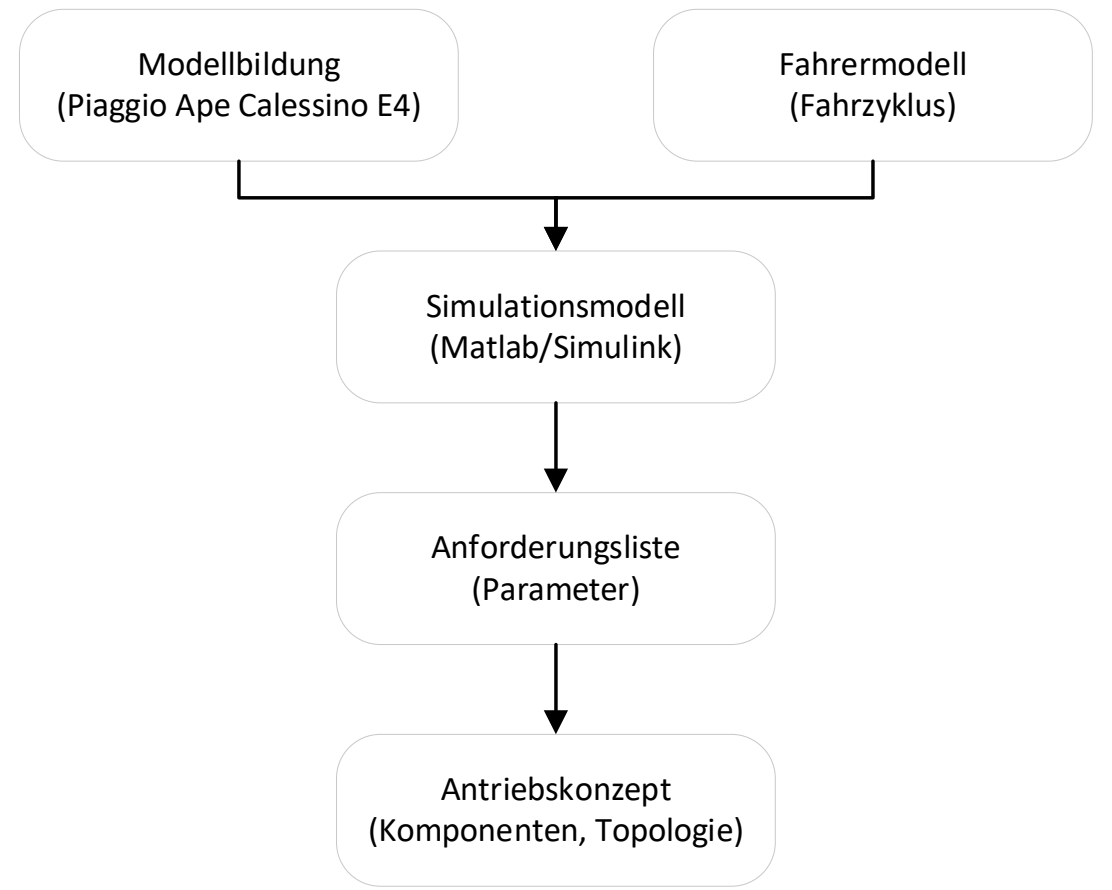

<span id="page-8-1"></span>Abbildung 3: Ablaufdiagramm Simulation, Komponenten- und Antriebskonzept

## <span id="page-9-0"></span>**2 Analyse der Bestandskomponenten**

## <span id="page-9-1"></span>2.1 Fahrzeugaufbau

Grundlage dieser Arbeit ist das fahrbereite Modell: Ape Calessino E4 von dem italienischen Hersteller Piaggio, siehe nachfolgende **[Abbildung 4](#page-9-2)**. Das Nutzfahrzeug ist ein Personenbeförderungsfahrzeug Höchstgeschwindigkeit von 61 Kilometer pro Stunde und hat folgenden Fahrzeugabmessungen:

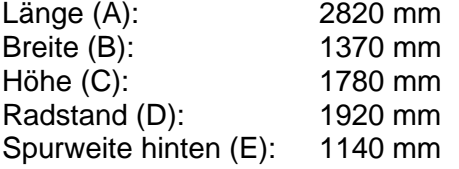

<span id="page-9-2"></span>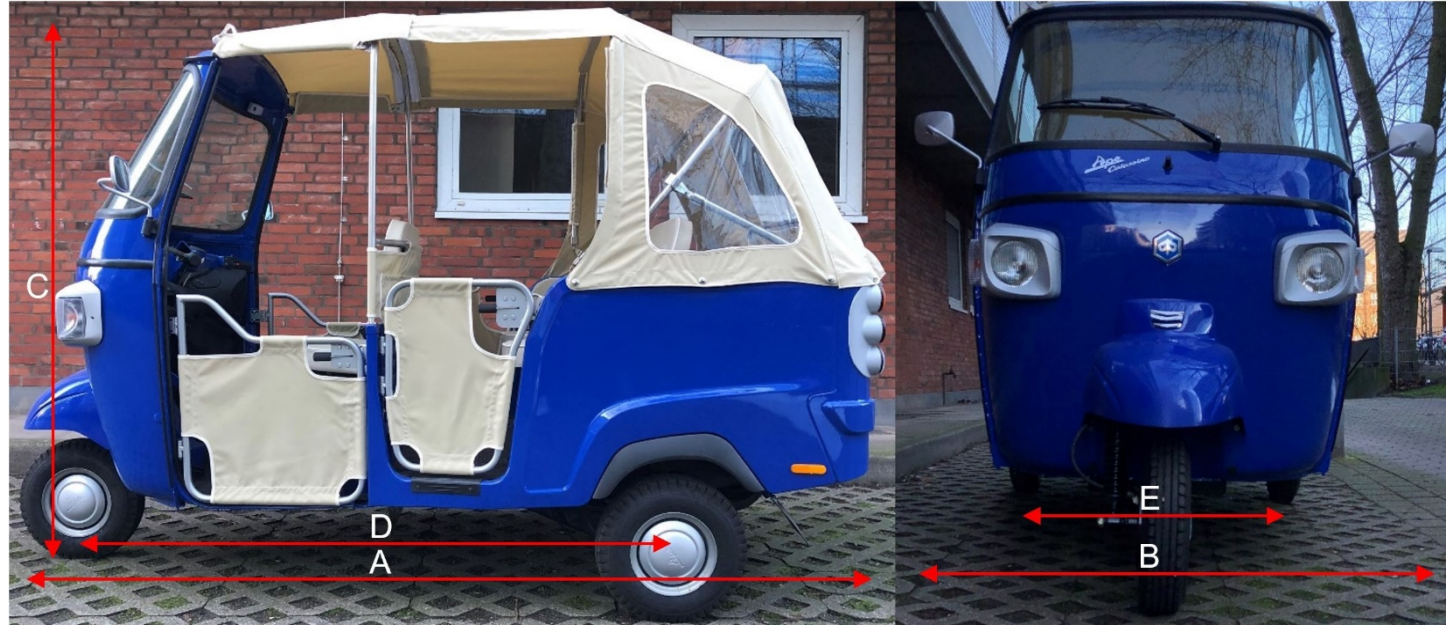

Das Modell ist für eine maximale Nutzlast von 175 Kilogramm ausgelegt, sodass zusätzlich zu einem Fahrer, zwei weitere Personen, mit einem Körpergewicht von bis zu 87,5 Kilogramm (±3 %), im hinteren Bereich der Piaggio Platz finden (siehe **[Abbildung 4](#page-9-2)**). Zusammengefasst, können drei unterschiedliche zugelassene Benutzungsklassen auftreten:

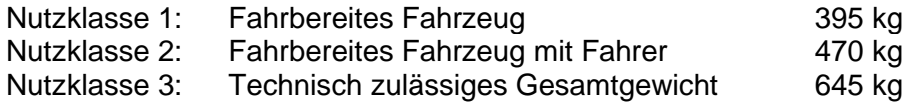

<span id="page-10-1"></span>Zum Führen des Fahrzeuges, hat der Fahrer die Möglichkeit das Fahrzeug über die im Cockpit vorhandenen Komponenten zu steuern. Dabei ist das mittig im Cockpit angeordnete Lenkrohr für die Lenkung und Ansteuerung des Motors und Getriebes zuständig (siehe **[Abbildung 5](#page-10-0)**). Der Vollständigkeit halber sind alle weiteren Komponenten, die in der **[Abbildung 5](#page-10-0)** markiert sind, in der nachfolgenden **[Tabelle 1](#page-10-1)** aufgelistet.

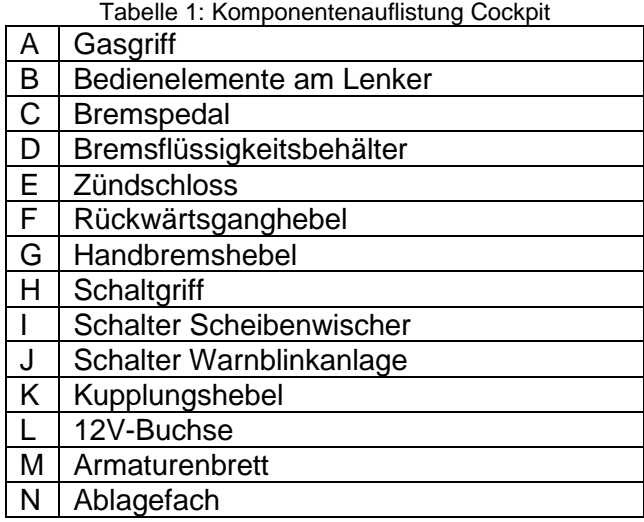

<span id="page-10-0"></span>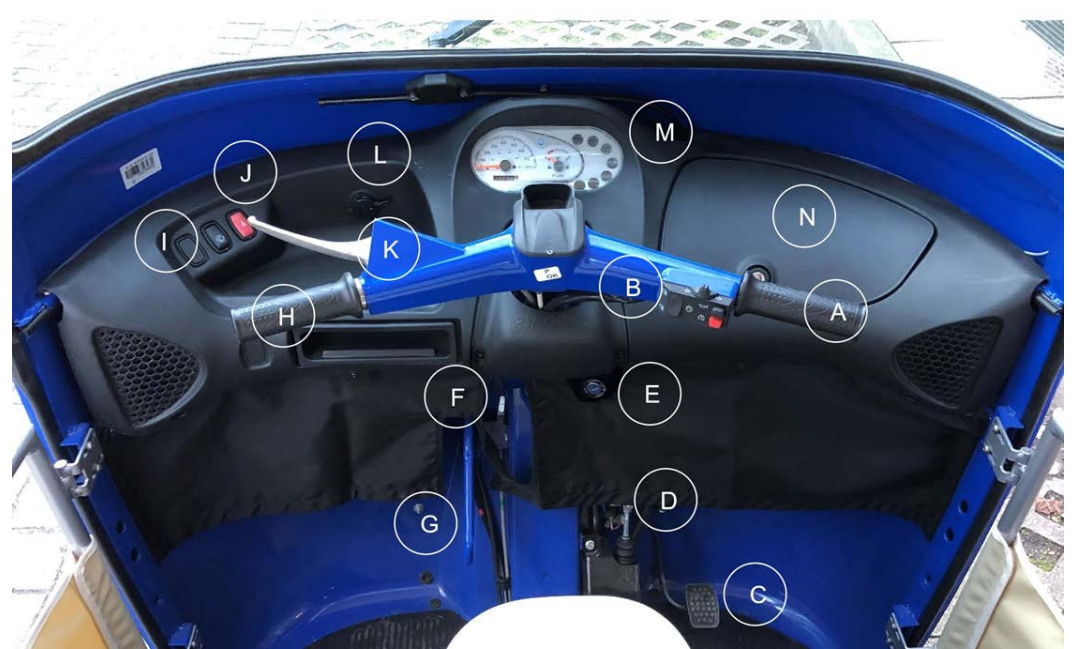

Abbildung 5: Armaturenbrett Piaggio Calessino E4

## <span id="page-11-0"></span>2.2 Antriebs- und Kraftübertragungskomponente

Die einzelnen Antriebs- und Kraftübertragungskomponenten befinden sich im Heckbereich der Piaggio Ape Calessino E4. Um auf einige dieser Komponenten zuzugreifen, können die im Heck befindlichen Inspektionsklappen geöffnet werden. Die Inspektionsklappen lassen sich dabei wie folgt in ein paar Schritten öffnen:

- 1: Druckknöpfe des Verdecks ablösen
- 2: Schloss entfernen
- 3: Mutter unterm Schloss entfernen
- 4: Hintere Inspektionsklappe umklappen

#### **Hintere Motorinspektionsklappe: Waagerechte Motorinspektionsklappe:**

- 1: Druckknöpfe des Verdecks ablösen
- 2: Scharniere des Verdecks öffnen
- 3: Gepäckträger entfernen
- 4: Vier Befestigungsschrauben entfernen
- 5: Obere Inspektionsklappe aufklappen

#### <span id="page-11-1"></span>2.2.1 Traktionsantrieb

Der in der **[Abbildung 6](#page-11-2)** abgebildete Traktionsmotor der Piaggio Ape Calessino ist ein Einzylinder-4-Takt-Dreiventilmotor mit einer elektronischen Einspritzung.

<span id="page-11-2"></span>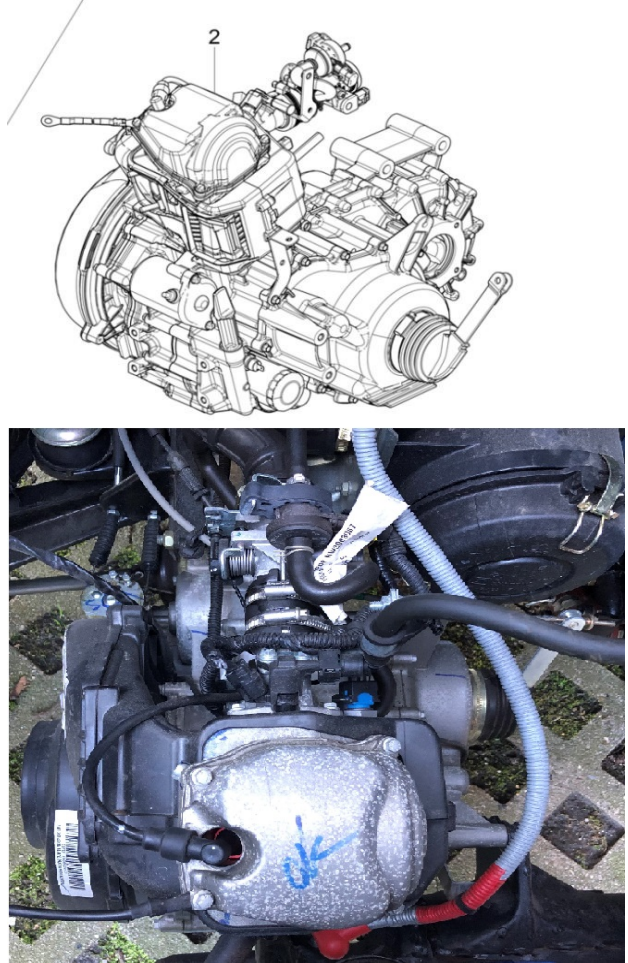

Abbildung 6: Traktionsantrieb Calessino E4 Ansicht Oben **[3]**

Es handelt sich hierbei um ein 197 Kubikzentimeter großen luftgekühlten, benzinbetriebenen Traktionsmotor. Allgemein kumuliert bezeichnet, beinhaltet der Traktionsantrieb die Komponenten des Traktionsmotors, -getriebes, -differenzials. Dieser kommt auf ein Gesamtgewicht von etwa 100 Kilogramm. Mit seinen gemessenen Abmessungen von 450x500x480 mm (HxBxL), ist dieser klein und kompakt. Der Traktionsantrieb ist dabei über vier Punkte an der Fahrzeugkarosserie fixiert, siehe nachfolgende **[Abbildung 7](#page-12-0)**.

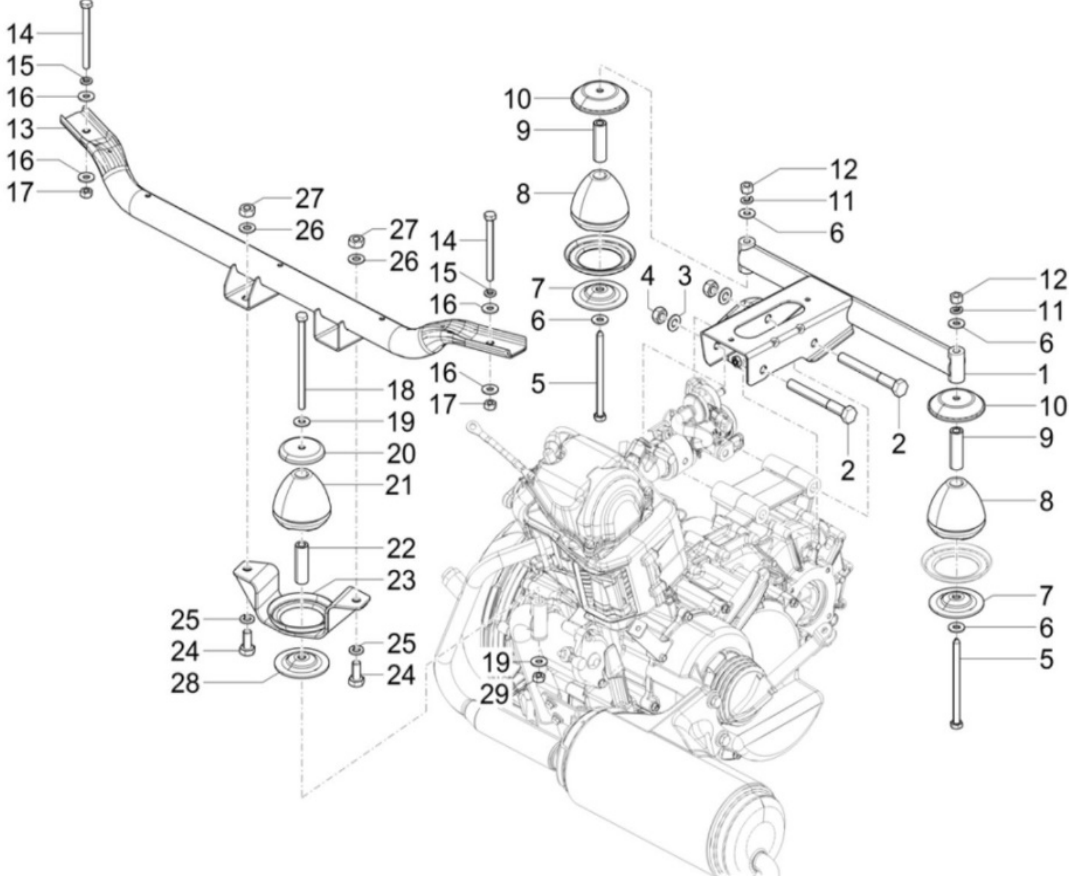

Abbildung 7: Motorhalterungen Piaggio Ape Calessino **[3]**

<span id="page-12-0"></span>Die maximale Traktionsleistung von 6,5 Kilowatt entfaltet der Traktionsmotor bei einer Drehzahl von 4750 Umdrehung pro Minute, dabei sorgt der im hinteren Bereich fixierte 7,5 Liter große Kraftstofftank für eine durchgängige Kraftstoffversorgung. Das maximal mögliche Drehmoment von 14,6 Newtonmeter ist im Bereich zwischen 2250 und 2500 Umdrehung pro Minute abrufbar.

Um das geforderte Drehmoment bereitzustellen, ist an dem Traktionsmotor das ständig greifende 4-Gang-Traktionsgetriebe und die im Traktionsgetriebe befindliche Differenzialgruppe mit ihren folgenden Übersetzungsverhältnissen angeflanscht:

- 1. Gang: 1/25,3
- 2. Gang:
- 3. Gang: 1/9,2
- 4. Gang: 1/6,1
- R. Gang: 1/30,2

Für den nötigen Kraftschluss sorgt dabei eine Einscheibenkupplung zwischen Traktionsmotor und -getriebe. Für eine Traktionskraftunterbrechung ist das Kupplungshebelwerk mit einem Seilzug, am links befindlichen Hebel, am Lenkrohr verbunden. Zusammengefasste und noch nicht erwähnte informative, technische Details befinden sich in der nachfolgenden **[Tabelle 2.](#page-13-0)**

<span id="page-13-0"></span>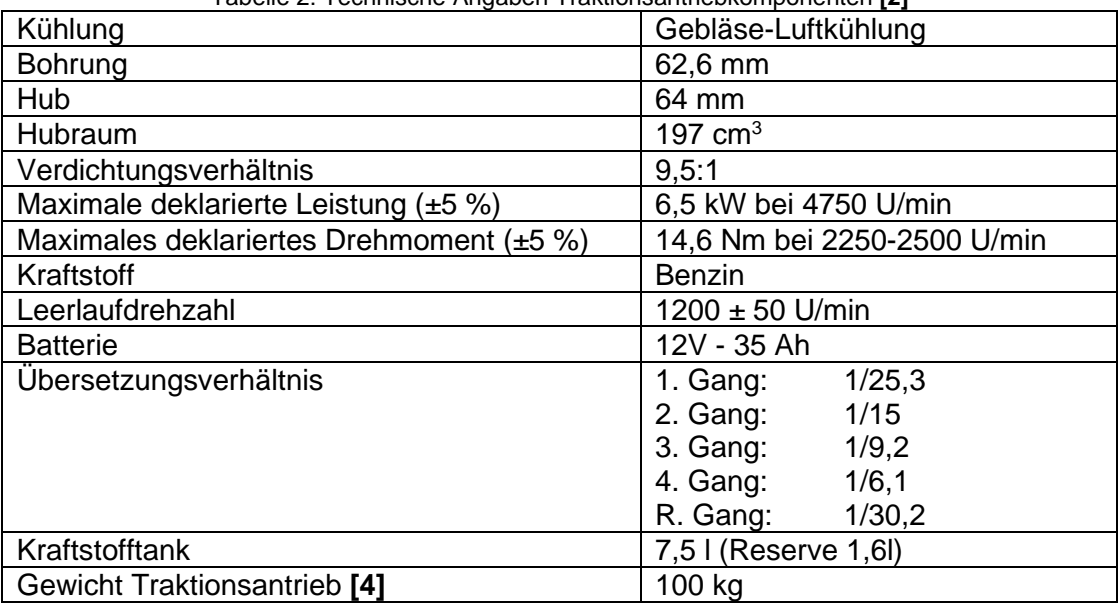

Tabelle 2: Technische Angaben Traktionsantriebkomponenten **[2]**

#### <span id="page-14-0"></span>2.2.2 Kardanwelle

Die Piaggio Ape Calessino E4 verfügt über eine achsparallele Antriebslösung, siehe nachfolgende **[Abbildung 8](#page-14-1)**. Diese Antriebslösung von Piaggio ermöglicht das beidseitige, von der Differenzial Gruppe, nach außen geführte Traktionsmoment parallel zum Traktionsmotor abzugreifen. Dabei sind die gemessenen Steckwellen, mit einem Wellendurchmesser von 20 mm und einer Länge von 290 mm (Steckwelle links 270 mm), über die Zapfwellenblöcke mit dem Differenzialgetriebe fest verbunden. Die auf den anderen Seiten befindlichen Gelenkverbindungsnaben (Position o. r. in **[Abbildung 8](#page-14-1)**) sind dabei an elastischen Kupplungen an der Hinterradachse befestigt und ermöglichen den schwingungsdämpfenden Kraftschluss zwischen Traktionsantrieb und Traktionsrad.

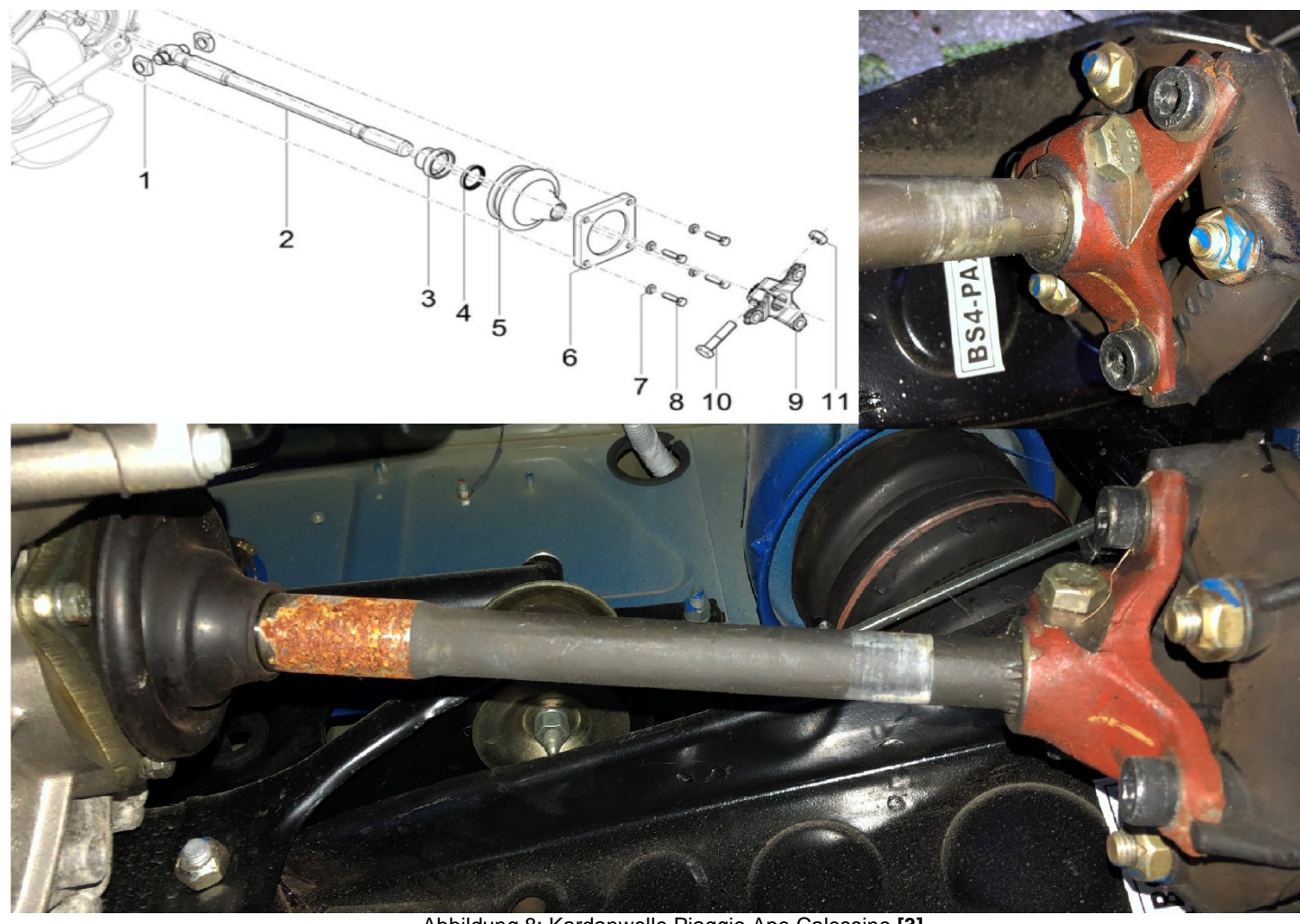

<span id="page-14-1"></span>Abbildung 8: Kardanwelle Piaggio Ape Calessino **[3]**

#### <span id="page-15-0"></span>2.2.3 Traktionsräder

Die Piaggio Ape Calessino E4 ist mit zweiteiligen 8 Zoll (0,2 Meter) Radfelgen aus Pressblech (siehe [Abbildung 9](#page-15-1)) ausgestattet. Die zugehörigen Reifen vom Typ "4.00 - 8 4PR 70F", haben dabei einen Reifendurchmesser von 410 mm, eine Profillauffläche von 75 mm und sind im Inneren mit einem Luftschlauch bestückt. Die abgeschätzten 12 Kilogramm schweren Traktionsräder sind dabei auf die vier vorhanden M10 Schraubbolzen, der jeweiligen Bremstrommel, am Fahrzeug fixiert und mit M10 Muttern kraftschlüssig verbunden.

<span id="page-15-1"></span>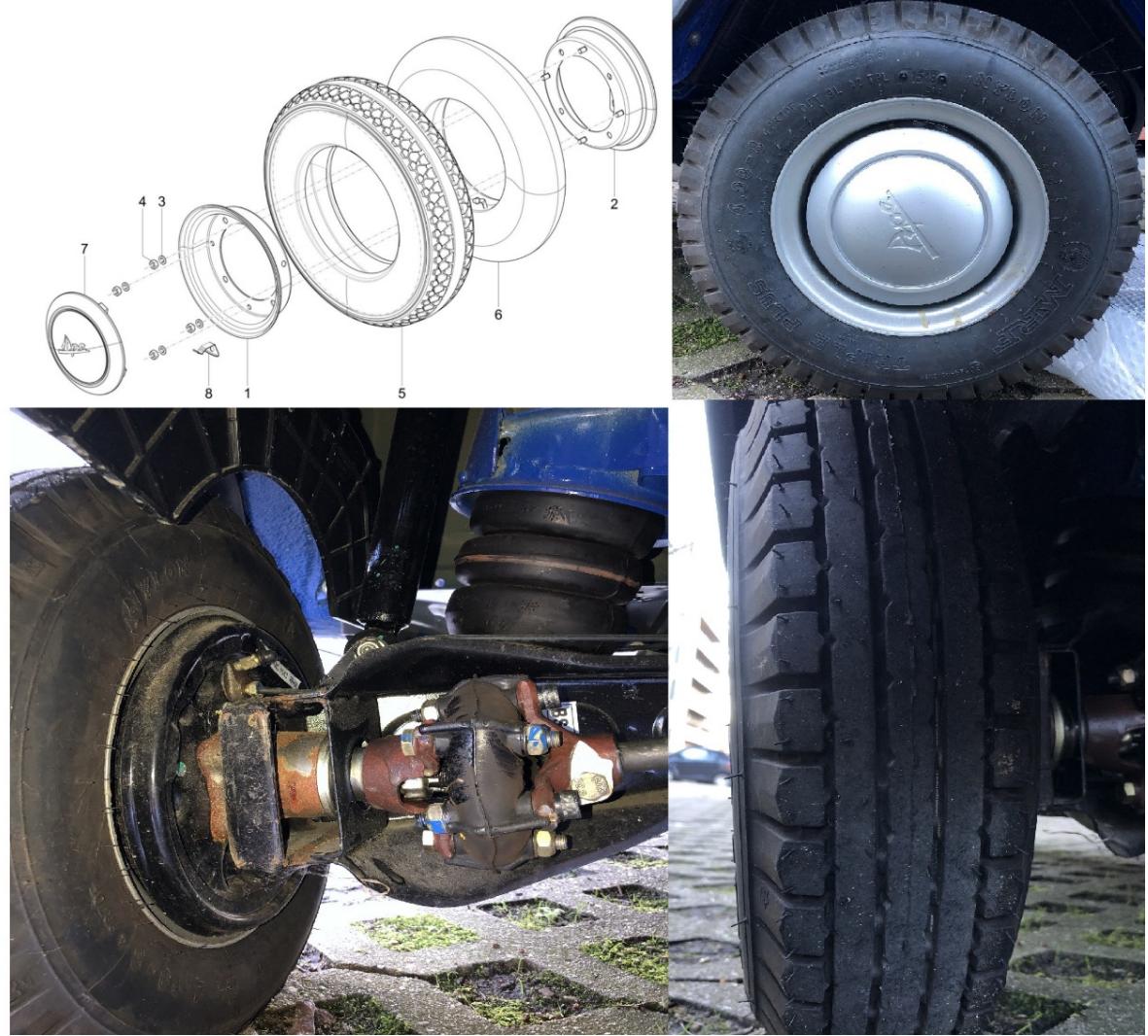

Abbildung 9: Traktionsrad Piaggio Ape Calessino **[3]**

## <span id="page-16-0"></span>**3 Literaturrecherche**

Um ein geeignetes, elektrisches Antriebskonzept für die Piaggio Ape zu entwickeln, wird die Top-Down-Strategie gewählt.

In dieser Literaturrecherche sind die technischen Grundlagen festgehalten, sodass im darauffolgenden Abschnitt, die Fahrzeuglängsdynamik der Piaggio Ape Calessino E4 mit MATLAB und Simulink simuliert werden kann.

### <span id="page-16-1"></span>3.1 Antriebskonzepte

Wird ein Fahrzeug als Elektrofahrzeug bezeichnet, kann dieses teilweise oder komplett durch einen elektrischen Traktionsantrieb angetrieben werden. Darunter versteht man die Wasserstofffahrzeuge (FCEV), Plug-in-Hybride (PHEV), Range Extender (REEV) und zuletzt das rein batterieelektrisch angetriebene Fahrzeug (BEV). In der nachfolgenden **[Abbildung 10](#page-16-2)** ist der Plug-in-Hybride abgebildet, u. a. auch in dieser Topologie unter Vollhybride bekannt.

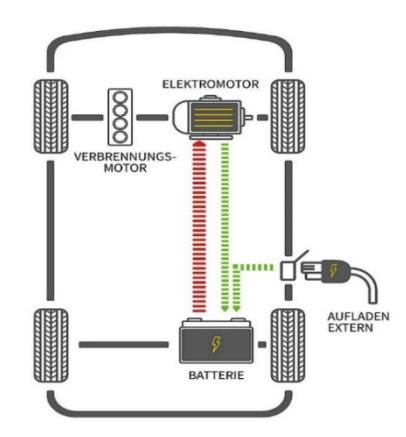

Abbildung 10**:** Plug-in-Hybrid Antriebskonzept **[5]**

<span id="page-16-2"></span>Dieses Antriebskonzept besitzt einen größeren Akkumulator, der extern über einen Ladestecker geladen werden kann. Je nach Größe des Akkumulators ist der Plug-in-Hybride in der Lage, seinen elektrischen Aktionsradius, also die fahrbare, rein elektrische Fahrdistanz, zu erweitern. Ein typischer Maßstab für das rein elektrische Fahren bei den Plug-in-Hybriden ist die Pendlerstrecke, im Durchschnitt liegt diese bei 40 Kilometer [dena 2020].

Betrachtet man die Bauteile, die für diese Art von Fahrzeugen zusätzlich zur herkömmlichen Antriebsart benötigt werden, so ist mit einer Fahrzeuggewichtszunahme von etwa 300 Kilogramm zu rechnen (Mittelklassefahrzeug). Diese Topologie ist dabei weiterhin, unter anderem abhängig von den fossilen Brennstoffen.

Wird bei dem oben in der **[Abbildung 10](#page-16-2)** Plug-In-Hybrid, die Verbrennungskraftmaschine durch eine starre Verbindung zum Antriebsrad und der Akkumulator durch einen mit höherer Speicherkapazität ersetzt, so ist die Rede von einem rein elektrisch angetriebenen Fahrzeug (**B**attery **E**lectric **V**ehicle – BEV), welches die nachfolgende **[Abbildung 11](#page-17-1)** zeigt.

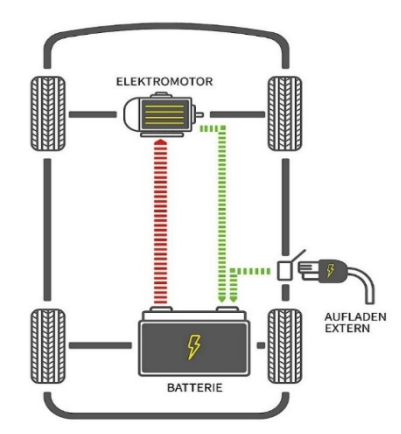

Abbildung 11: Battery Electric Vehicle Antriebskonzept **[5]**

<span id="page-17-1"></span>Resultierend aus der Größe des Akkumulators, kann mit dieser Antriebstopologie ein hoher rein elektrischer Aktionsradius von bis zu 600 Kilometern erreicht werden. Die daraus resultierende Gewichtsdifferenz zum Plug-In-Hybriden wird durch das Entfernen der Verbrennungskraftmaschine nahezu ausgeglichen. Durch die Rekuperation und die Möglichkeit der kurzzeitigen Überlastung des Antriebsaggregats, bei einem gleichzeitig, deutlich größerem Gesamtwirkungsgrades, wird das rein elektrische Fahren interessant.

Entgegen vieler Vorurteile kann schon heute ein rein elektrisch angetriebenes Fahrzeug sauberer sein als konventionell angetriebene Fahrzeuge. Das lokal emissionsfreie, elektrische Fahren ist im Gegensatz zu konventionell angetriebenen Fahrzeugen mit lokalen Emissionen für die Umweltauswirkungen an vielen Standorten ausschlaggebend (Feinstaub oder Ozonvorläufersubstanzen). Untersucht man den Break-Even-Point bei den rein elektrisch angetriebenen Fahrzeugen, die mit Ökostrom geladen werden, so erreichen die Fahrzeuge diesen Punkt bei einer angenommenen Fahrzeugnutzungsdauer von 12 Jahren und einer Jahreslaufleistung von 5000 bis 10000 Kilometern – also einer täglichen Fahrstrecke von rund 15 bis 30 Kilometern [ifeu 2020].

#### <span id="page-17-0"></span>3.1.1 Fazit

Das Antriebskonzept des Plug-In-Hybriden **[Abbildung 10](#page-16-2)**, ist aufgrund der Gewichtszunahme, nicht für die Piaggio Ape Calessino mit Ihrer geringen Nutzlast von 175 Kilogramm (±3 %) geeignet.

Angenommen wird in diesem Abschnitt der Arbeit, dass wenn anstelle des vorhandenen Einzylinder-4-Takt-Dreiventilmotors, ein elektrischer Traktionsmotor und die dazugehörigen Komponenten verbaut werden, sich die Nutzlast zum ursprünglichen Modell nur gering verändert.

## <span id="page-18-0"></span>3.2 Marktrecherche

Um zusätzlich die im Hauptteil durchgeführte Simulation und deren Ergebnisse nachvollziehen zu können, ist es dringend notwendig, eine Marktrecherche durchzuführen. Anhand dieser Marktrecherche werden drei unterschiedlich voll elektrifizierte Modelle, die sich derzeit auf dem Markt befinden, analysiert. Der Fokus ist dabei auf die motorspezifischen Kennwerte gelegt.

#### <span id="page-18-1"></span>3.2.1 StreetScooter WORK Box

Die nachfolgende **[Abbildung 12](#page-18-2)** zeigt den StreetScooter WORK Box von der Firma StreetScooter GmbH.

Dieses Fahrzeug wird mit einem permanent erregten Synchronmotor auf seine Höchstgeschwindigkeit von 85 Kilometer pro Stunde beschleunigt. Dabei ist der Traktionsmotor im vorderen Bereich des Fahrzeuges montiert und treibt über das 1-Gang Festgetriebe die 15 Zoll (0,38 Meter)

<span id="page-18-2"></span>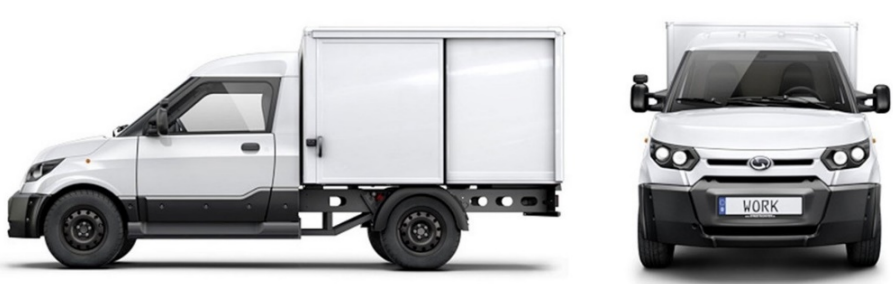

Abbildung 12: StreetScooter WORK Box **[31]**

Traktionsräder mit einem maximalen, am Traktionsmotor aufgebrachten Drehmoment, von 200 Newtonmeter, an. Die maximale Leistung von 48 Kilowatt zieht der permanent erregte Synchronmotor über das verbaute Lithium-Ionen-Energiespeichersystem. Die mögliche Reichweite mit einem verbauten 20 Kilowattstunden Akkumulator beträgt nach dem neuen europäischen Fahrzyklus 113 Kilometer. Die Nutzlast des StreetScooter WORK Box ist mit 720 Kilogramm angegeben, sodass sein Gesamtgewicht bei 2180 Kilogramm liegt. Um den StreetScooter WORK Box käuflich zu erwerben, ist mit 42 000 Euro zu rechnen. Weitere Einzelheiten befinden sich in der nachfolgenden **[Tabelle 3](#page-18-3)**.

<span id="page-18-3"></span>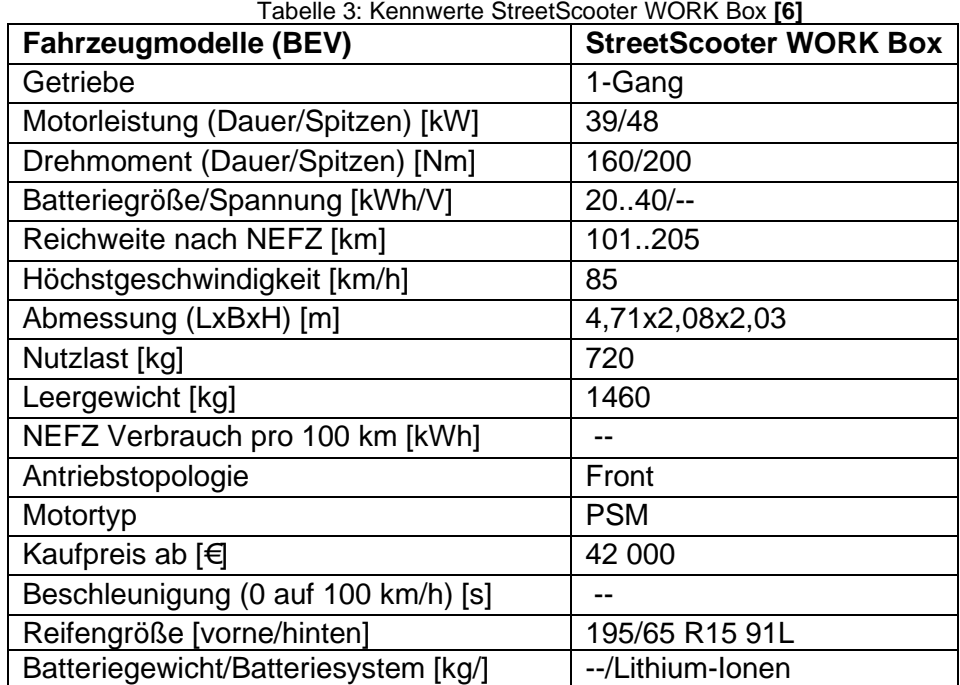

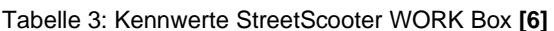

#### <span id="page-19-0"></span>3.2.2 Smart EQ fortwo

Da sich heutzutage einige Shareplattformen durchgesetzt haben, ist in der nachfolgenden

**[Abbildung 13](#page-19-1)** ein Smart EQ fortwo von der Firma Daimler AG dargestellt.

Der Smart EQ fortwo ist ein typischer Kleinwagen, der für den Stadtverkehr von großen Städten konzipiert wurde.

Der permanent erregte Synchronmotor an der Hinterachse ermöglicht dem Smart eine deutlich höhere Höchstgeschwindigkeit von 130 Kilometer pro Stunde, wobei der Smart innerhalb von 11,6 Sekunden von 0 auf 100 Kilometer pro Stunde beschleunigt. Der Traktionsmotor treibt dabei über das 1-Gang Festgetriebe die 15 Zoll (0,38 Meter) Traktionsräder mit einem maximalen, am Traktionsmotor

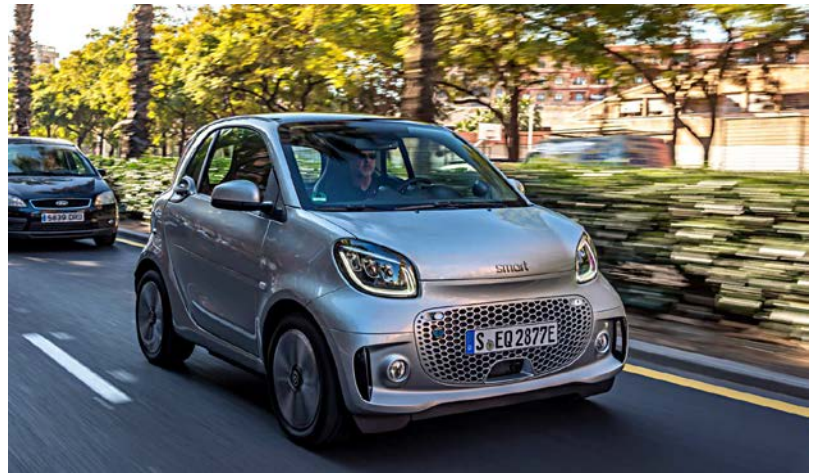

Abbildung 13: Smart EQ fortwo **[32]**

aufgebrachten Drehmoment von 160 Newtonmeter an. Das Nenndrehmoment bei diesem Kleinwagen liegt im Bereich von 130 Newtonmeter bei einer Nennmotorleistung von 41 Kilowatt. Die maximal mögliche Leistung von 60 Kilowatt zieht der permanent erregte Synchronmotor über das verbaute 391 Volt Lithium-Ionen-Energiespeichersystem. Die mögliche Reichweite mit einem 17,6 Kilowattstunden starken und 180 Kilogramm schweren Akkumulator, nach dem neuen europäischen Fahrzyklus, liegt bei 160 Kilometer.

Die Nutzlast des Smart EQ fortwo ist mit 225 Kilogramm angegeben, sodass im Allgemeinen sein Gesamtgewicht bei 1310 Kilogramm liegt. Um den Smart EQ fortwo käuflich zu erwerben, ist mit 21 900 Euro zu rechnen.

<span id="page-19-2"></span>Weitere Einzelheiten befinden sich in der nachfolgenden **[Tabelle 4](#page-19-2)**.

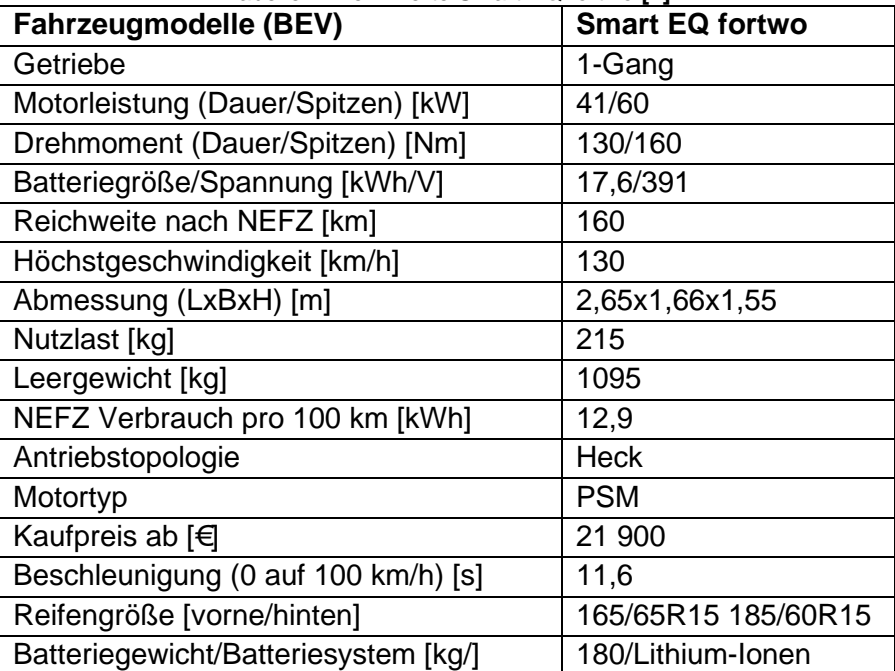

<span id="page-19-1"></span>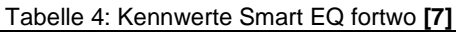

#### <span id="page-20-0"></span>3.2.3 Volkswagen e-up!

Im Vergleich zum vorigen Smart EQ fortwo ist in der nachfolgenden **[Abbildung 14](#page-20-1)** der neue e-

up! mit einem Facelift aus dem Jahr 2020 von der Firma Volkswagen AG zu sehen.

Der neue e-up! (2020) ist ähnlich wie das vorige Beispiel ein praktisches Stadtauto. Auch dieser wird mit einem permanent erregten Synchronmotor auf seine Höchstgeschwindigkeit von 130 Kilometer pro Stunde beschleunigt. Der Traktionsmotor ist dabei im vorderen Bereich des Fahrzeuges montiert und treibt über das 1-Gang Festgetriebe die<br>ebenfalls 15 Zoll (0.38 Meter) ebenfalls 15 Zoll (0,38 Meter) Traktionsräder mit einem maximalen am Traktionsmotor aufgebrachten Drehmoment von 212 Newtonmeter an.

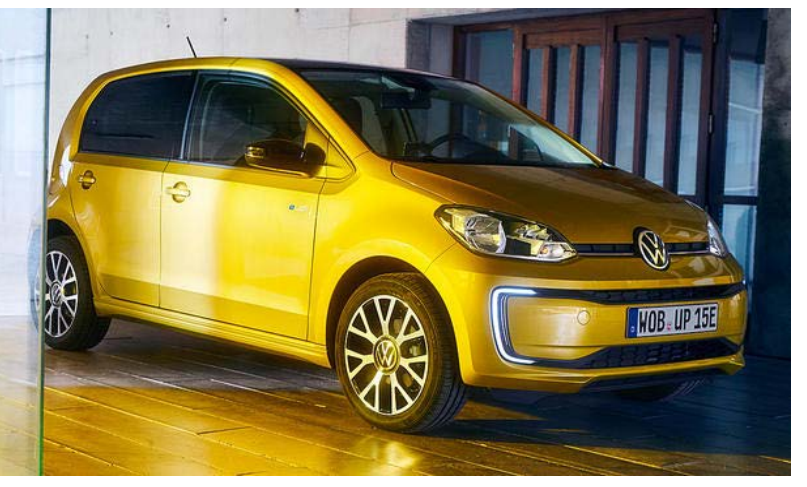

Abbildung 14: Volkswagen e-up! **[8]**

Die Motorleistung von 61 Kilowatt zieht der permanent erregte Synchronmotor kurzzeitig über das verbaute Lithium-Ionen-Energiespeichersystem. Die mögliche Reichweite mit einem verbauten 32,3 Kilowattstunden starken und einem 230 Kilogramm schweren Akkumulator, beträgt nach dem neuen europäischen Fahrzyklus, 260 Kilometer.

Die Nutzlast des Volkswagen e-up! ist mit 370 Kilogramm angegeben, sodass sein Gesamtgewicht bei 1605 Kilogramm liegt. Bei der Beschleunigung spielt dabei die Gewichtszunahme zum Vergleich des vorigen Beispiels kaum eine Rolle. Er beschleunigt von 0 auf 100 Kilometer pro Stunde trotzdem nahezu gleich schnell in 11,9 Sekunden auf 100 Kilometer pro Stunde. Um den Volkswagen e-up! käuflich zu erwerben, ist mit dem Startpreis von 21 900 Euro zu rechnen.

<span id="page-20-2"></span>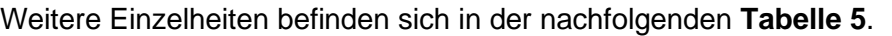

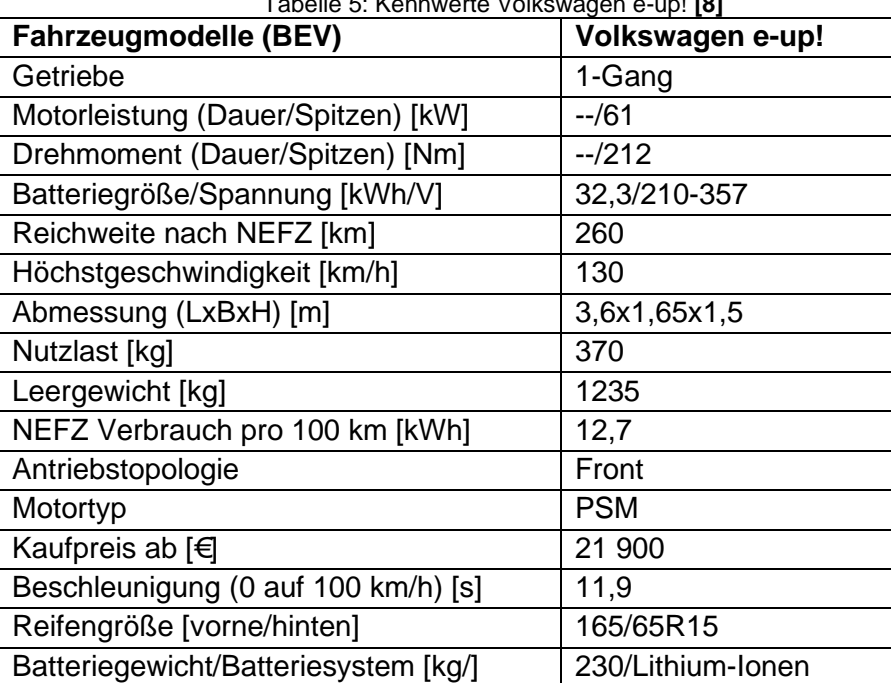

<span id="page-20-1"></span>Tabelle 5: Kennwerte Volkswagen e-up! **[8]**

#### <span id="page-21-0"></span>3.2.4 Fazit

<span id="page-21-1"></span>Um einige Anforderungen vorab festzulegen, ist der Vergleich der vorher aufgezählten Modelle untereinander notwendig. Hierzu ist in der nachfolgenden **[Tabelle 6,](#page-21-1)** die Gesamtübersicht mit allen verfügbaren Kennwerten der drei Fahrzeugmodelle aufgelistet.

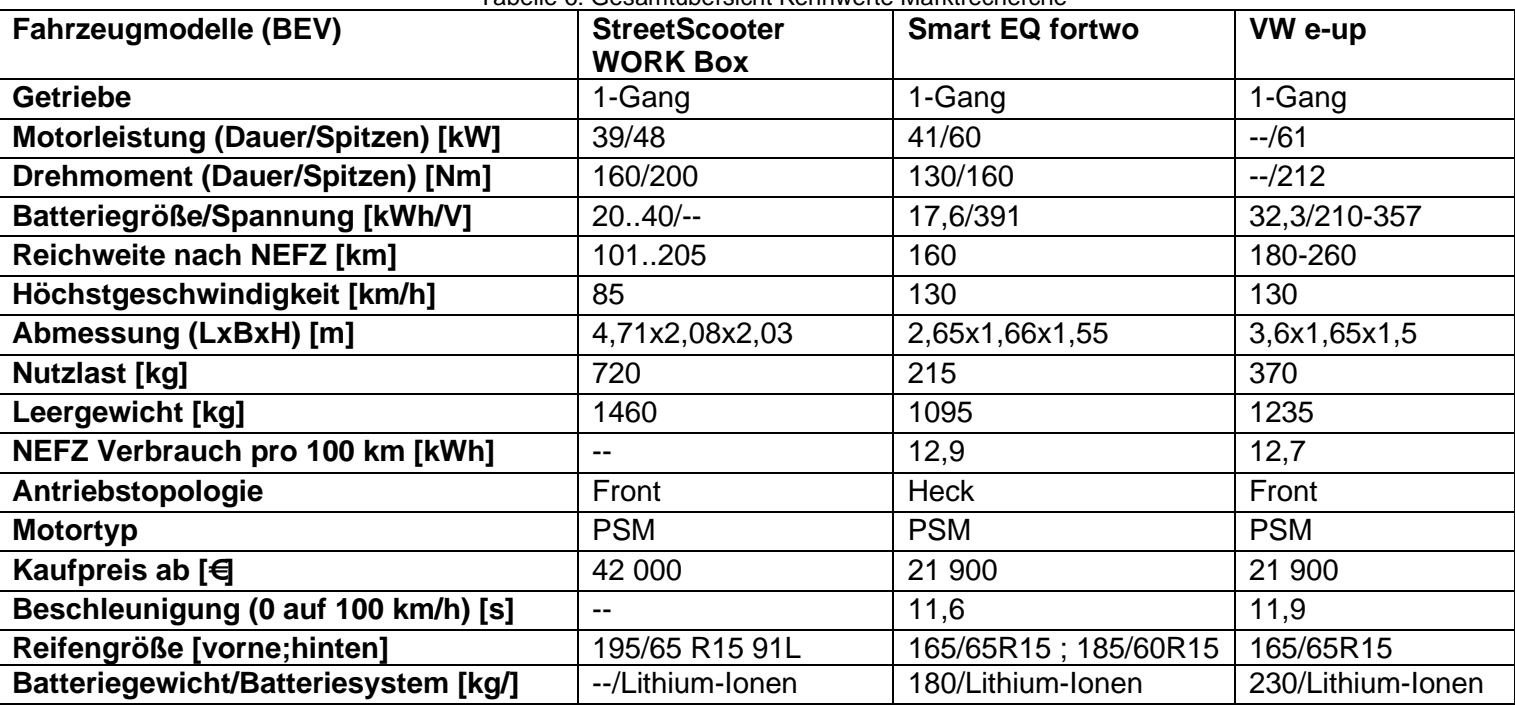

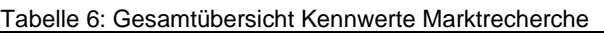

Anhand der **[Tabelle 6](#page-21-1)**, kristallisieren sich damit bestimmte Anforderungsbereiche heraus. Vergleicht man die drei Fahrzeugmodelle nebeneinander, so fällt auf, dass diese sich in einigen Bereichen ähneln oder gleich sind.

Diese übereinstimmenden und sich überschneidenden Positionen sind in der nachfolgenden **[Tabelle 7](#page-22-0)** aufgelistet.

Da die Piaggio Ape Calessino im Vergleich ein leichteres Nutzfahrzeug ist, sind nur Annahmen zutreffend. Weitere spezifische Kennwerte, die aus dem vorherigen Abschnitt "Analyse der Bestandskomponenten" bekannt sind, wurden ergänzt.

<span id="page-22-0"></span>

| Fahrzeugmodelle (BEV)                | <b>Piaggio Ape Calessino</b> |
|--------------------------------------|------------------------------|
| Getriebe                             | 1-Gang                       |
| Motorleistung (Dauer/Spitzen) [kW]   | $39$                         |
| Drehmoment (Dauer/Spitzen) [Nm]      | < 130                        |
| Batteriegröße/Spannung [kWh/V]       | $<$ 17,6 $/$ --              |
| Reichweite nach NEFZ [km]            | < 113                        |
| Höchstgeschwindigkeit [km/h]         | < 85                         |
| Abmessung (LxBxH) [m]                | 2,82x1,37x1,78               |
| Nutzlast [kg]                        | ~250                         |
| Leergewicht [kg]                     | $~10-395$                    |
| NEFZ Verbrauch pro 100 km [kWh]      | < 12.7                       |
| Antriebstopologie                    | <b>Heck</b>                  |
| Motortyp                             | <b>PSM</b>                   |
| Kaufpreis ab [€]                     |                              |
| Beschleunigung (0 auf 100 km/h) [s]  | >11,9                        |
| Reifengröße [vorne/hinten]           | $4.00 - 8$ 4PR 70F           |
| Batteriegewicht/Batteriesystem [kg/] | <180/Lithium-Ionen           |

Tabelle 7: Erste Anforderungsbereiche (Vorauswahl)

## <span id="page-23-0"></span>3.3 Elektrische Antriebe

In diesem Abschnitt der Arbeit ist der Fokus auf die elektrischen Antriebe gelegt. Grundsätzlich gibt es drei Motorarten:

- **Gleichstrommotor**
- Asynchronmotor
- **Synchronmotor**

Alle diese Elektromotoren bestehen aus zwei prinzipiellen Hauptkomponenten,

dem feststehenden Stator und dem drehbaren Rotor, die jeweils aus Permanentmagneten oder Elektromagneten bestehen.

Durch die aufeinander einwirkenden Magnetfelder wird anschließend eine Antriebskraft erzeugt. Je nach Konstruktion des Elektromotors kann dieser mit Gleichstrom oder mit Drehstrom betrieben werden.

Die schematische Darstellung in **[Abbildung 15](#page-23-1)** zeigt eine permanentmagneterregte Synchronmaschine des modularen E-Antriebs-Baukasten (MEB) von Volkswagen. Baugruppen, wie zum Beispiel eine Leistungselektronik, ein Traktionsmotor, ein 1-Gang Festgetriebe, ein Energiespeicher und ein Ladegerät sind grob gesagt ausreichend für einen elektrischen Antrieb.

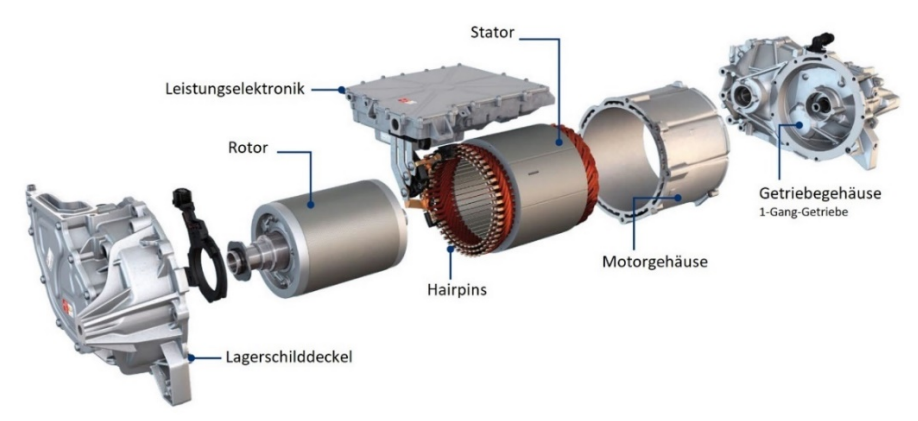

Abbildung 15: Traktionsantrieb Komponentenansicht ID-3 **[8]**

<span id="page-23-1"></span>Die komplexen Baugruppen, wie eine mechanische Motorsteuerung, einer Abgasreinigung, einer Kupplung und eines mehrstufigen Getriebes, finden bekanntlich keine Anwendung mehr in einem elektrischen Traktionsantrieb.

Durch diese deutlich komplex ärmere Antriebsarchitektur ist die Baugröße der Antriebe gesunken, wodurch sich typische Antriebstopologien durchgesetzt haben.

Wie in der **[Abbildung 15](#page-23-1)** zu sehen ist, handelt es sich dabei um eine achsparallele Anordnung von Antrieb und Getriebe, anders auch unter der Antriebstopologie, Achsantrieb, bekannt. Es wird dabei das Traktionsmoment mit der permanentmagneterregten Synchronmaschine aufgebracht und über ein 1-Gang Festgetriebe parallel zum Traktionsantrieb projiziert, sodass über die Gelenkwellen das Traktionsmoment auf die Traktionsräder übertragen werden kann. In der nachfolgenden **[Abbildung 16](#page-24-1)** ist die Zweite von den typischen Antriebstopologien, der Radnabenantrieb, als Explosionsansicht dargestellt.

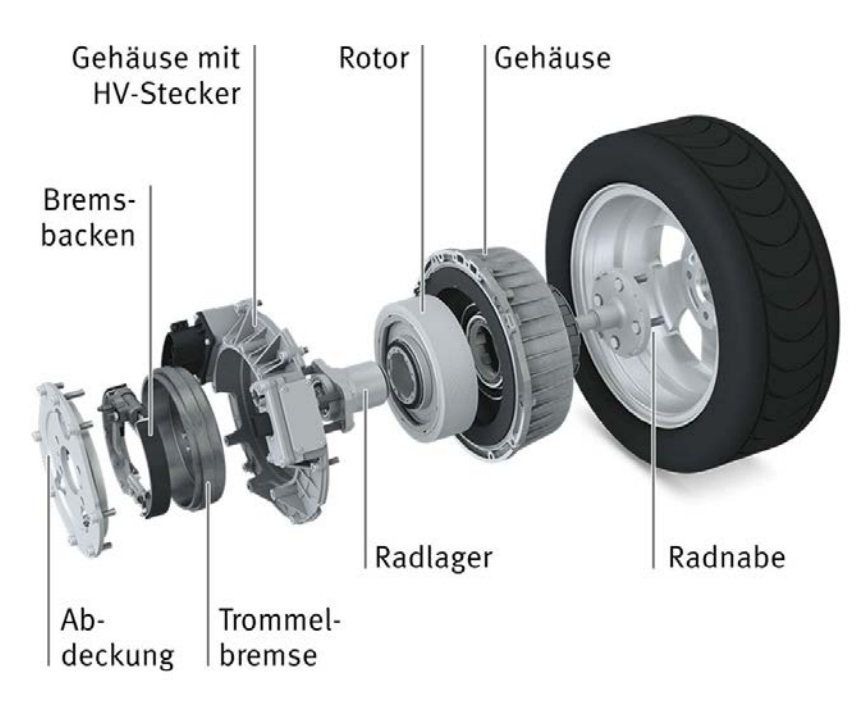

Abbildung 16: Komponentenübersicht Radnarbenantrieb **[9]**

<span id="page-24-1"></span>Der Radnabenantrieb **[Abbildung 16](#page-24-1)** ist ebenfalls, wie in der **[Abbildung 15](#page-23-1)**, mit einer bürstenlosen permanenterregten Synchronmaschine ausgeführt. Wie das Wort, Radnabenantrieb ausdrückt, befindet sich der Traktionsmotor an der Radnabe und treibt über ein dreistufiges Planetenradgetriebe das Rad an.

In den folgenden Abschnitten werden die wichtigsten Motorarten beschrieben, wodurch anschließend eine qualitative Vorauswahl getroffen werden kann.

#### <span id="page-24-0"></span>3.3.1 Grundlage magnetische Felder

Um Kräfte auf bewegte Ladungsträger in einem Leiter auszuüben, werden die Eigenschaften des Magnetfeldes genutzt. Mithilfe eines nahezu homogenen Magnetfeldes, in dem sich der Leiter befindet, wirkt die sogenannte Lorentzkraft  $\vec{F}$  auf die einzelnen Ladungsträger im Leiter. Um die Theorie leichter erklärbar zu machen, kann anhand der **[Abbildung 17](#page-25-0)** die Wirkung grafisch dargestellt werden.

Befindet sich ein Leiter orthogonal zur Feldrichtung des Magnetfeldes  $\vec{H}$  und ist nicht stromdurchflossen, so entspricht dies in der untenstehenden **[Abbildung 17,](#page-25-0)** Punkt 1.

Wird der im eigentlichen Magnetfeld befindlicher Leiter stromdurchflossen, so umgibt ihn, durch den Fluss der Ladungsträger durch den Leiter, ein Magnetfeld, welches in Wechselwirkung zum eigentlichen magnetischen Feld steht. Sichtbar wird es in der **[Abbildung 17,](#page-25-0)** Punkt 2.

Betrachtet man nun die Wechselwirkung der beiden Felder, so wirkt die eine Seite feldverstärkend und die andere feldschwächend. Die entstehende Kraft, die auf die Ladungsträger wirkt, bildet sich in Richtung des geschwächten Magnetfeldes aus und wird Lorentzkraft  $\vec{F}$  genannt.

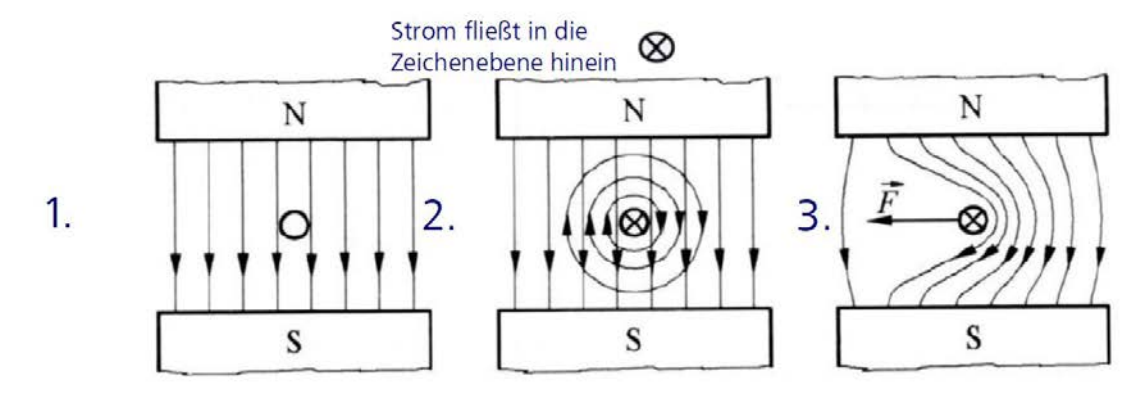

Abbildung 17: Lorentzkraft - grafisches Beispiel **[10]**

<span id="page-25-0"></span>Die Lorentzkraft ist dabei proportional zum Strom, Leiterlänge und der magnetischen Flussdichte und kann mathematisch mit

<span id="page-25-2"></span>
$$
\vec{F} = (\vec{B}x\vec{l}) \cdot I \tag{1}
$$

beschrieben werden, wobei l der Betrag der Leiterlänge im Feld ist. Um keine Verwirrung im weiteren Verlauf aufkommen zu lassen, wird kurz der Zusammenhang zwischen magnetischer Flussdichte  $\vec{B}$  und magnetischer Feldstärke  $\vec{H}$  erläutert. Die magnetische Flussdichte, häufig auch magnetische Induktion genannt, gibt an, wie ausgeprägt das Magnetfeld ist, welches durch ein bestimmtes Flächenelement hindurchtritt. Dabei spielt die magnetische Feldstärke, auch bezeichnet als Herkunft des magnetischen Feldes, eine fundamentale Rolle. Mathematisch mit der **Gleichung [\(2\)](#page-25-1)** ausgedrückt, beinhaltet die magnetische Flussdichte die magnetische Feldstärke  $\vec{H}$ , die konstante der Permeabilität  $u_r$ , die magnetische Feldkonstante  $\mu_0$  und hat die physikalische Einheit Tesla.

<span id="page-25-1"></span>
$$
\overrightarrow{B} = \mu_0 \cdot \mu_r \cdot \overrightarrow{H} = \mu_0 \cdot \mu_r \cdot \frac{I}{2 \cdot \pi \cdot r}
$$
 (2)

Um in der Praxis schnelle Aussagen über die Kraftrichtung treffen zu können, wird die Rechte-Hand-Regel verwendet.

Sichtbar anhand der mathematischen **Gleichung [\(1\)](#page-25-2)**, ist die Kraft senkrecht zur Stromrichtung und zum Magnetfeld so, dass der Daumen der rechten Hand immer in Richtung der Lorentzkraft zeigt. Verdeutlicht wird dies durch die **[Abbildung 18](#page-26-0)**.

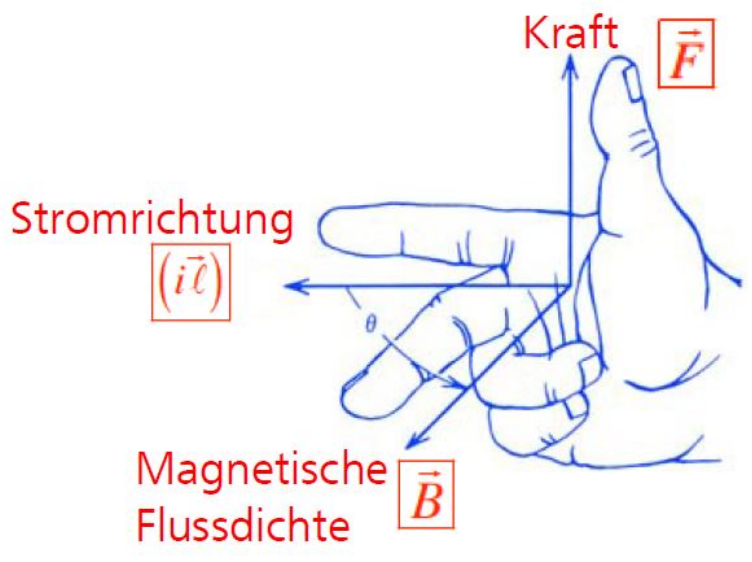

Abbildung 18: Rechte-Hand-Regel **[10]**

<span id="page-26-0"></span>Wird eine Strom durchflossene und drehbar gelagerte Leiterschleife in ein homogenes Magnetfeld gehalten, so wird die Leiterschleife in die Richtung der Gleichgewichtslage beschleunigt und baut darauf resultierend, ein Drehmoment an der Leiterschleifenwelle auf. Durch die Massenträgheit des Systems kann die Gleichgewichtslage anschließend überwunden werden, sodass durch die Kommutierung des Stromes, die Drehbewegung aufrecht gehalten werden kann.

#### <span id="page-27-0"></span>3.3.2 Gleichstrommaschine (GM)

Um den einfachsten Einstieg in das Funktionsprinzip der Elektromotoren zu finden, wird anhand der Gleichstrommaschine das Prinzip erläutert. Grundlegend besteht die Gleichstrommaschine **[Abbildung 19](#page-27-1)** aus einem Stator, an dem die Erregerwicklung an den Polschenkeln befestigt ist und das eigentliche Gehäuse repräsentiert. In seinem Inneren befindet sich ein rotierendes Teil, der Rotor oder auch Anker genannt wird. Dieser ist durchzogen mit den Ankerwicklungen und hat zwangsweise zur Kommutierung notwendige Bürsten an der Rotorwelle. Der Kommutator übernimmt dabei die mechanische Umpolung der Ankerwicklung.

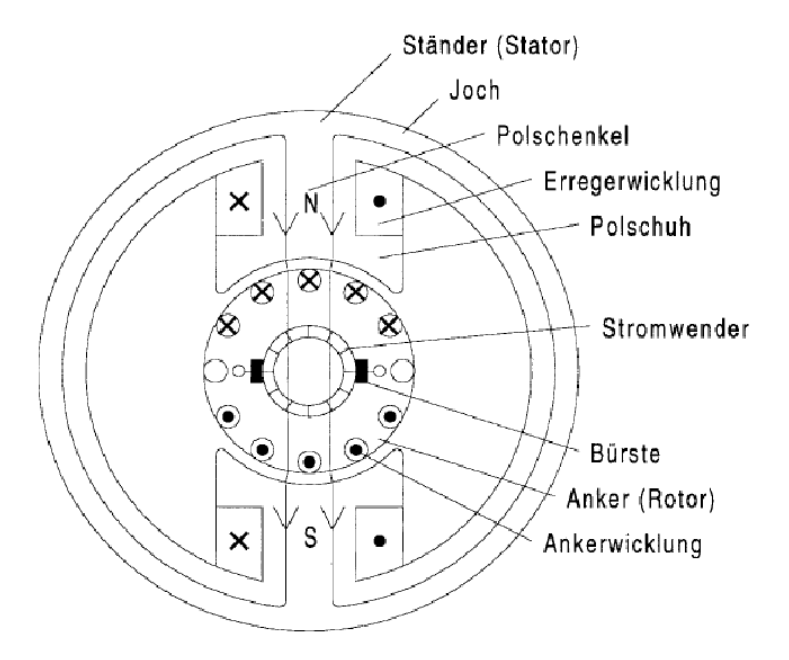

Abbildung 19: Gleichstrommaschine – Trommelanker **[10]**

<span id="page-27-1"></span>Betrachtet man die Feldlinien, die durch die Erregerwicklung und durch den Stator getrieben werden, so schneiden diese die bestromten Wicklungen und es entwickelt sich die Lorentzkraft, die den Motor drehen lässt.

Infolge der Drehung überschreitet der Rotor die Umschaltgrenze (Stromwender), dabei werden die Ankerwicklungen über Schleifkontakte umgepolt, wodurch sich die Stromrichtung ändert. Die folgende Kommutierung ermöglicht dadurch das Aufrechterhalten der Lorentzkraft. Diese Kraftwirkung lässt sich anhand der bereits vorab erläuterten Rechte-Hand-Regel **[Abbildung 18](#page-26-0)** erklären.

Da anhand der fremderregten Gleichstrommaschine das Funktionsprinzip erläutert wurde, müssen unterschiedliche Varianten der Erregung von Gleichstrommaschinen, siehe **[Abbildung](#page-28-0)  [20,](#page-28-0)** zusätzlich erwähnt werden:

- Permanenterregte Gleichstrommaschinen (Links)
- Fremderregte Gleichstrommaschinen (Mitte)
- Nebenschluss Gleichstrommaschinen (Rechts)
- Reihenschluss Gleichstrommaschinen (-)

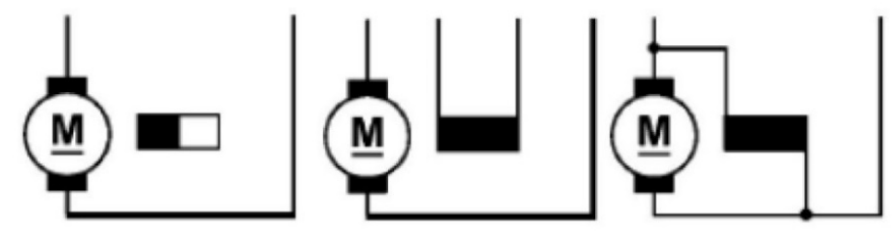

Abbildung 20: Arten der Erregung für Gleichstrommotoren **[10]**

<span id="page-28-0"></span>Bei dem Reihenschlussmotor ist dabei die Erregerwicklung in Reihe mit dem Gleichstrommotor geschaltet. In der **[Abbildung 20](#page-28-0)**, ist diese Bauart nicht mit aufgeführt.

#### **Vor- und Nachteile**

- + Einfache Regelung
- + Robust
- + Kleine Antriebe sehr günstig
- Bürstenverschleiß (nicht wartungsfrei)
- Schlechter Wirkungsgrad im Teillastbereich
- Bei höherer Leistung schlechte Wärmeabfuhr
- Zusätzlicher Platz für den Kommutator

#### <span id="page-29-0"></span>3.3.3 Asynchronmaschine (ASM)

Bei der Asynchronmaschine gehört der Kurzschlussläufer zu den am meistverbreiteten Motortypen und wird über ein Drehstrom- oder Wechselstromnetz betrieben. Der Kurzschlussläufer besitzt anstelle von Permanentmagneten im Rotor, ein Eisenblechpaket, siehe **[Abbildung 21](#page-29-1)**. In diesem sind axial ausgerichtete, kurzgeschlossene Stäbe aus gut leitenden Materialien wie Kupfer, Messing oder Bronze, eingebaut.

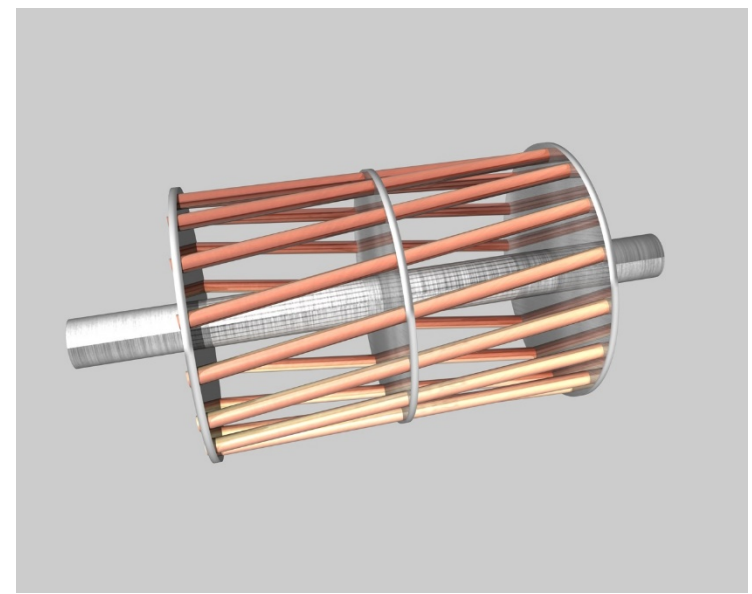

Abbildung 21: Darstellung Rotor – Kurzschlussläufer **[11]**

<span id="page-29-1"></span>Im Stator der Asynchronmaschine befinden sich drei Drehstromwicklungen im Abstand von 120° zueinander. Werden die Wicklungen mit einem sinusförmigen und phasenverschobenen Strom durchlaufen, so bildet sich im Ständer ein Drehfeld (rotierendes Magnetfeld) aus, welches den Rotor durchdringt und in die Stäbe eine Spannung induziert (siehe **[Abbildung 22](#page-29-2)**). Innerhalb dieser kurzgeschlossenen Stäbe führt die induzierte Spannung zu einem Läuferstrom. Der Läuferstrom erzeugt, wie in **[Abbildung 17](#page-25-0)** im vorherigen Abschnitt zu sehen ist, ein Magnetfeld, welches in Wechselwirkung mit dem Drehfeld des Ständers tritt und diesem dann folgt.

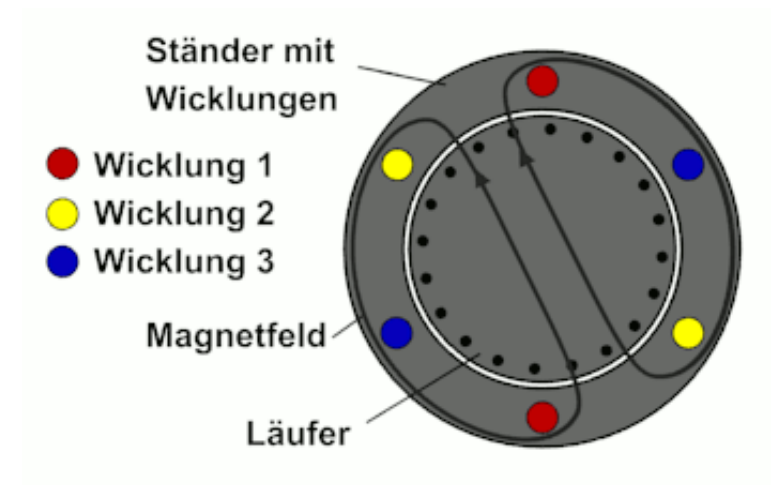

<span id="page-29-2"></span>Abbildung 22: Darstellung einer ASM mit einem Polpaar – Kurzschlussläufer **[12]**

Eine andere Variante der Asynchronmaschine ist der Schleifringläufer, der über Rotorwicklung verfügt. Die Rotorwicklungen sind über Schleifringe zu den Anlasswiderständen geführt, welche die Widerstandswerte drehzahlabhängig verkleinern. Durch diese Anschlusswiderstände ist es möglich, den Anlassstrom zu begrenzen. Sie finden typischerweise Einsatz in Maschinen mit sehr großer Leistung und sind für den Netzbetrieb mit konstanter Frequenz geeignet und werden daher nicht für ein Traktionsantrieb in Elektrofahrzeugen verwendet.

#### **Vor- und Nachteile (ASM – Kurzschlussläufer)**

- + Robust und wartungsarm
- + Hohe Überlastfähigkeit
- + Kein Magnetmaterial notwendig
- + Hohe Drehzahlen möglich
- Kleinerer Wirkungsgrad (vgl. Synchronmotor im unteren Drehzahlbereich)
- 20 % bis 30 % mehr Volumen pro Drehmoment (vgl. Synchronmotor)
- Aufwendige Regelung
- Geringere Dynamik (vgl. Synchronmotor)
- Höhere Verlustleistung im Rotor wegen Felderzeugung

Aufgrund der Vorteile im Gegensatz zur Gleichstrommaschine ist die Asynchronmaschine deutlich besser für einen Traktionsantrieb geeignet.

Betrachtet man jedoch den kleineren Wirkungsgrad im unteren Drehzahlbereich und das bis zu 30 % größere Volumen pro Drehmoment ist dieser allerdings für einen effizienten Traktionsantrieb im Automobilbereich nicht optimal.

#### <span id="page-31-0"></span>3.3.4 Synchronmaschine (SM)

Genau wie die Asynchronmaschine, ist die Synchronmaschine eine Drehfeldmaschine. Man Unterscheidet dabei, dass die Synchronmaschine keine Spannung, wie die Asynchronmaschine, in den Rotor induziert.

Das Magnetfeld, welches bei der Synchronmaschine statisch ist, wird mithilfe von Elektro- oder Permanentmagneten im Rotor hergestellt, siehe nachfolgende **[Abbildung 23](#page-31-1)**.

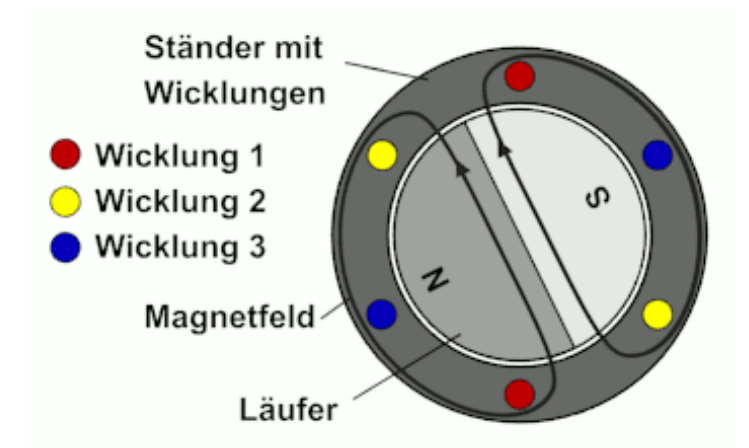

Abbildung 23: Darstellung einer Permanentmagnet-Synchronmaschine **[12]**

<span id="page-31-1"></span>Die Drehmomentbildung erfolgt dabei, wie in **[Abbildung 17](#page-25-0)** schematisch gezeigt ist, durch die wirkende Tangentialkraft auf die Stator-Wicklung (Lorentz-Kraft). Man unterscheidet dabei drei Bauweisen der Synchronmaschine:

- Hybriderregte-Synchronmaschine (HSM)
- Stromerregte-Synchronmaschine (SSM)
- Permanentmagnet-Synchronmaschine (PSM)

Im Allgemeinen unterscheiden sich die Bauweisen der oben genannten Maschinen allerdings nur in der unterschiedlichen Erzeugung des Magnetfeldes. Dabei wird bei einer Stromerregten-Synchronmaschine das Magnetfeld durch Rotorwicklungen, bei der Permanentmagnet-Synchronmaschine durch Permanentmagneten und bei der Hybriderregten-Synchronmaschine durch eine Kombination von beidem, erzeugt. Um sich weitestgehend zu fokussieren, wird in diesem Abschnitt der Arbeit der Fokus auf die Permanentmagnet-Synchronmaschine gelegt. Um zusätzlich, zu den Bauweisen der Synchronmaschine weitere Baumöglichkeiten zu nennen, kann die Permanentmagnet-Synchronmaschine mit

- Vergrabenen Magneten **I**nterior **P**ermanent **M**agnet **S**ynchronous **M**otor (IPMSM)
- Oberflächenmagneten **S**urface **P**ermanent **M**agnet **S**ynchronous **M**otor (SPMSM)

ausgestattet sein. Um den besten Wirkungsgrad der Maschine zu erzeugen, wird häufig auf die vergrabenen Magneten zugegriffen (IPMSM). Ein Rotor mit vergrabenen Magneten herzustellen ist im Allgemeinen Aufwändiger, lässt sich schwerer mathematisch Beschreiben und weist Schleppverluste im Leerlauf auf. Er zeichnet sich allerdings durch höhere Leistungsdichte und kompaktere Bauweise aus, welche als Traktionsantrieb in einem Fahrzeug benötigt wird und daher häufig Anwendung findet.

#### **Vor- und Nachteile (PSM)**

- + Hoher Wirkungsgrad im unteren Drehzahlbereich (bis zu 98 %)
- + Baugröße und somit Gewicht 20 % bis 30 % geringer (vgl. ASM)
- + Hohe Effektivität bei der Rekuperation
- + Höhere Leistungsdichte (vgl. ASM)
- + Höhere Dynamik (vgl. ASM)
- + Wartungsarm
- Schleppverluste im Leerlauf
- Höhere Herstellungskosten (vgl. ASM)
- Verfügbarkeit Magnetmaterial
- Aufwendige Regelung
- Entmagnetisierung der Magnete

#### **Vor- und Nachteile (SSM)**

- + Hoher Wirkungsgrad im unteren und im oberen Drehzahlbereich bei Teillast
- + Keine Schleppmomente im Leerlauf
- + Herstellungskosten gering (~PSM)
- + Kein Magnetmaterialien notwendig
- + Einfache Auslegung der Schleifkontakte (vgl. GM)
- Schleifringübertragung notwendig
- Größerer Bauraum erforderlich (~PSM)
- Nicht wartungsfrei
- <span id="page-32-0"></span>- Aufwendige Regelung

#### 3.3.5 Fazit

Um schlussendlich eine geeignete Auswahl treffen zu können, ist es wichtig, die in den vergangenen Abschnitten aufgezählten Vor- und Nachteile untereinander zu vergleichen. Es kommen dabei nur die Synchron- und Asynchronmotoren infrage. Der Übersicht halber sind diese in der **[Tabelle 8](#page-32-1)** aufgelistet.

<span id="page-32-1"></span>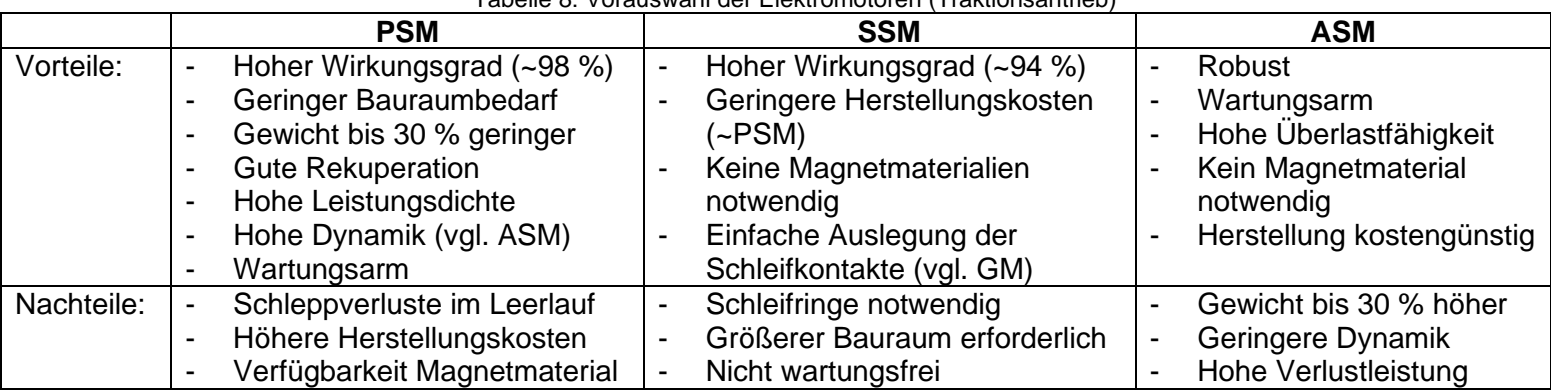

Tabelle 8: Vorauswahl der Elektromotoren (Traktionsantrieb)

Werden die typischen Anforderungen an einen Traktionsantrieb im Fahrzeug betrachtet, so fällt die Vorauswahl auf den Permanentmagnet-Synchronmotor. Dieser besitzt deutliche Vorteile, wie zum Beispiel der hohe Wirkungsgrad und die hohe Dynamik. Der Vollständigkeit halber ist die hohe Leistungsdichte und die gute Rekuperation eine wichtige Anforderung an einen Traktionsantrieb.

## <span id="page-33-0"></span>3.4 Energiespeicher

Die Energiespeicher, auch Akkumulatoren genannt, zeichnen sich durch wiederaufladbare Varianten aus und sind für die Speicherung der elektrischen Energie zuständig. Bei angeforderter Energie für den Traktionsantrieb, muss dieser anschließend die Leistung zuverlässig bereitstellen können. Ein weiterer Aspekt ist die wiedergewonnene Energie durch die Rekuperation. Diese muss ohne nennenswerte Verluste zuverlässig gespeichert werden können. Da es etliche Energiespeichersysteme in elektrisch betriebenen Fahrzeugen gibt, liegt der Fokus in dieser Arbeit auf einem Lithium-Ionen-Energiespeichersystem. Dieses System wird heutzutage am häufigsten als Traktionsbatterie verwendet und bringt viele Vorteile.

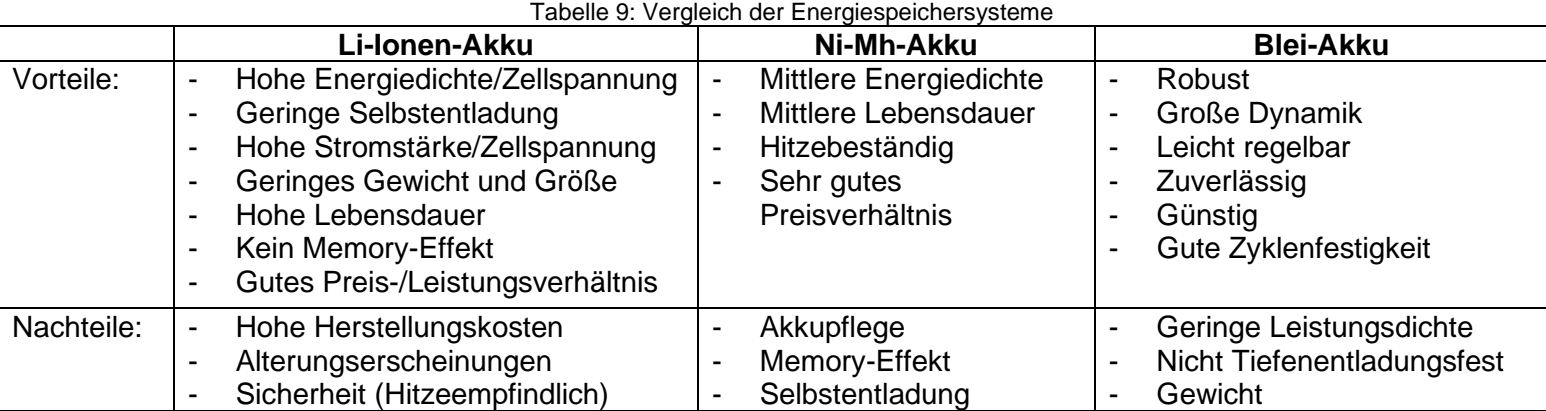

Um die Vorteile des Lithium-Ionen-Systems etwas transparenter zu machen, folgen ein paar Fakten:

- Sehr guter Wirkungsgrad von bis zu 95 %,
- großer Temperaturbereich von -40 °C bis +70 °C,
- geringe Selbstentladung (2 % p. M.)
- hohe Zellspannung  $(-3,6 \text{ V})$
- mögliche Energiedichte von bis zu 310 Wh/kg,
- geringer volumetrische Energiedichte von 860 Wh/l.

Als Vergleich zu einem Lithium-Ionen-Energiespeichersystem, dient ein konventioneller Blei-Akkumulator im Fahrzeug. Dieser Blei-Akkumulator hat eine Energiedichte von 30 Wattstunden pro Kilogramm, eine Zellspannung von ca. 2 Volt und eine Selbstentladung von 6 % pro Monat. Schwieriger gestaltet es sich bei dem Nickel-Metallhydrid-Akkumulator. Bei diesem System sind die Kenndaten des Akkus zwar besser, besitzen jedoch weiterhin eine Selbstentladung von etwa 25 % pro Monat und kommen daher für einen Energiespeicher im elektrisch betriebenen Fahrzeug nicht infrage [Müller/Schmidt/Steber 2017]. Um einen geeigneten Akkumulator auszuwählen, ist es wichtig, die verbrauchte Leistung pro Stunde, also die Wattstunden, anhand einer Simulation zu errechnen. Durch diese kann anschließend mit einem Sicherheitsfaktor die Akkumulatorkapazität festgelegt werden. Typischerweise liegt diese für solch eine Anwendung, wie in dieser Arbeit, bei einer Kapazität von einigen tausend Wattstunden. Zusätzlich zu der Kapazität ist es wichtig auf die Strombelastbarkeit der Zellen für die Entlade- und Ladevorgänge zu achten, da es zeitweise in einem Traktionsantrieb zu Spitzenströmen von über 400 Ampere kommen kann. Des Weiteren ist auf typische Charakteristika und Anforderungen wie Temperaturbereich, Lebensdauer (Ladezyklen), mechanische Belastbarkeit, nutzbare Kapazität und anwendungsspezifische Akkumulatornennspannung bzw. Spannungsbereiche zu achten.

## <span id="page-34-0"></span>3.5 Leistungselektronik

Um das elektrisch betriebene Fahrzeug mit der notwendigen elektrischen Energie zu versorgen, werden mehrere Komponenten benötigt. Im Allgemeinen spricht man von der kompakten "Leistungselektronik", die jeweils folgende Komponenten beinhalten:

- Gleichrichter
- DC/DC-Konverter
- **Eingangsfilter**
- Inverter

Die nachfolgende **[Abbildung 24](#page-34-1)**, zeigt das Flussdiagramm der Leistungselektronik, die für diese Arbeit benötigt wird.

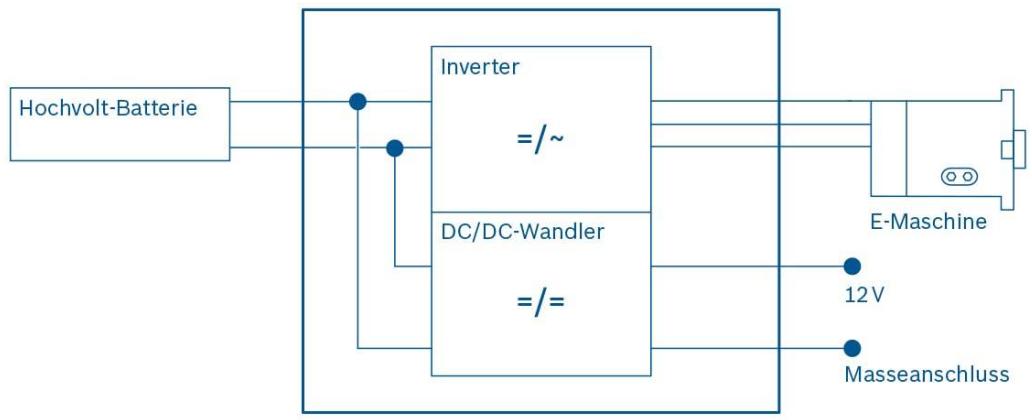

Abbildung 24: Leistungselektronik Flussdiagramm **[13]**

<span id="page-34-1"></span>Detaillierter ist der Wechselrichter, auch Inverter genannt, häufig mit IGBTs (**I**nsulated **G**ate **B**ipolar **T**ransistor) zu einem drei Phasen Pulswechselrichter geschaltet (siehe **[Abbildung 25](#page-35-0)**). Soll die vorhandene Gleichspannung (DC) des Hochvolt-Akkumulators, auch Hochvolt-Batterie genannt, in einen variablen Wechselstrom mit variabler Frequenz umgeformt werden, so werden die Endstufentransistoren über eine Pulsweitenmodulation (PWM) angesteuert. Die Pulsweitenmodulation, auch zu verstehen als Motorsteuerung, übernimmt dabei ein Mikroprozessor. Mithilfe dieser Motorsteuerung ist es möglich die Traktionsmaschine in unterschiedliche Betriebspunkte zu steuern.

Um zusätzlich die Rekuperation zu ermöglichen ist der Zwischenkreiskondensator notwendig (siehe **[Abbildung 25](#page-35-0)**). Dabei wird die Bewegungsenergie des Fahrzeuges genutzt. Mithilfe der geänderten Pulsweitenmodulation vom Mikrocontroller, wird der Motor mit einem Bremsmoment beaufschlagt. Durch diese Änderung dreht sich die Stromrichtung um und lädt den Energiespeicher.

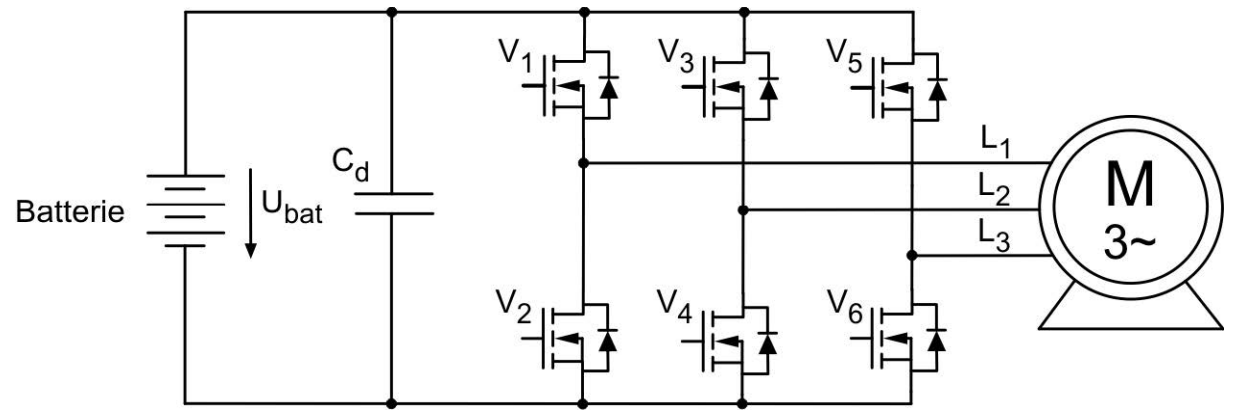

Abbildung 25: Batteriegespeister Pulswechselrichter mit lastseitigem Drehstrommotor **[14]**

<span id="page-35-0"></span>Für die restliche Elektronik im Fahrzeug wird der DC/DC-Wandler benötigt. Dieser reduziert das Spannungsniveau der Hochvolt-Batterie auf eine Versorgungsspannung von 12 Volt. Um eine geeignete Leistungselektronik zu finden, wird typischerweise auf den Wirkungsgrad, die Lebensdauer und auf das Gewicht geachtet. Zusätzlich zu den oben genannten Bewertungskriterien kommen spezifische Anforderung wie das Batteriespannungsniveau, Nennund Maximalleistung und der Temperaturbereich hinzu.
# **4 Physikalische Grundlagen und Kinematik**

Das Fahrzeug-Längsmodell dient zur einfachen Beschreibung eines fahrdynamischen Freiheitsgrades, welches generell auch als Längsdynamik bezeichnet wird. Um eine Bewegungsgleichung aufbauen zu können, sind physikalische und kinematische Grundlagen nötig. Anhand dieser Grundlagen kann anschließend, nach Betrachtung der angreifenden Kräfte am Fahrzeug, das Fahrzeug-Längsmodell aufgebaut werden. Dieses Fahrzeug-Längsmodell besteht im Allgemeinen aus der Bewegungsgleichung des Fahrzeuges in Längsrichtung und inkludiert die Antriebskraft und alle Fahrwiderstände.

### 4.1 Rollwiderstand

Der Rollwiderstand, auch Rollreibung genannt, definiert eine Kraft, die beim Abrollen eines Rades an der Kontaktstelle entsteht. Dabei ist der Rollwiderstand  $F_R$  entgegen der Translationsbewegung gerichtet, siehe nachfolgende **[Abbildung 26](#page-36-0)**.

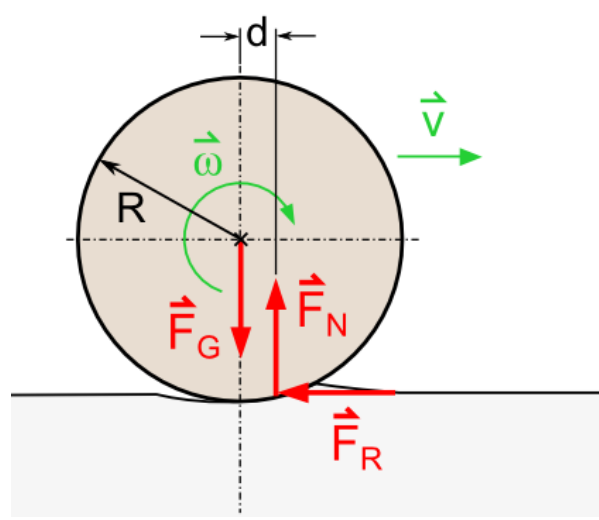

<span id="page-36-0"></span>Abbildung 26: Rollwiderstand **[15]**

Um die Rollwiderstandskraft ausrechnen zu können, betrachtet man vereinfacht den Autoreifen als einen rollenden Zylinder auf einer Ebene in Längsrichtung des Fahrzeuges. Dabei greift die Rollwiderstandskraft  $F_R$  in einem Abstand von d zum geometrischen Zylindermittelpunkt an. Die Verformung des Systems, wird dabei in einem sogenannten Rollreibungskoeffizient zusammengefasst, der wie folgt berechnet werden kann:

$$
c_R = \frac{d}{R}
$$
 (3)

 $d$  Abstand zum geometrischen Mittelpunkt [m]<br>
Radius des Fahrzeugreifens [m]

Radius des Fahrzeugreifens [m]

 $c_R$  Rollwiderstandskoeffizient in []

In der Realität ist der Abstand allerdings nicht leicht messbar und ist daher in einer Tabelle für Reibwerte mit verschiedener Materialpaarung aufgelistet. Man unterscheidet dabei zwischen Haft- und Rollreibung. Der angenommene Rollwiderstandskoeffizient liegt dabei bei einem Autoreifen auf einer Kopfsteinpflasterstraße zwischen **0,015-0,03** (**Anhang A**) und ist dimensionslos. Um anschließend die Rollwiderstandskraft  $F_R$  zu berechnen, ist die Steigung  $a_{Steia}$  der Fahrbahn in Prozent, für die resultierende Fahrzeugnormalkraft  $F_N$ , auf einer schiefen Ebene ebenfalls entscheidend (Visualisiert in **[Abbildung 27](#page-39-0)**) und wird in einen Steigungskoeffizient  $k_{Stela}$  zusammengefasst.

<span id="page-37-1"></span><span id="page-37-0"></span>
$$
k_{Steig} = \arctan\left(\frac{a_{Steig}[\%]}{100\%}\right)
$$
 (4)

Die Rollwiderstandskraft kann anschließend beschrieben werden mit:

$$
F_R = c_R \cdot F_N = c_R \cdot m_{ges} \cdot g \cdot \cos(k_{\text{steig}})
$$
  
\n
$$
f \text{ür } k_{\text{steig}} \ll 1 \text{ gilt die Annäherung:}
$$
  
\n
$$
\approx c_R \cdot m_{ges} \cdot g
$$
 (5)

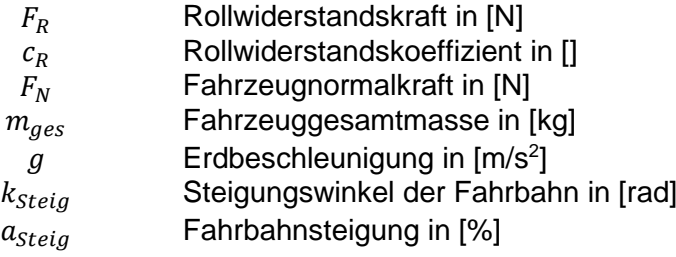

## 4.2 Luftwiderstand

Die Luftwiderstandskraft  $F_W$ , welche auf die Frontebene des Fahrzeugs wirkt, wird häufig auch Strömungswiderstand oder Luftwiderstand genannt. Der Kraftangriffspunkt ist dabei abhängig von der Karosserieform und hängt zusätzlich von den Strömungsverhältnissen ab. Diese sind zusätzlich unterteilt in

- Formwiderstand
- Reibungswiderstand
- durch Auftriebskräfte induzierter Widerstand

und lassen sich in der Praxis schwer ermitteln und werden daher durch Experimente im Windkanal oder durch approximierende Rechnungen (Finite-Elemente-Methode) in einem Strömungswiderstandskoeffizienten  $c_W$  zusammengefasst (Anhang B). Der Luftwiderstand ist darüber hinaus zusätzlich zum Strömungswiderstandskoeffizient  $c_W$ , von der Luftdichte  $\rho_W$ , quadratisch von der Geschwindigkeit des Fahrzeuges  $v_{Fza}$ , und der Frontfläche  $A_{Fza}$  abhängig und kann daher wie folgt berechnet werden:

<span id="page-38-0"></span>
$$
F_W = \frac{\rho_W \cdot v_{Fzg}^2 \cdot A_{Fzg} \cdot c_W}{2}
$$
  
mit  $A_{Front,Fzg} = B_{Fzg} \cdot H_{Fzg}$  (6)

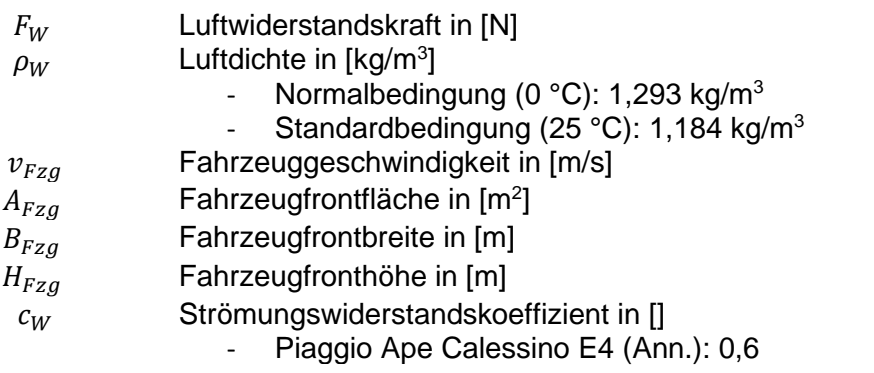

## 4.3 Steigungswiderstand

Die Hangabtriebskraft  $F_H$ , auch bekannt unter dem Steigungswiderstand, drückt eine Kraftkomponente aus, die benötigt wird, um ein Fahrzeug auf einer Ebene mit einer Steigung  $\alpha_{Steig}$  überwinden zu können. Der Steigungskoeffizient  $k_{Steig}$  kann dabei in Abhängigkeit der Steigung  $\alpha_{Stelig}$  wie im Abschnitt "4.1 Rollwiderstand" mit der Gleichung [\(4\)](#page-37-0) berechnet werden. Um die Kraftkomponente  $F_H$  herauszufinden, wird die Gravitationskraft  $F_G$  aufgeteilt in die Kraftkomponenten  $F_N$ , also die Fahrzeugnormalkraft und in die Hangabtriebskraft  $F_H$ , siehe **[Abbildung 27](#page-39-0)**.

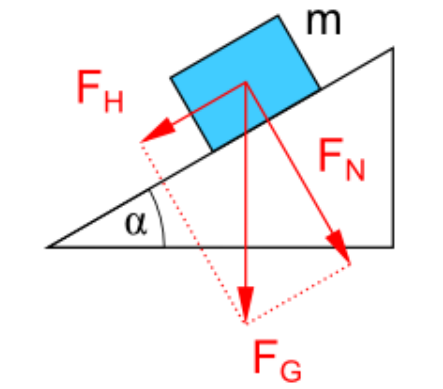

Abbildung 27: Kraftkomponente schiefe Ebene **[15]**

<span id="page-39-0"></span>Dabei ist die Hangabtriebskraft parallel zur Fahrzeugebene und kann beschrieben werden mit:

$$
F_H = m_{ges} \cdot g \cdot \sin(k_{Steig})
$$
  
für  $k_{Steig} \ll 1$  gilt die Annäherung:  

$$
\approx m_{ges} \cdot g \cdot k_{Steig}
$$

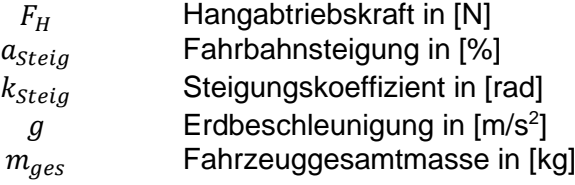

Für die Beschleunigung des Fahrzeugs wird zusätzlich zu der gesamten Masse des Fahrzeugs auch das Massenträgheitsmoment aller rotierender Bauteile benötigt und wird als sogenannte reduzierte Masse  $m_{red,Fzg}$  deklariert. Dabei kann mithilfe von Multiplikation eines sogenannten Drehmassenzuschlags  $\lambda_M$  die Berechnung vereinfacht werden. In der Fahrzeugtechnik wird dabei der Faktor des Drehmassenzuschlags zwischen 1,1 und 1,5 liegen.

<span id="page-39-1"></span>**(7)**

Um das Massenträgheitsmoment eines rotierenden Bauteils, also der des Fahrzeugrades auszurechnen, wird die Radmasse  $m_{Rad}$  mit dem Quadrat des Radradius  $r_R$  multipliziert.

<span id="page-40-1"></span><span id="page-40-0"></span>
$$
J_R = \frac{1}{2} \cdot m_{Rad} \cdot r_R^2 \tag{8}
$$

Anschließend wird die reduzierte Masse  $m_{red,Fza}$  wie folgt beschrieben:

$$
m_{red,Fzg} = \lambda_M \cdot m_{ges} = m_{ges} + n_{Rad} \cdot \frac{J_R}{r_R^2} + J_R \cdot \frac{\ddot{u}_{Getriebe}^2}{r_R^2}
$$
 (9)

 $J_R$  Rad Trägheitsmoment in [kgm<sup>2</sup>]  $\frac{m_{Rad}}{r_R}$  Rad Masse in [kg]  $r_R$  Radradius in [m]<br>  $m_{red,Fzg}$  Reduzierte Mass  $\overline{R}_{red,Fzg}$  Reduzierte Masse in [kg]<br>  $\lambda_M$  Drehmassenzuschlag in [  $\lambda_M$  Drehmassenzuschlag in []<br>  $n_{Rad}$  Anzahl Fahrzeugräder in []  $n_{Rad}$  Anzahl Fahrzeugräder in []<br>  $\ddot{u}_{Getriebe}$  Übersetzungsverhältnis in | Übersetzungsverhältnis in []

## 4.4 Bewegungsgleichung

Um anhand der Antriebs- und Fahrwiderstandskräfte, die in der **[Abbildung 28](#page-41-0)** zu sehen sind, eine Bewegungsgleichung aufstellen zu können, wird mithilfe der Annahme, dass alle Kräfte direkt auf den Fahrzeugschwerpunkt wirken, eine ausreichende Näherung erreicht. Dabei ist die Fahrzeugzugkraft  $F_{Zug}$  die eigentliche, aufzubringende Traktionskraft, die das Fahrzeug in eine translatorische Längsbewegung bringt.

<span id="page-41-1"></span>
$$
m_{red,Fzg} \cdot a_{Fzg} = F_{Zug} - (F_H + F_W + F_R) \tag{10}
$$

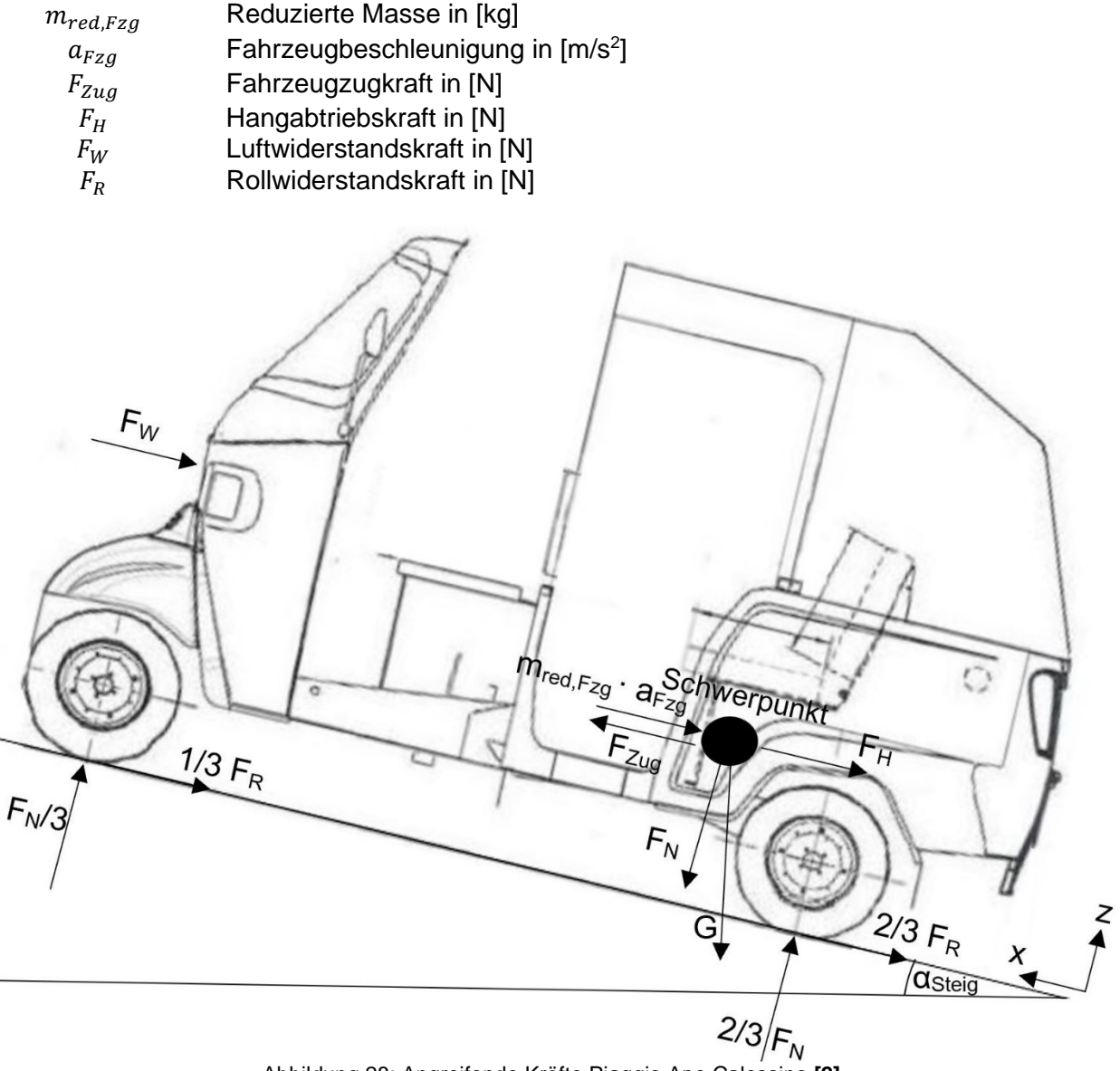

<span id="page-41-0"></span>Abbildung 28: Angreifende Kräfte Piaggio Ape Calessino **[2]**

## 4.5 Leistungsberechnung

Um anhand der benötigten Fahrzeugzugkraft  $F_{Zuq}$  die Leistungskomponente des Motors zu berechnen, ist das Umwandeln von Kraft in Drehmoment notwendig. Wird eine Kraft multipliziert mit dem wirkenden Hebelarm zum Drehpunkt, resultiert daraus ein Drehmoment. Anhand der Bewegungsgleichung **Gleichung [\(10\)](#page-41-1)** im vorherigen Abschnitt wird das benötigte Antriebs- oder auch häufig genannte Zugdrehmoment  $M_{Zua}$  wie folgt beschrieben:

$$
M_{Zug} = r_R \cdot (m_{red,Fzg} \cdot a_{Fzg} + F_H + F_W + F_R)
$$
\n
$$
(11)
$$

Dabei ist die tatsächliche translatorische Bewegung, also die Geschwindigkeit des Fahrzeuges  $v_{Fza}$ , ebenfalls umzurechnen auf die Drehgeschwindigkeit der Gelenkwelle des Fahrzeugs. Die Drehgeschwindigkeit bei gegebener translatorischer Bewegung ist dabei abhängig vom Radius des Fahrzeugreifens  $r_R$  und kann beschrieben werden mit:

<span id="page-42-3"></span><span id="page-42-2"></span><span id="page-42-0"></span>
$$
n_{Gelenk} = \frac{\nu_{Fzg}}{2 \cdot \pi \cdot r_R} \tag{12}
$$

Bei einem vorgegebenen oder angenommenen Übersetzungsverhältnis  $i_{opt}$ , kann anschließend die Gelenkwellendrehzahl  $n_{Gelenk}$  auf die Motordrehzahl  $n_{Motor}$  umgerechnet werden, mit:

$$
i_{opt} = \frac{n_{Motor}}{n_{Gelenk}} = \frac{n_{Motor}}{\frac{\nu_{Fzg}}{2 \cdot \pi \cdot r_R}}
$$
(13)

Um im weiteren Verlauf die geforderte Leistung des Motors berechnen zu können, ist zu der Motordrehzahl, das Motordrehmoment  $M_{Motor}$  zu berechnen. Dieses kann anhand des Übersetzungsverhältnisses ebenfalls auf die Motorseite transformiert und berechnet werden, mit:

<span id="page-42-1"></span>
$$
i_{opt} = \frac{M_{Zug}}{M_{Motor}}
$$
 (14)

Da die Hauptkomponenten, also die Drehzahl des Motors  $n_{Motor}$  und das geforderte Drehmoment  $M_{Motor}$  nach der Transformation vorhanden ist, ist der Gesamtwirkungsgrad  $\eta_{\textit{ges,Strang}}$ , bestehend aus dem Wirkungsgrad der Traktionsmaschine und der des Getriebes zu berücksichtigen. Zusammengefasst wird jeder Wirkungsgrad der Traktionskomponente miteinander multipliziert und kann beschrieben werden mit:

<span id="page-42-4"></span>
$$
\eta_{ges,Strang} = \eta_{Motor} \cdot \eta_{Getriebe} \cdot \eta_{Antriebe}
$$
\n(15)

Um Final die Leistung zu berechnen, wird das geforderte Motordrehmoment mit der Drehzahl des Motors multipliziert. Dabei ist der Antriebswirkungsgrad mitzuberücksichtigen und kann beschrieben werden mit:

$$
M_{Motor} = \frac{P_{Motor}}{\omega_{Motor}} = \frac{P_{Motor}}{2\pi \cdot n_{Motor}} \cdot \eta_{ges,Strang}
$$
\n(16)

Aus dem Zusammenhang zwischen Leistung und Arbeit kann anschließend die benötigte Kapazität des Akkumulators berechnet werden:

<span id="page-43-1"></span><span id="page-43-0"></span>
$$
P_{Motor} = \frac{\Delta W_{Motor}}{\Delta t} = \frac{U \cdot I \cdot \Delta t}{\Delta t} = U \cdot I \tag{17}
$$

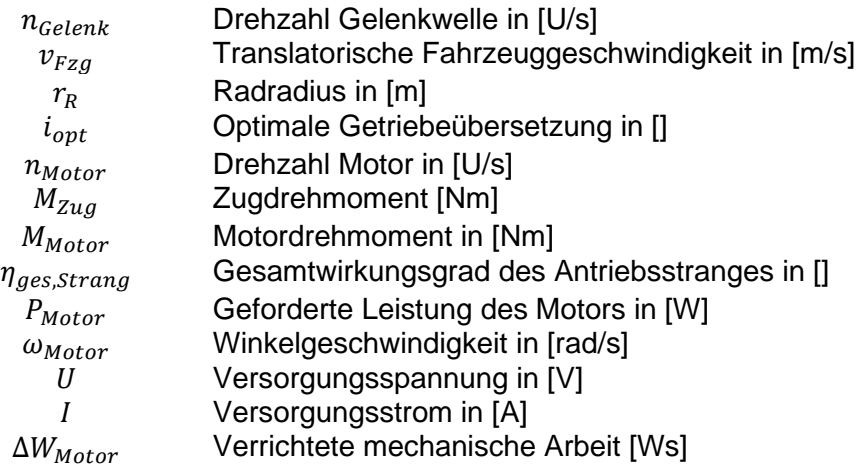

# **5 Simulation**

## 5.1 Simulationsaufbau

Die Fahrzeugbewegungsgleichung (siehe **Gleichung [\(10\)](#page-41-1)**), bildet die Grundlage dieser Fahrzeugsimulation. Das daraus resultierende gesamte Fahrzeug-Längsmodell, siehe **[Abbildung 29](#page-44-0)** (Simulink Model **Anhang E**), besteht aus den folgenden Submodellen:

- Fahrermodell
- Verlustmodell
- Fahrzeugmodell
- Leistungsmodell

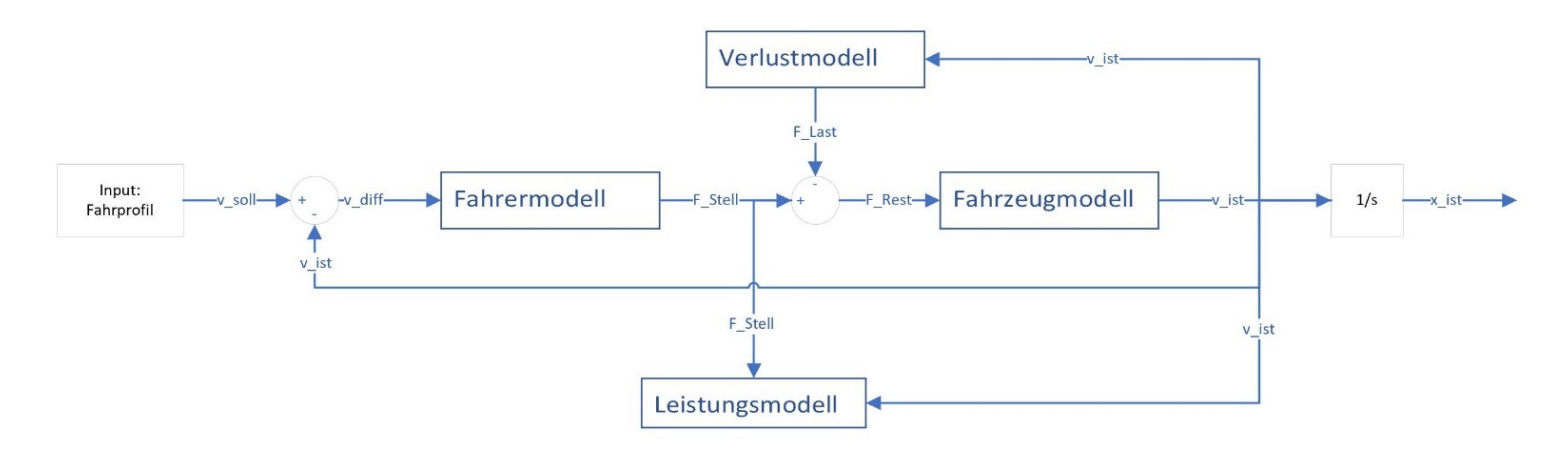

<span id="page-44-0"></span>Abbildung 29: Darstellung Längsmodell Piaggio Ape Calessino E4

Die Fahrzeugsimulation kann auch als eine geschwindigkeitsgeregelte Linearachse interpretiert werden. Die dargestellte Fahrzeugsimulation vergleicht einen zeitbasierten Fahrzyklus, also eine theoretisch vorgegebene Sollgeschwindigkeit  $v_{soll}$ , mit der aktuellen, tatsächlichen Fahrzeuggeschwindigkeit  $v_{ist}$ . Ist dieser Vergleich ungleich Null ( $v_{diff} \neq 0$ ), so wird eine erforderliche Stellgröße  $F_{Stell}$ , auch Fahrzeugzugkraft genannt, mithilfe des Fahrermodells generiert. Die Fahrwiderstandskräfte  $F_{Last}$  wirken dabei verzögernd auf den generiert. Die Fahrwiderstandskräfte  $F_{Last}$  wirken dabei verzögernd auf den Fahrzeugschwerpunkt. Die aus der Summe resultierende Kraft  $F_{Rest}$ , beschleunigt das Fahrzeug translatorisch. Für die anschließende Auswertung der unterschiedlichen Testzyklen werden alle Aus- und Eingänge der Submodelle aufgenommen, sodass das folgende Verhalten visualisiert werden können.

- Fahrzeuggeschwindigkeitsprofil
- Fahrzeugkraftprofil
- Motordrehzahl
- Motordrehmoment
- **Motorleistung**
- Fahrzeugbeschleunigung

Die zugrunde gelegten Submodelle werden in den nachfolgenden Abschnitten detaillierter erläutert.

### 5.1.1 Fahrprofil

Für eine Anforderungsanalyse kann das Fahrzeug verschiedene internationale Fahrzyklen durchfahren. Angezeigt ist dies in der obigen **[Abbildung 29](#page-44-0)** im linken Bereich gekennzeichnet mit dem Block "Input: Fahrprofil".

Das Fahrprofil definiert sich dabei mit den folgenden Ausgängen:

- **Tsoll** Simulationszeitvektor [s]
- **v** soll Geschwindigkeitsvektor  $[km/h] \rightarrow [m/s]$

Ein typischer Testzyklus ist der in [Abbildung 30](#page-45-0) dargestellte "Neuer Europäischer Fahrzyklus". Dabei ist der Simulationszeitvektor die x-Achse und der Geschwindigkeitsvektor die y-Achse. Umgeformt in die SI-Einheit, Meter pro Sekunde, wird der Geschwindigkeitsvektor durch 3,6 dividiert.

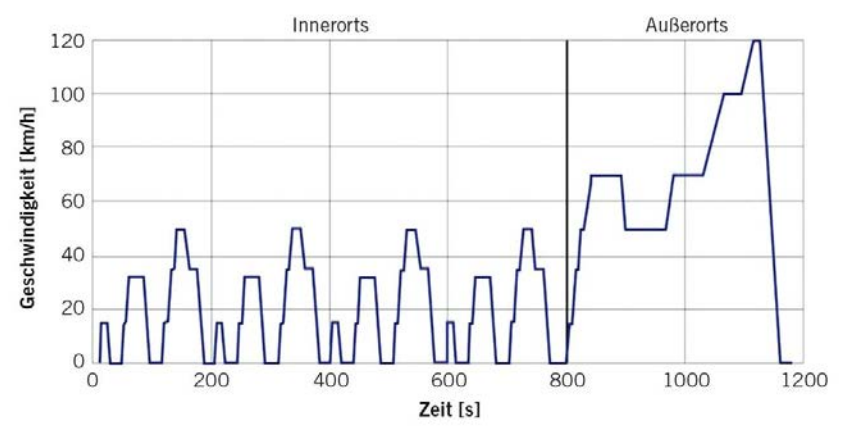

<span id="page-45-0"></span>Abbildung 30: Neuer Europäischer Fahrzyklus **[16]**

#### 5.1.2 Fahrermodell

Das Submodell definiert folgenden Aus- und Eingang:

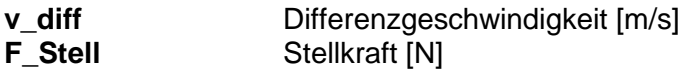

Dabei ist der PI-Regler mit den Parametern

#### **P\_Anteil/I\_Anteil** Regler Parameter [kg/s]

besetzt.

Der in **[Abbildung 31](#page-46-0)** befindliche ideale und nicht begrenzte PI-Regler generiert bei einer Regeldifferenz, Differenzgeschwindigkeit (o. g.  $v_{diff} \neq 0$ ), eine geeignete Stellgröße, Stellkraft  $F_{Stell}$ , sodass dieser mit geringer oder ohne bleibende Regeldifferenz dem vorgegebenen Testzyklus folgen kann. Durch diesen PI-Regler lassen sich sportliche-, trödelnde oder komfortable Verhalten des Fahrers realisieren.

In dieser Arbeit soll das Fahrzeug dem vorgegebenem Testzyklus und somit, der vorgegebenen Beschleunigungszeit, folgen. Vereinfacht dargestellt, befindet sich hinter diesem Ausgang die Fahrzeugzugkraft  $F_{Zua}$ , also die eigentliche aufzubringende Traktionskraft am Fahrzeugschwerpunkt vom Traktionsantrieb.

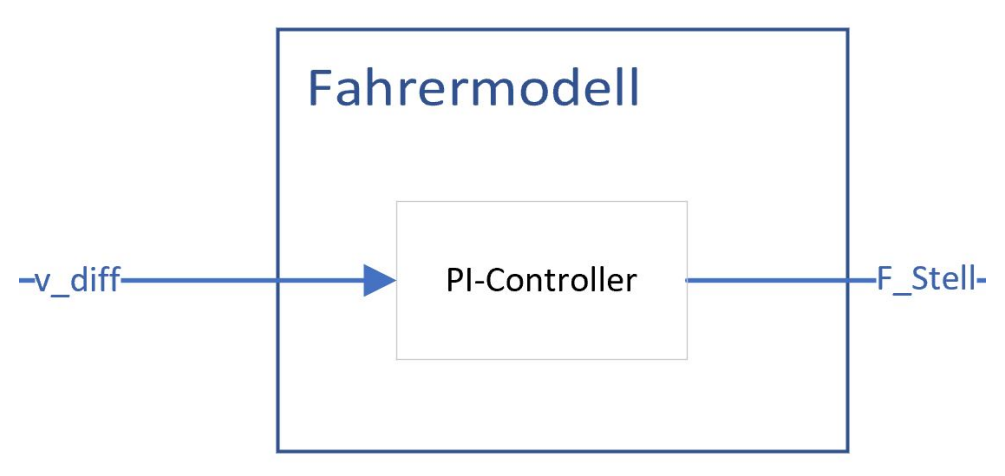

<span id="page-46-0"></span>Abbildung 31: Fahrermodell Simulation Piaggio Calessino

### 5.1.3 Verlustmodell

Der Ausgang des Verlustmodells kumuliert die drei Fahrwiderstandskräfte, die in dem vorherigen Kapitel "4 Physikalische Grundlagen und Kinematik" erläutert wurden. Dabei sind der in der **[Abbildung 32](#page-47-0)** zu sehende Ein- und Ausgang wie folgt definiert:

- **F\_Last** Kumulierte Fahrwiderstandskräfte [N]<br> **v** ist Tatsächliche Fahrzeuggeschwindigke
- **v\_ist** Tatsächliche Fahrzeuggeschwindigkeit [m/s]

Detailliert handelt es sich im Verlustmodell um drei Fahrwiderstandskräfte.

- **F\_Reib** Rollwiderstandskraft [N] Ursprünglich literarische Bez.  $F_R$ <br>**F** Wind Luftwiderstandskraft [N] Ursprünglich literarische Bez.  $F_w$
- **F\_Wind** Luftwiderstandskraft [N] Ursprünglich literarische Bez.  $F_W$ <br>**F** Steig Hangabtriebskraft [N] Ursprünglich literarische Bez.  $F_u$
- **F\_Steig** Hangabtriebskraft [N] Ursprünglich literarische Bez.

Der Eingang, tatsächliche Fahrzeuggeschwindigkeit, wird für die Luftwiderstandskraft in quadratischer Form benötigt und nach **Gleichung [\(6\)](#page-38-0)** aufgebaut.

Damit während der Simulation, bei einem Zeitpunkt im Testzyklus, in dem das simulierte Fahrzeug steht, keine negativen Fahrwiderstandskräfte simuliert werden, ist die Rollwiderstands- und Hangabtriebskraft über die in **[Abbildung 32](#page-47-0)** oben Rechts befindlichen Reibungs- und Steigungsprofile angesteuert. Diese Profile sind wie folgt definiert:

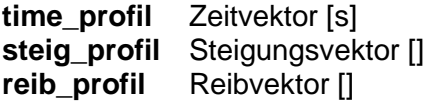

Beide dieser Profile verwenden den gleichen Zeitstempel. Der Steigungsvektor beinhaltet den zeitlich passenden Steigungskoeffizient  $k_{\text{steig}}$ , der mit der Gleichung [\(4\)](#page-37-0) berechnet wird. Da es sich in dieser Arbeit um eine geringe Fahrbahnsteigung handelt, ist die Annäherung ( $k_{\text{steig}} \ll 1$ ) der **Gleichung [\(7\)](#page-39-1)** ausreichend. Analog zum Steigungsvektor wird ein zeitlich passender Sprung (0/1) zur Verfügung gestellt. Die Multiplikation der **Gleichung [\(5\)](#page-37-1)** mit dem Reibvektor ergibt anschließend die Rollwiderstandskraft. Auch in diesem Fall ist die vorherige Annäherung  $(k_{\text{steig}} \ll 1)$  ausreichend.

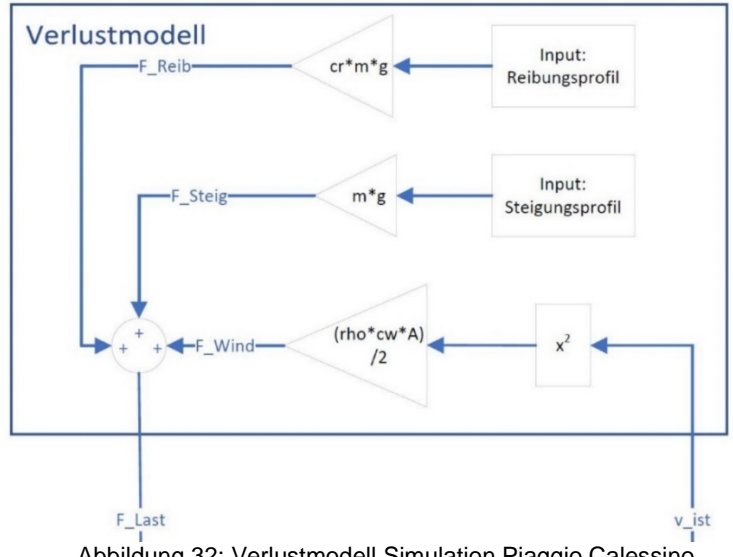

<span id="page-47-0"></span>Abbildung 32: Verlustmodell Simulation Piaggio Calessino

### 5.1.4 Fahrzeugmodell

In diesem Submodell, **[Abbildung 33,](#page-48-0)** handelt es sich um das eigentliche, modellierte Fahrzeug. Da es sich vereinfacht um ein Kräftegleichgewicht im Schwerpunkt des Fahrzeuges nach **Gleichung [\(10\)](#page-41-1)** handelt, ist die wirkende Stellkraft, auch Fahrzeugzugkraft  $F_{Zug}$ , genannt mit den Fahrwiderstandskräften F\_Last verzögert. Der Eingang,

**F\_Rest** Beschleunigungskraft [N]

wirkt dabei auf den Kehrwert der reduzierten Masse **Gleichung [\(9\)](#page-40-0) mit [\(8\)](#page-40-1)**, die in der Simulation mit

**m\_red** Reduzierte Masse in [kg]

definiert ist, ein.

Die daraus resultierende Fahrzeugbeschleunigung,

### **a\_ist** Fahrzeugbeschleunigung [m/s<sup>2</sup>]

beschleunigt das Fahrzeug. Über einen einfachen Integralblock wird die tatsächliche Fahrzeuggeschwindigkeit anschließend ermittelt und als Ausgang

**v\_ist** Tatsächliche Fahrzeuggeschwindigkeit [m/s]

bereitgestellt.

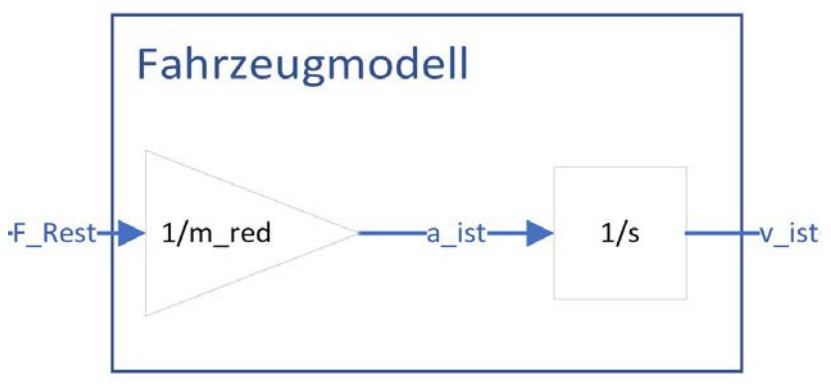

<span id="page-48-0"></span>Abbildung 33: Fahrzeugmodell Simulation Piaggio Ape Calessino

### 5.1.5 Leistungsmodell

Die bereits genannten Submodelle (Fahrzeugmodell, Verlustmodell und Fahrermodell) ermöglichen kumuliert eine lauffähige Fahrzeug-Längssimulation.

Um während der Simulation die Leistungsanforderungen analysieren zu können, sind die folgenden Zweige in das Leistungsmodell (**[Abbildung 34](#page-49-0)**) geführt:

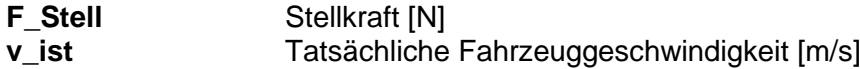

Die Eingänge des Leistungsmodells sind anhand der **Gleichung [\(11\),](#page-42-0) [\(14\)](#page-42-1)** und **Gleichung [\(12\),](#page-42-2) [\(13\)](#page-42-3)** mit den in **[Abbildung 34](#page-49-0)** sichtbaren Bausteinen auf die Motorseite transformiert. Die anschließende Berechnung der Motorleistung ist über den Multiplikator Baustein nach **Gleichung [\(16\)](#page-43-0)** mit der Berücksichtigung des Gesamtwirkungsgrades nach **Gleichung [\(15\)](#page-42-4)** aufgestellt.

Dabei sind die Parameter, Aus- und Eingänge wie folgt definiert:

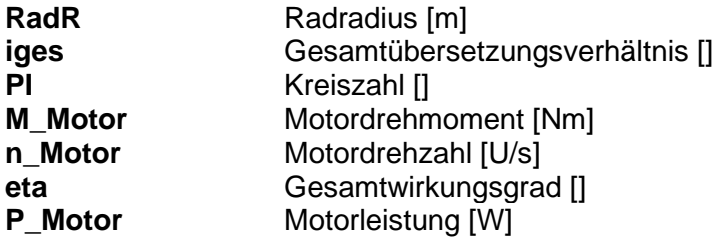

Um zu der geforderten Motorleistung den dazugehörigen Versorgungsstrom und die geleistete Arbeit über den Zyklus zu ermitteln, sind die Ausgänge und Parameter nach **Gleichung [\(17\)](#page-43-1)** aufgebaut:

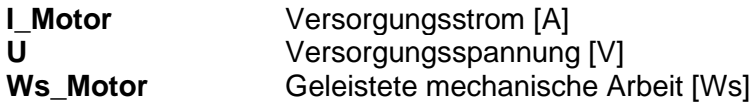

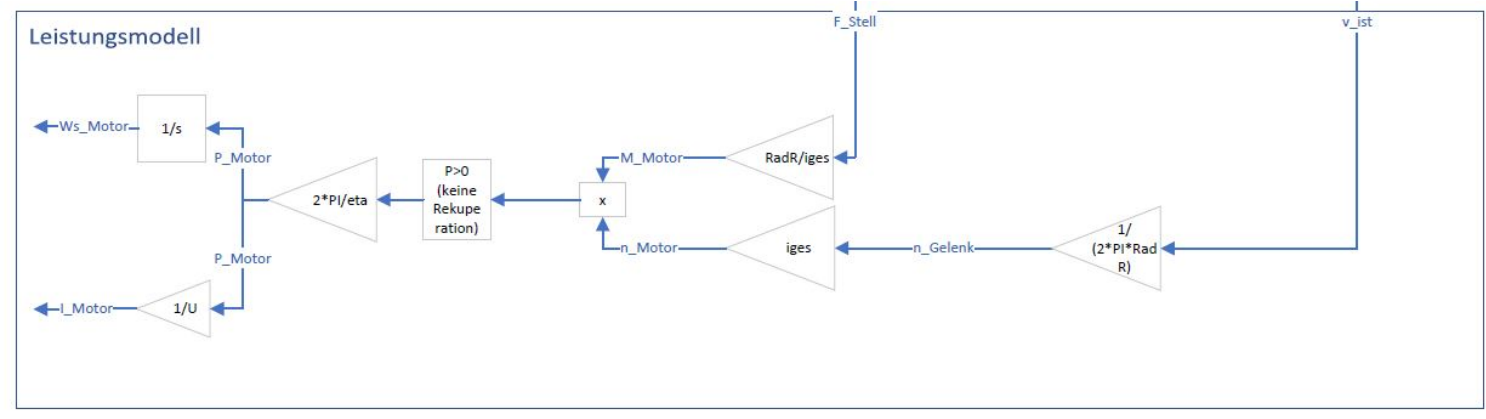

<span id="page-49-0"></span>Abbildung 34: Leistungsmodell Simulation Piaggio Calessino

## 5.2 Parametrisierung

Anhand der nachfolgenden ausgearbeiteten Anforderungsliste ist das obige Fahrzeug-Längsmodell mit den Variablen von MATLAB parametrisiert. Dabei handelt es sich um einige Annahmen, die vorab getroffen wurden, sodass diese den Anforderungen in Harar entsprechen.

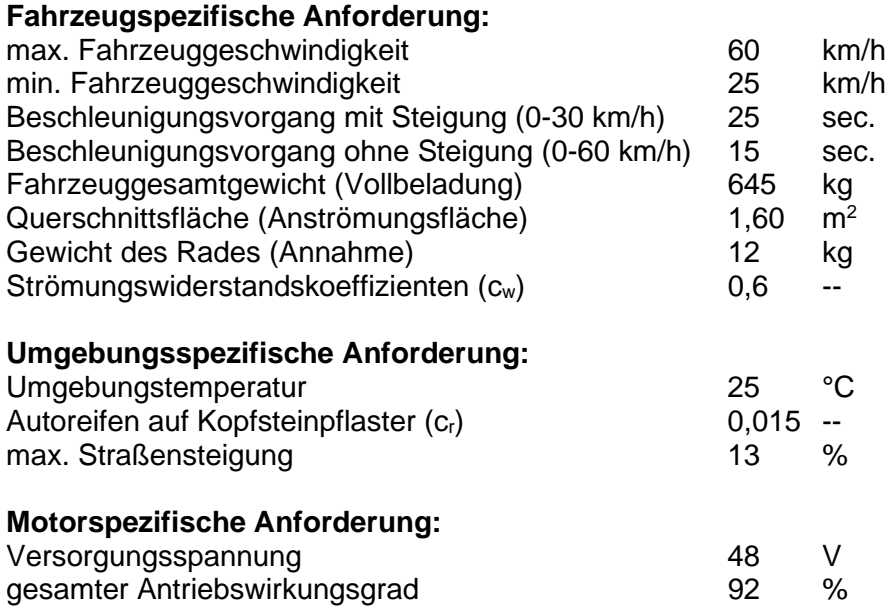

In diesem Abschnitt der Arbeit sind die Parameter für die Simulink Modulation erläutert und festgelegt. Die festgelegten Parameter gelten anschließend als Grundeinstellungen für das Fahrzeug-Längsmodell und werden nicht mehr verändert. Um die Anforderung an einen Traktionsantrieb herauszufinden, werden die im nächsten Abschnitt durchgeführten Testzyklen erläutert, die Ausschließlich, wie oben bereits erwähnt wurde, über Profile initialisiert werden.

### 5.2.1 Fahrzeug

Als Grundeinstellung für die gesamte Simulation gelten die nachfolgenden Werte und Variablennamen, die an das Simulink-Modell (**[Abbildung 29](#page-44-0)**) übergeben werden.

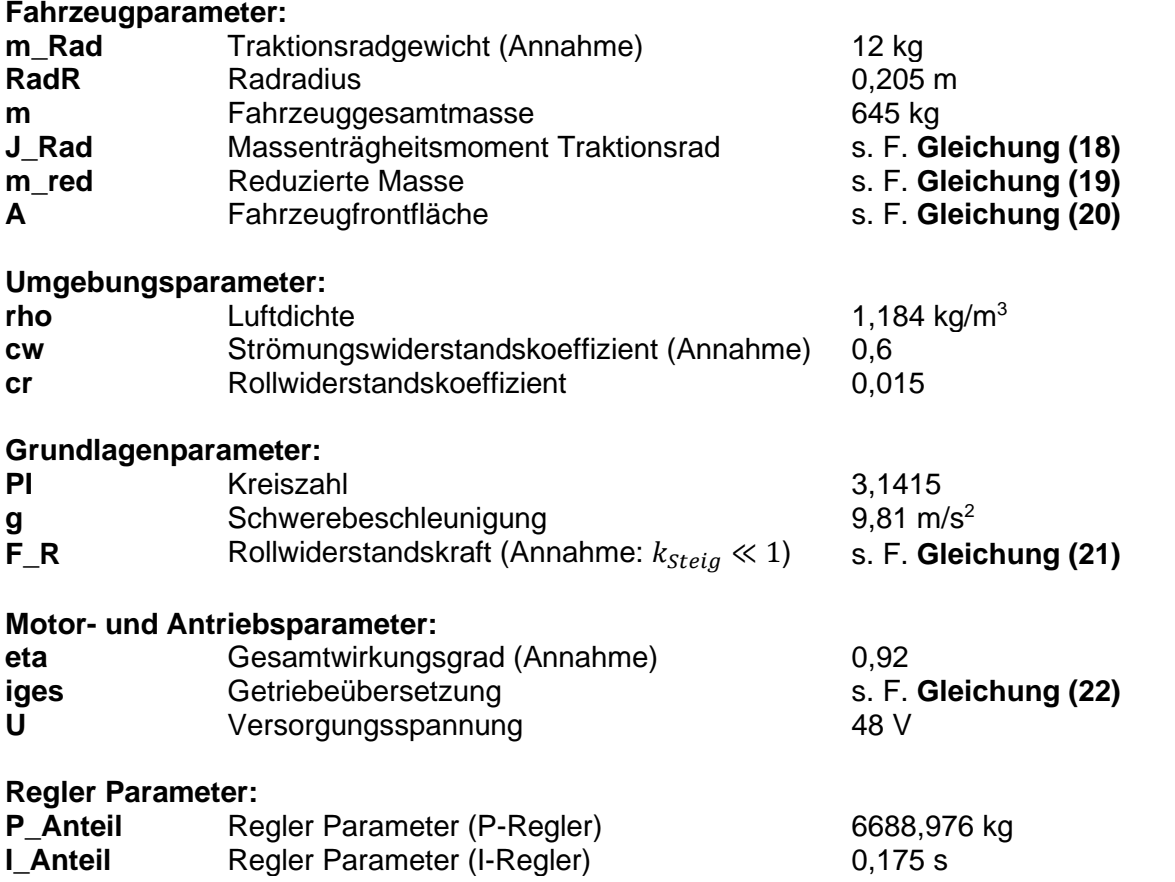

Das oben genannte **Trägheitsmoment des Traktionsrades (J\_Rad)** wird wie folgt berechnet:

<span id="page-51-0"></span>
$$
J_R = \frac{1}{2} \cdot m_{Rad} \cdot r_R^2 = \frac{1}{2} \cdot 12 \, kg \cdot (0.205 \, m)^2 = \mathbf{0.2522} \, kgm^2 \tag{18}
$$

Unter Verwendung der oben genannten Werte, vereinfacht ohne Berücksichtigung eines Getriebes, wird die **reduzierte Masse (m\_red)** wie folgt berechnet:

$$
m_{red,Fzg} = m_{ges} + n_{Rad} \cdot \frac{J_R}{r_R^2} = 645 \, kg + 3 \cdot \frac{0.2522 \, kgm^2}{(0.205 \, m)^2} = 663 \, kg \tag{19}
$$

Des Weiteren ist die Fahrzeugfrontfläche (A) mit den im Abschnitt "2.1 Fahrzeugaufbau" benannten Abmessungen berechnet:

<span id="page-51-2"></span><span id="page-51-1"></span>
$$
A_{Front,Fzg} = B_{Fzg} \cdot H_{Fzg} = 1,14m \cdot 1,4m = 1,6 \, m^2 \tag{20}
$$

Da die Annahme:  $k_{\text{steig}}$  ≪ 1 zutrifft, wird die **Rollwiderstandskraft (F\_R)** vorab wie folgt berechnet:

$$
F_R = c_R \cdot m_{ges} \cdot g = 0.015 \cdot 645 \, kg \cdot 9.81 \, \frac{m}{s^2} = 94.912 \, N \tag{21}
$$

Durch die Marktrecherche wird von einem Traktionsmotor ausgegangen, der eine maximale Drehzahl von 6000 U/min aufweist. Daher muss eine geeignete **Übersetzung (iges)** gefunden werden, die wie folgt berechnet ist:

<span id="page-52-1"></span><span id="page-52-0"></span>
$$
i_{opt} = \frac{n_{Motor}}{n_{Gelenk}} = \frac{n_{Motor}}{\frac{\nu_{Fzg}}{2 \cdot \pi \cdot r_R}} = \frac{6000 \text{ U/min}}{3.6 \cdot 2 \cdot \pi \cdot 0.205 \text{ m}} = 7.73 \tag{22}
$$

Die Regler Parameter sind während der Initialisierungsphase über die Tune-Funktion definiert worden. In dieser Arbeit soll das modellierte Fahrzeug dem vorgegebenen Fahrprofil folgen, ohne dass dieses ein charakteristisches Verhalten, wie oben im Abschnitt "Fahrermodell" bereits erwähnt wurde, aufweist.

#### 5.2.2 Fahrzyklus 1 – Konstante Fahrt

Der Fahrzyklus 1 – Konstante Fahrt (siehe **[Abbildung 35](#page-53-0)**), gibt eine 195 Sekunden lange Fahrsimulation vor.

Zyklen:

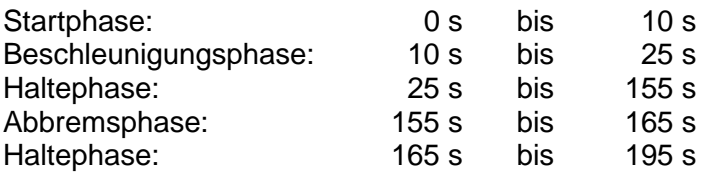

In diesem Fahrzyklus wird die modellierte Piaggio Ape, bei einer Fahrbahnsteigung von 0 %, ab der Sekunde 10 auf eine Höchstgeschwindigkeit von 60 Kilometer pro Stunde beschleunigt. Über den initialisierten Reibvektor und dem dazugehörigen Zeitvektor, wird die Rollwiderstandskraft vor dem Beschleunigungsvorgang mit einem Sprung am Eingang aktiviert.<br>Der Beschleunigungsvorgang dauert insgesamt 15 Sekunden. Nach dem Der Beschleunigungsvorgang dauert insgesamt 15 Sekunden. Nach dem Beschleunigungsvorgang wird das modellierte Fahrzeug 130 Sekunden auf 60 Kilometer pro Stunde gehalten. Anschließend wird das modellierte Fahrzeug in 10 Sekunden in den Stand abgebremst. Die Rollwiderstandskraft wird in diesem Zeitpunkt mit einem Sprung von 1 auf 0 deaktiviert.

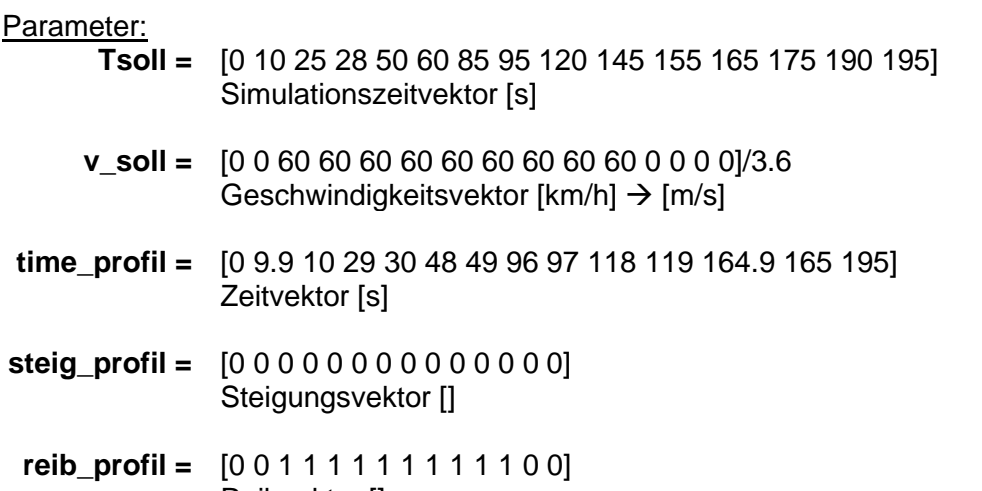

Reibvektor []

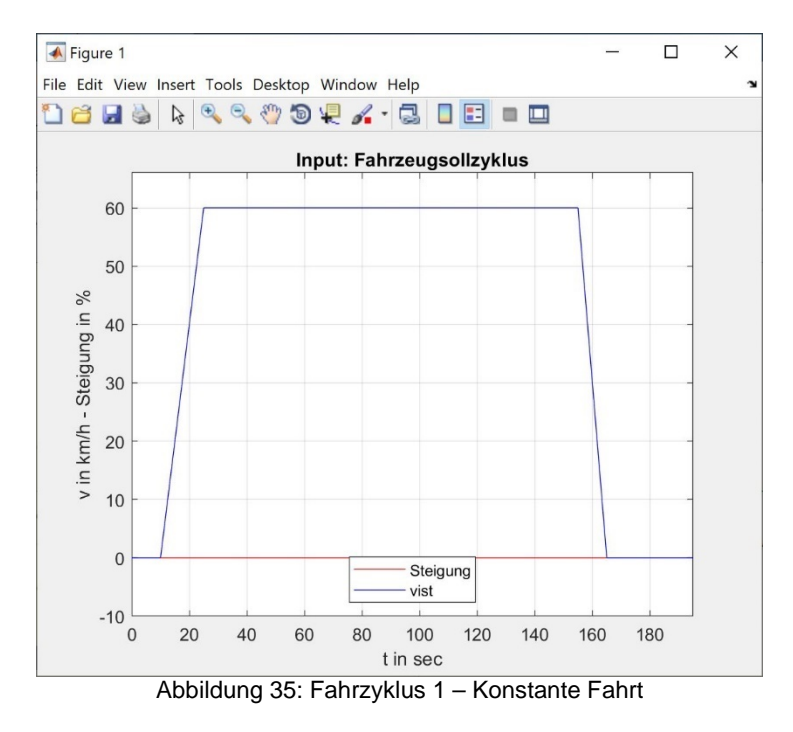

### <span id="page-53-0"></span>5.2.3 Fahrzyklus 2 – Konstante Bergfahrt

Der Fahrzyklus 2 – Konstante Bergfahrt (siehe **[Abbildung 36](#page-54-0)**), gibt ähnlich wie im Fahrzyklus 1 eine 195 Sekunden lange Fahrsimulation vor.

Zyklen:

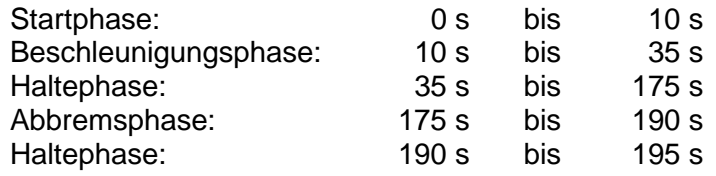

In diesem Fahrzyklus muss die modellierte Piaggio Ape eine Fahrbahnsteigung von 13 % überwinden (siehe **[Abbildung 36](#page-54-0)** rote Kennlinie).

Ab der Sekunde 10, wird das modellierte Fahrzeug aus dem Stand in 25 Sekunden auf eine Geschwindigkeit von 30 Kilometer pro Stunde beschleunigt. Über die initialisierten Reib-, Steigund Zeitvektoren werden die Fahrwiderstandskräfte vor dem Beschleunigungsvorgang über die jeweiligen Profile aktiviert. Nach dem Beschleunigungsvorgang wird das modellierte Fahrzeug 140 Sekunden auf 30 Kilometer pro Stunde gehalten. Anschließend wird das modellierte Fahrzeug in 15 Sekunden in den Stand abgebremst. Die Fahrwiderstandskräfte werden in diesem Zeitpunkt deaktiviert.

#### Parameter:

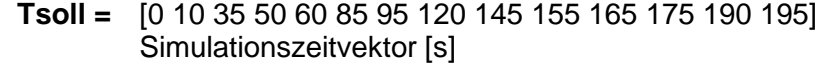

- **v\_soll =** [0 0 30 30 30 30 30 30 30 30 30 30 0 0]/3.6 Geschwindigkeitsvektor  $[km/h] \rightarrow [m/s]$
- **time\_profil =** [0 9.9 10 29 30 48 49 96 97 118 119 189.9 190 195] Zeitvektor [s]
- **steig\_profil =** [0 0 atan(0.13) atan(0.13) atan(0.13) atan(0.13) atan(0.13) atan(0.13) atan(0.13) atan(0.13) atan(0.13) atan(0.13) 0 0] Steigungsvektor []
- **reib\_profil =** [0 0 1 1 1 1 1 1 1 1 1 1 0 0] Reibvektor []

<span id="page-54-0"></span>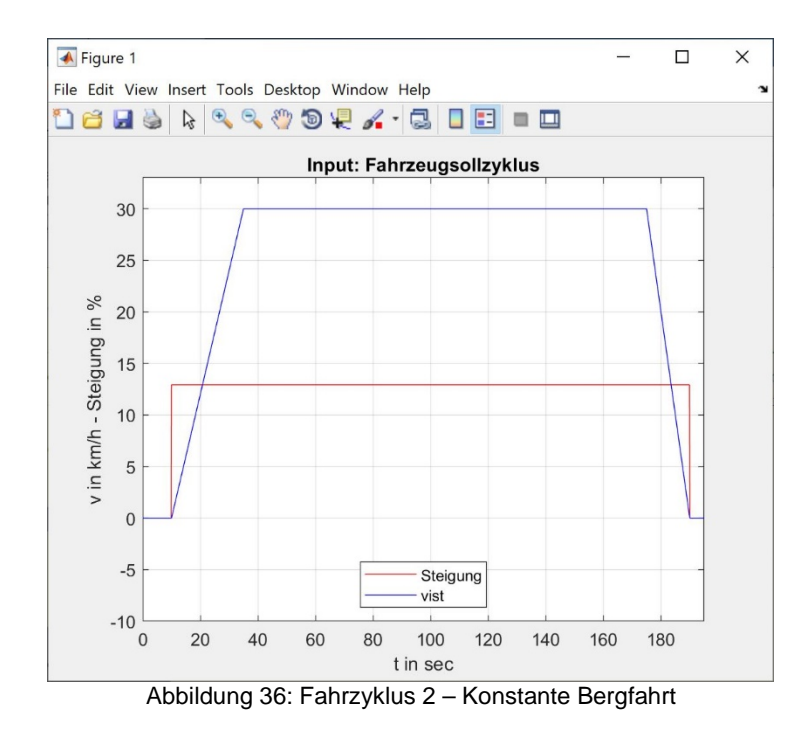

## 5.2.4 Fahrzyklus 3 – Neuer Europäischer Fahrzyklus (ECE 15)

Der Fahrzyklus 3 – Neuer Europäischer Fahrzyklus (**[Abbildung 30](#page-45-0)**), wird in dieser Arbeit nur für den Stadtbereich simuliert. Dieser Stadtzyklus, **[Abbildung 37,](#page-56-0)** wird auch ECE 15 genannt. Ähnlich wie die ersten Zyklen ist dieser eine 195 Sekunden lange Fahrsimulation. In diesem Fahrzyklus muss die modellierte Piaggio Ape eine Steigung von 0 % überwinden. Über den initialisierten Reib- und Zeitvektor wird die Rollwiderstandskraft vor jedem Beschleunigungsvorgang mit einem Sprung am Eingang aktiviert. Deaktiviert wird die Rollwiderstandskraft am Ende der Abbremsphasen mit einem Sprung von 1 auf 0.

#### 1. Fahrt

Ab der Sekunde 10 wird auf eine Geschwindigkeit von 16 Kilometer pro Stunde beschleunigt. Der erste Beschleunigungsvorgang dauert insgesamt 5 Sekunden. Nach dem Beschleunigungsvorgang wird das modellierte Fahrzeug 9 Sekunden auf 16 Kilometer pro Stunde gehalten. Anschließend wird das Fahrzeug in 4 Sekunden in den Stand abgebremst.

Fahrt 1:

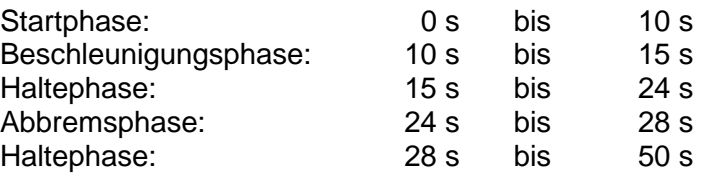

#### 2. Fahrt

Ab der Sekunde 50 wird auf eine Geschwindigkeit von 32 Kilometer pro Stunde beschleunigt. Der zweite Beschleunigungsvorgang dauert insgesamt 10 Sekunden. Nach dem Beschleunigungsvorgang wird das modellierte Fahrzeug 25 Sekunden auf 32 Kilometer pro Stunde gehalten. Anschließend wird das Fahrzeug in 10 Sekunden in den Stand abgebremst.

#### Fahrt 2:

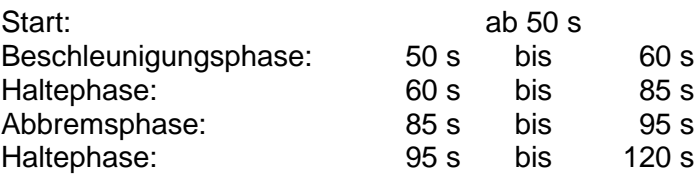

#### 3. Fahrt

Ab der Sekunde 120 wird auf eine Geschwindigkeit von 50 Kilometer pro Stunde beschleunigt. Der dritte Beschleunigungsvorgang dauert insgesamt 25 Sekunden. Nach dem Beschleunigungsvorgang wird das modellierte Fahrzeug 10 Sekunden auf 50 Kilometer pro Stunde gehalten. Anschließend wird das Fahrzeug in 10 Sekunden auf eine Fahrgeschwindigkeit von 35 Kilometer pro Stunde abgebremst. Das Fahrzeug fährt 10 Sekunden diese Geschwindigkeit. Anschließend wird in 10 Sekunden in den Stand abgebremst.

Fahrt 3:

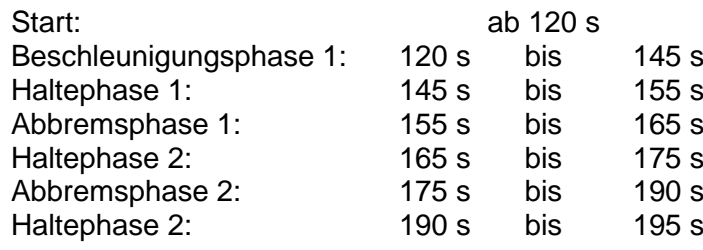

#### Parameter:

- **Tsoll =** 0 10 15 24 28 50 60 85 95 120 145 155 165 175 190 195] Simulationszeitvektor [s]
	- **v\_soll =** [0 0 16 16 0 0 32 32 0 0 50 50 35 35 0 0]/3.6 Geschwindigkeitsvektor  $[km/h] \rightarrow [m/s]$
- **time\_profil =** [0 10 10.1 27.9 28 50 50.1 94.9 95 120 120.1 189.9 190 195] Zeitvektor [s]
- **steig\_profil =** [0 0 0 0 0 0 0 0 0 0 0 0 0 0] Steigungsvektor []
- **reib\_profil =** [0 0 1 1 0 0 1 1 0 0 1 1 0 0] Reibvektor []

<span id="page-56-0"></span>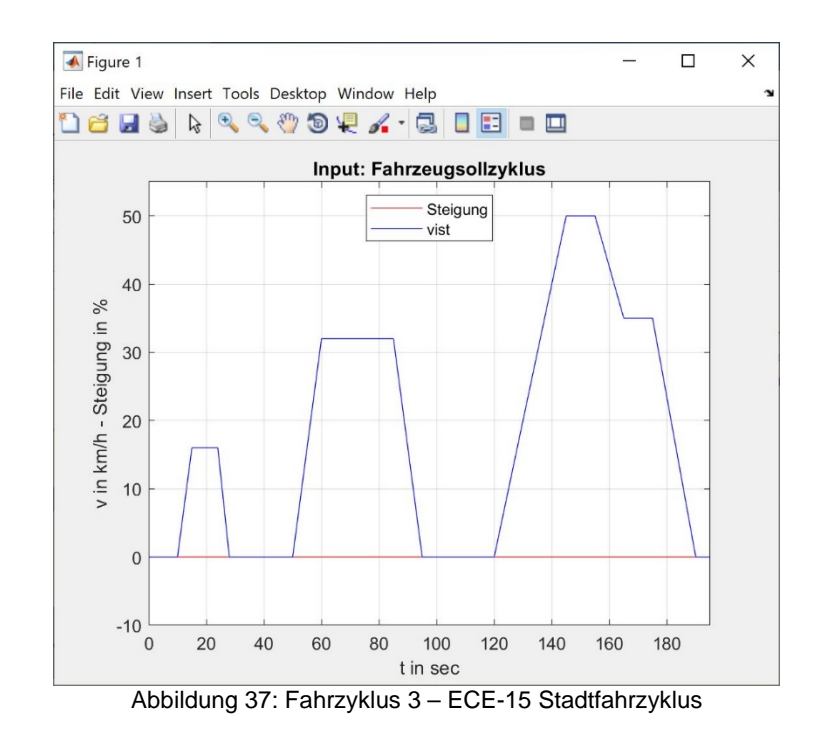

### 5.2.5 Fahrzyklus 4 – Neuer Hararischer Stadtfahrzyklus

Der Fahrzyklus 4 – Neuer Hararischer Stadtfahrzyklus, **[Abbildung 38,](#page-58-0)** ist auch, wie im Fahrzyklus 3, eine 195 Sekunden lange Stadtzyklusfahrt mit zusätzlich angepassten Beschleunigungsvorgängen. In diesem Fahrzyklus muss die modellierte Piaggio Ape zwei Fahrbahnsteigungen von 8 % und 13 % überwinden. Über die initialisierten Reib-, Steig- und Zeitvektoren werden die Fahrwiderstandskräfte vor den Beschleunigungsvorgängen über die jeweiligen Profile aktiviert. Deaktiviert werden die oben genannten Fahrwiderstände am Ende der Abbremsphasen.

#### 1. Fahrt

Ab der Sekunde 10 wird auf eine Geschwindigkeit von 16 Kilometer pro Stunde bei einer Fahrbahnsteigung von 13 % beschleunigt. Der erste Beschleunigungsvorgang dauert insgesamt 14 Sekunden. Nach dem Beschleunigungsvorgang wird das modellierte Fahrzeug 6 Sekunden auf 16 Kilometer pro Stunde gehalten. Anschließend wird das Fahrzeug in 5 Sekunden in den Stand abgebremst.

Fahrt 1:

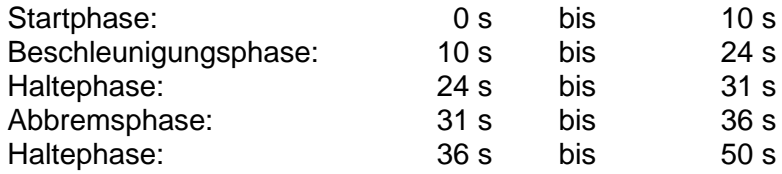

#### 2. Fahrt

Ab der Sekunde 50 wird auf eine Geschwindigkeit von 32 Kilometer pro Stunde bei einer Fahrbahnsteigung von 13 % beschleunigt. Der zweite Beschleunigungsvorgang dauert insgesamt 25 Sekunden. Nach dem Beschleunigungsvorgang wird das modellierte Fahrzeug 10 Sekunden auf 32 Kilometer pro Stunde gehalten. Anschließend wird das Fahrzeug in 10 Sekunden in den Stand abgebremst.

Fahrt 2:

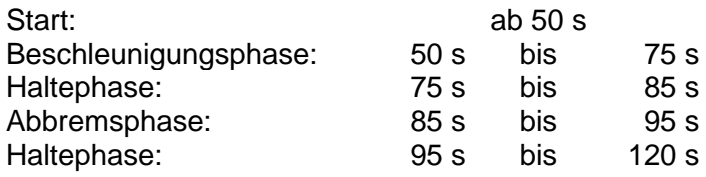

#### 3. Fahrt

Ab der Sekunde 120 wird auf eine Geschwindigkeit von 50 Kilometer pro Stunde bei einer Fahrbahnsteigung von 8 % beschleunigt. Der dritte Beschleunigungsvorgang dauert insgesamt 25 Sekunden. Nach dem Beschleunigungsvorgang wird das modellierte Fahrzeug 5 Sekunden auf 50 Kilometer pro Stunde gehalten. Anschließend wird das Fahrzeug in 5 Sekunden auf eine Fahrgeschwindigkeit von 35 Kilometer pro Stunde abgebremst. Das Fahrzeug fährt 10 Sekunden diese Geschwindigkeit. Anschließend wird das modellierte Fahrzeug in 15 Sekunden den Stillstand erreichen.

#### Fahrt 3:

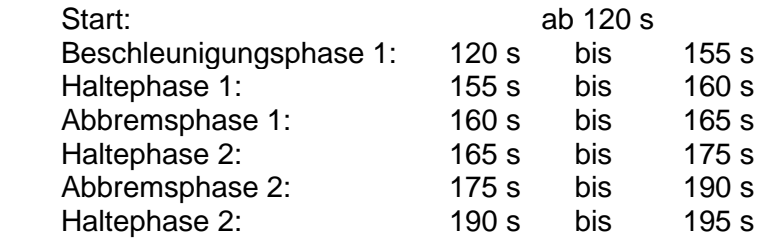

#### Parameter:

- **Tsoll =** [0 10 24 31 36 50 75 85 95 120 155 160 165 175 190 195] Simulationszeitvektor [s]
- **v\_soll =** [0 0 16 16 0 0 32 32 0 0 50 50 35 35 0 0]/3.6; Geschwindigkeitsvektor  $[km/h] \rightarrow [m/s]$
- **time\_profil =** [0 10 10.1 35.9 36 50 50.1 94.9 95 120 120.1 189.9 190 195] Zeitvektor [s]
- **steig\_profil =** [0 0 atan(0.13) atan(0.13) 0 0 atan(0.13) atan(0.13) 0 0 atan(0.08) atan(0.08) 0 0] Steigungsvektor []
- **reib\_profil =** [0 0 1 1 0 0 1 1 0 0 1 1 0 0] Reibvektor []

<span id="page-58-0"></span>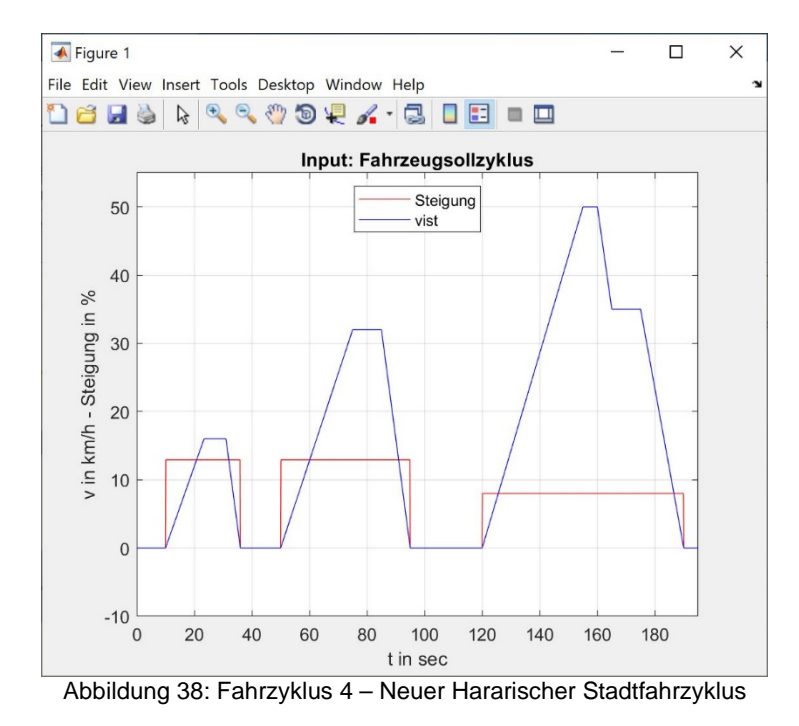

## 5.3 Simulationsergebnisse

In diesem Abschnitt der Arbeit ist die MATLAB/Simulink Simulation nach den im Abschnitt "5.2 Parametrisierung" genannten Grundeinstellungen (Übersetzungsverhältnis 1:7,3 etc.) und Testzyklen durchgeführt worden. Bei diesen Simulationen des Fahrzeug-Längsmodells, sind folgende Aus- und Eingänge nach **[Abbildung 29](#page-44-0)** erfasst.

- Fahrzeuggeschwindigkeitsprofil (v\_soll, v\_ist, v\_diff)
- Fahrzeugkraftprofil (F\_Stell, F\_Last, F\_Rest)
- Motordrehzahl (n Motor)
- Motordrehmoment (M\_Motor)
- Motorleistung (P\_Motor)
- Fahrzeugbeschleunigung (a\_Fzg)

Die wichtigsten Simulationswerte für die Auswahl eines geeigneten Traktionsantriebes sind in den darunter stehenden Tabellen zusammengefasst. Der nachgeschaltete Abschnitt "5.4 Anforderungsdiskussion" greift anschließend darauf zurück, sodass nach einer Analyse der Simulationswerte eine Anforderungsliste erstellt werden kann. Anschließend wird eine Möglichkeit eines Traktionsantriebes im Abschnitt "6 Komponentenauswahl" anhand der Anforderungskriterien ausgewählt.

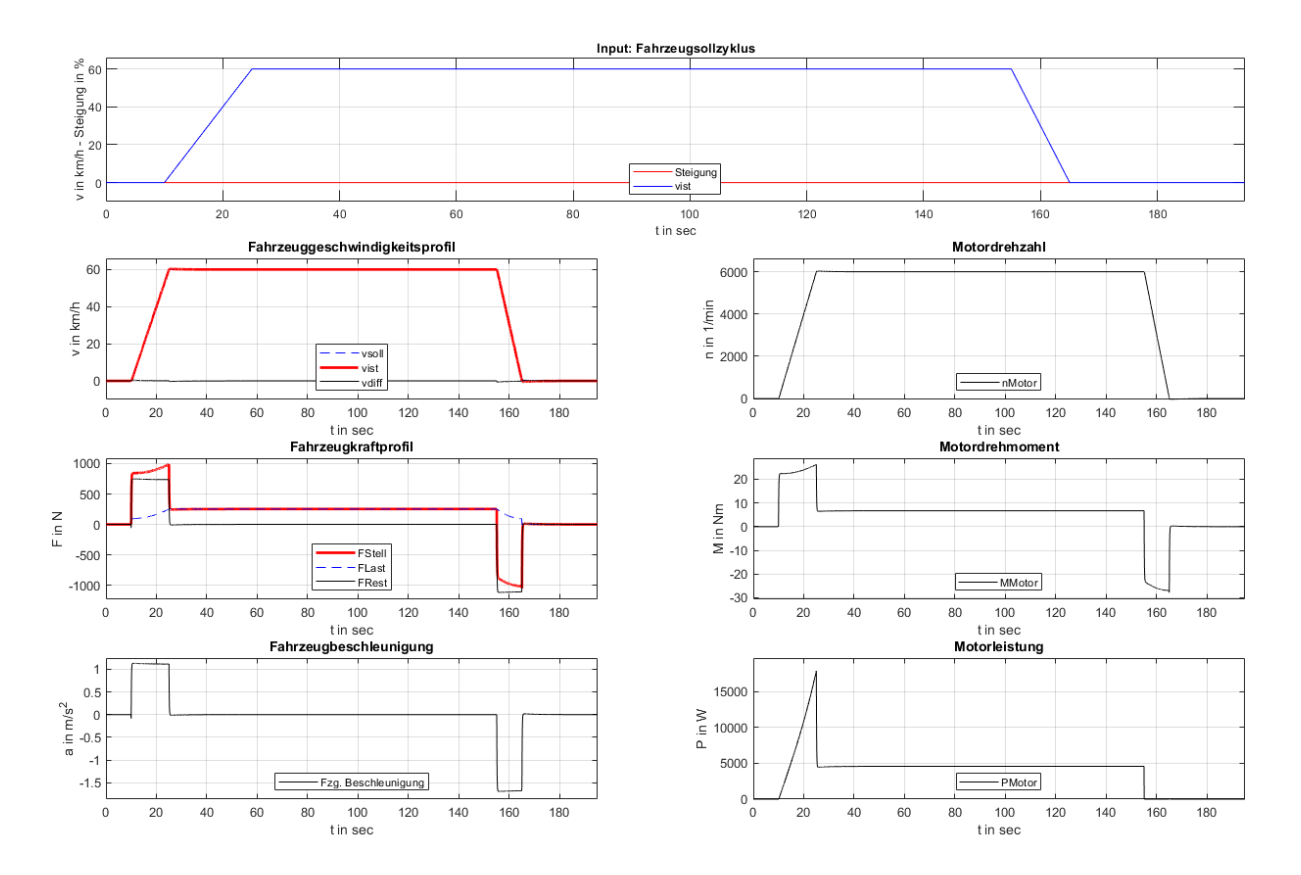

## 5.3.1 Simulation 1 – Konstante Fahrt

Abbildung 39: Simulationsergebnisse – Konstante Fahrt

|                 | rabelle TV. OlititulationSergebritSSe – Konstante Family |    |             |         |                   |         |                          |                          |                 |      |             |         |  |  |
|-----------------|----------------------------------------------------------|----|-------------|---------|-------------------|---------|--------------------------|--------------------------|-----------------|------|-------------|---------|--|--|
|                 | <b>Fahrzeug</b>                                          |    |             |         |                   |         |                          | <b>Motor</b>             |                 |      |             |         |  |  |
|                 | -geschw.                                                 |    | -stellkraft |         | -beschl.          |         | -leistung                |                          | -drehzahl       |      | -drehmoment |         |  |  |
|                 | v_ist                                                    |    | F Stell     |         | a_Fzg             |         | P Motor                  |                          | n_Motor         |      | M Motor     |         |  |  |
|                 | [km/h]                                                   |    | [N]         |         | $\textsf{[m/s²]}$ |         | [kW]                     |                          | $\text{[min}^1$ |      | [Nm]        |         |  |  |
| Fahrt 1:        |                                                          |    |             |         |                   |         |                          |                          |                 |      |             |         |  |  |
| Startphase:     | 0                                                        | 0  | 0           | 0       |                   |         | 0                        |                          | 0               | 0    | 0           |         |  |  |
| Beschleunigungs | 0                                                        | 60 | 842         | 989     | 1,13              | 1,11    | 0                        | 17,9                     | 0               | 6029 | 22,37       | 26,24   |  |  |
| phase:          |                                                          |    |             |         |                   |         |                          |                          |                 |      |             |         |  |  |
| Haltephase:     | 60                                                       |    | 252,8       |         |                   |         | 4,579                    |                          | 6002            |      | 6,7         |         |  |  |
| Abbremsphase:   | 60                                                       | 0  | $-881$      | $-1050$ | $-1,68$           | $-1,67$ | $\overline{\phantom{m}}$ | $\overline{\phantom{m}}$ | 6001            | 0    | $-23.49$    | $-27,8$ |  |  |
| Haltephase:     |                                                          |    |             |         |                   |         |                          |                          |                 |      |             |         |  |  |

Tabelle 10: Simulationsergebnisse – Konstante Fahrt

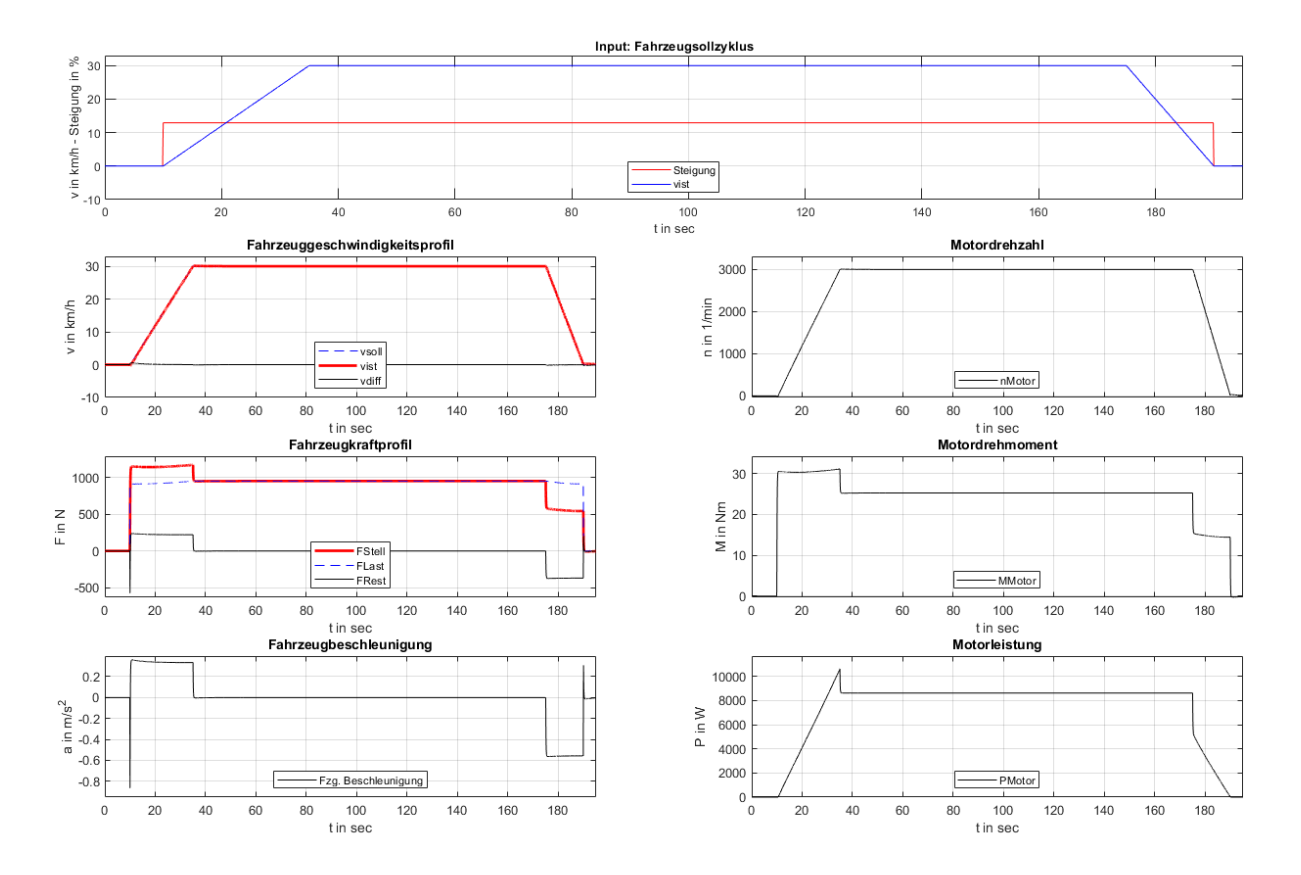

## 5.3.2 Simulation 2 – Konstante Bergfahrt

Abbildung 40: Simulationsergebnisse – Konstante Bergfahrt

|                                  | rapollo T.I. Olimalationoorgobillooo<br>nonotanto Dorgianit |             |                |       |                                       |          |                 |              |                         |      |                 |       |  |  |
|----------------------------------|-------------------------------------------------------------|-------------|----------------|-------|---------------------------------------|----------|-----------------|--------------|-------------------------|------|-----------------|-------|--|--|
|                                  | <b>Fahrzeug</b>                                             |             |                |       |                                       |          |                 | <b>Motor</b> |                         |      |                 |       |  |  |
|                                  | -geschw.                                                    |             | -stellkraft    |       | -beschl.                              |          | -leistung       |              | -drehzahl               |      | -drehmoment     |       |  |  |
|                                  | v ist<br>[km/h]                                             |             | F Stell<br>[N] |       | a_Fzg<br>$\left[\frac{m}{s^2}\right]$ |          | P Motor<br>[kW] |              | n Motor<br>$[min^{-1}]$ |      | M Motor<br>[Nm] |       |  |  |
| Fahrt 1:                         |                                                             |             |                |       |                                       |          |                 |              |                         |      |                 |       |  |  |
| Startphase:                      |                                                             | 0           |                |       |                                       |          | 0               |              | 0                       |      |                 |       |  |  |
| <b>Beschleunigungs</b><br>phase: | 0                                                           | 30          | 1150           | 1173  | 0,36                                  | 0,33     | 0               | 10,6         | 0                       | 3008 | 30,53           | 31,12 |  |  |
| Haltephase:                      |                                                             | 952,4<br>30 |                |       |                                       |          |                 | 8,626        |                         | 3001 |                 | 25,26 |  |  |
| Abbremsphase:                    | 30                                                          |             | 577,3          | 543,9 | $-0,56$                               | $-0,556$ | 5,09            | 0            | 3001                    | 0    | 15,29           | 14,43 |  |  |
| Haltephase:                      |                                                             |             |                |       |                                       |          |                 |              |                         |      |                 |       |  |  |

Tabelle 11: Simulationsergebnisse – Konstante Bergfahrt

## 5.3.3 Simulation 3 – Neuer Europäischer Fahrzyklus (ECE 15)

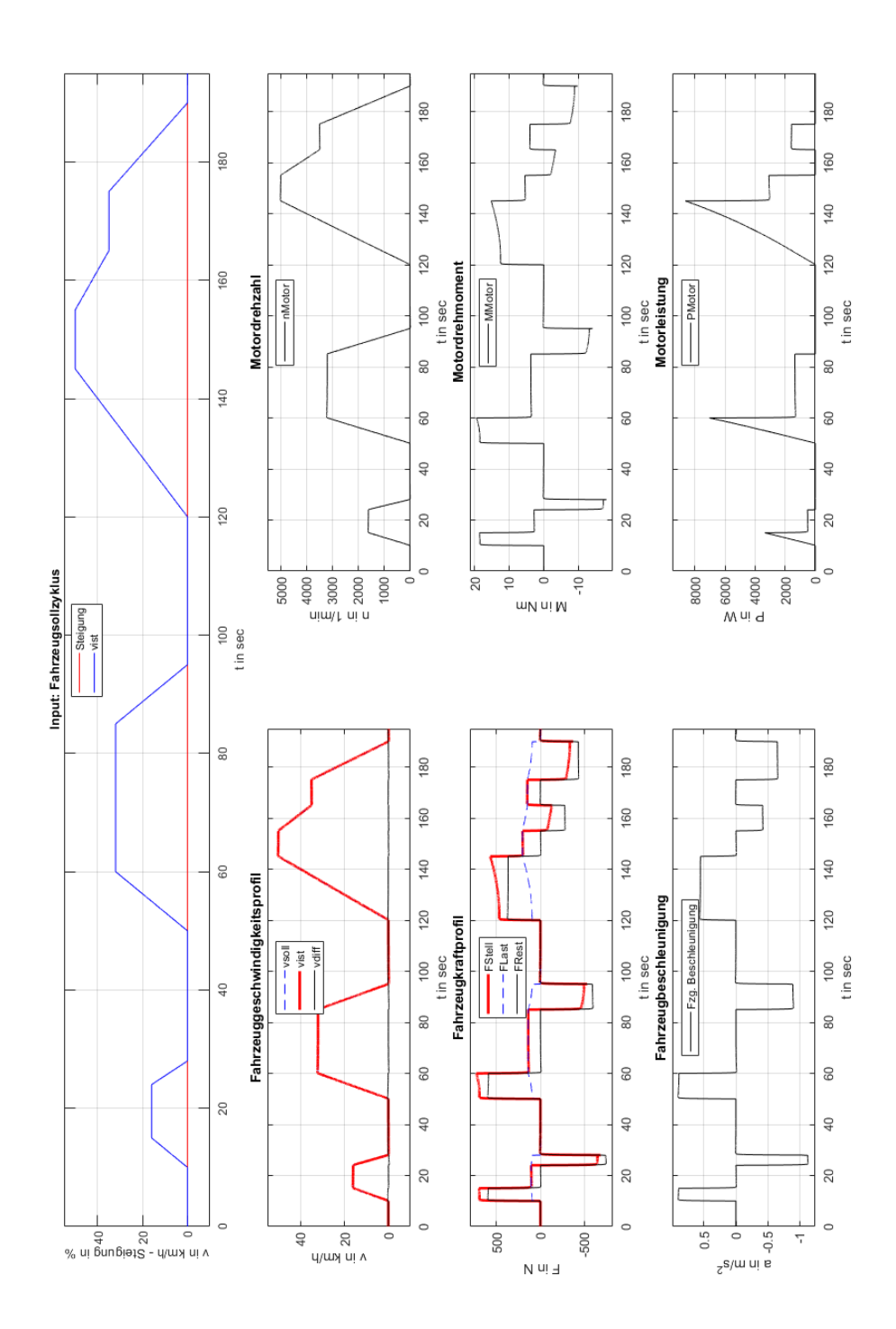

Abbildung 41: Simulationsergebnisse – Neuer Europäischer Fahrzyklus (ECE 15)

|                             | $\frac{1}{2}$ abelie 12. Olitiqualionsergebriisse – Neuer Europaischer Family Kius (EUE 10) |                |                |                |                |                |                  |                          |              |                |                |                  |  |
|-----------------------------|---------------------------------------------------------------------------------------------|----------------|----------------|----------------|----------------|----------------|------------------|--------------------------|--------------|----------------|----------------|------------------|--|
|                             | <b>Fahrzeug</b>                                                                             |                |                |                |                |                |                  |                          |              | <b>Motor</b>   |                |                  |  |
|                             | -geschw.                                                                                    |                | -stellkraft    |                | -beschl.       |                | -leistung        |                          | -drehzahl    |                | -drehmoment    |                  |  |
|                             | v_ist                                                                                       |                | F Stell        |                | a_Fzg          |                | P Motor          |                          | n Motor      |                | M Motor        |                  |  |
|                             | [km/h]                                                                                      |                | [N]            |                | $[m/s^2]$      |                | [kW]             |                          | $[min^{-1}]$ |                | [Nm]           |                  |  |
| Fahrt 1:                    |                                                                                             |                |                |                |                |                |                  |                          |              |                |                |                  |  |
| Startphase:                 | $\overline{0}$                                                                              | 0              | $\mathbf 0$    | $\mathbf 0$    | $\mathbf 0$    | $\mathbf 0$    | 0                | $\mathbf 0$              | $\mathbf 0$  | $\overline{0}$ | $\mathbf 0$    | $\mathbf 0$      |  |
| Beschleunigungsp<br>hase:   | $\mathbf 0$                                                                                 | 16             | 693.9          | 700            | 0,9            | 0,89           | $\mathbf 0$      | 3,34                     | $\mathbf 0$  | 1612           | 18,36          | 18,57            |  |
| Haltephase:                 | 16                                                                                          |                |                | 104,3          | 0              |                | 0,5              |                          | 1608         |                | 2,756          |                  |  |
| Abbremsphase:               | 16                                                                                          | $\overline{0}$ | $-631$         | $-684$         | $-1,1$         | $-1,1$         | --               | $\overline{\phantom{a}}$ | 1606         | $\mathbf 0$    | $-17,02$       | $-18,15$         |  |
| Haltephase:                 | $\mathbf{0}$                                                                                |                | $\overline{0}$ |                | $\overline{0}$ |                | $\overline{0}$   |                          | $\mathbf 0$  |                | $\overline{0}$ |                  |  |
| Fahrt 2:                    |                                                                                             |                |                |                |                |                |                  |                          |              |                |                |                  |  |
| Startphase:                 | $\pmb{0}$                                                                                   | $\mathbf 0$    | $\mathbf 0$    | $\overline{0}$ | $\mathbf 0$    | $\mathbf 0$    | $\pmb{0}$        | $\mathbf 0$              | $\mathbf 0$  | $\overline{0}$ | $\mathbf 0$    | $\boldsymbol{0}$ |  |
| Beschleunigungsp<br>hase:   | $\pmb{0}$                                                                                   | 32,1           | 694,6          | 730,6          | 0,9            | 0,89           | $\pmb{0}$        | 7,04                     | $\mathbf 0$  | 3219           | 18,41          | 19,37            |  |
| Haltephase:                 | 32                                                                                          |                | 139,9          |                | $\overline{0}$ |                |                  | 1,346                    |              | 3202           |                | 3,686            |  |
| Abbremsphase:               | 32                                                                                          | $\overline{0}$ | $-455,7$       | $-531,8$       | $-0,9$         | $-0,89$        | $-$              | $-$                      | 3201         | $\mathbf 0$    | $-12,24$       | $-14,1$          |  |
| Haltephase:                 | $\mathbf 0$                                                                                 |                | $\Omega$       |                | 0              |                | $\mathbf 0$      |                          | $\mathbf 0$  |                | $\overline{0}$ |                  |  |
| Fahrt 3:                    |                                                                                             |                |                |                |                |                |                  |                          |              |                |                |                  |  |
| Start:                      | $\mathbf 0$                                                                                 | $\overline{0}$ | $\overline{0}$ | $\mathbf 0$    | $\mathbf 0$    | $\overline{0}$ | 0                | $\mathbf 0$              | $\mathbf 0$  | $\mathbf 0$    | $\mathbf 0$    | $\overline{0}$   |  |
| Beschleunigungsp<br>hase 1: | $\mathbf 0$                                                                                 | 50,14          | 470,1          | 572,6          | 0,56           | 0,55           | $\mathbf 0$      | 8,64                     | $\mathbf 0$  | 5015           | 12,45          | 15,19            |  |
| Haltephase 1:               | 50                                                                                          |                | 202,1          |                | $\Omega$       |                | 3060             |                          | 5006         |                | 5,364          |                  |  |
| Abbremsphase 1:             | 50                                                                                          | 34,92          | $-77,66$       | $-128,5$       | $-0,42$        | $-0,41$        | --               | $\overline{\phantom{a}}$ | 5006         | 3493           | $-2,05$        | $-3,385$         |  |
| Haltephase 2:               |                                                                                             | 34,99<br>150,1 |                |                | $\overline{0}$ |                | 1,582            |                          | 3499         |                | 3,979          |                  |  |
| Abbremsphase 2:             | 34,98                                                                                       | $\overline{0}$ | $-289,4$       | $-370,8$       | $-0,65$        | $-0,649$       | $-$              | $-$                      | 3499         | $\Omega$       | $-7,549$       | $-9,834$         |  |
| Haltephase 2:               | $\pmb{0}$                                                                                   |                | $\overline{0}$ |                | 0              |                | $\boldsymbol{0}$ |                          | $\mathbf 0$  |                | 0              |                  |  |

Tabelle 12: Simulationsergebnisse – Neuer Europäischer Fahrzyklus (ECE 15)

## 5.3.4 Simulation 4 – Neuer Hararischer Stadtfahrzyklus

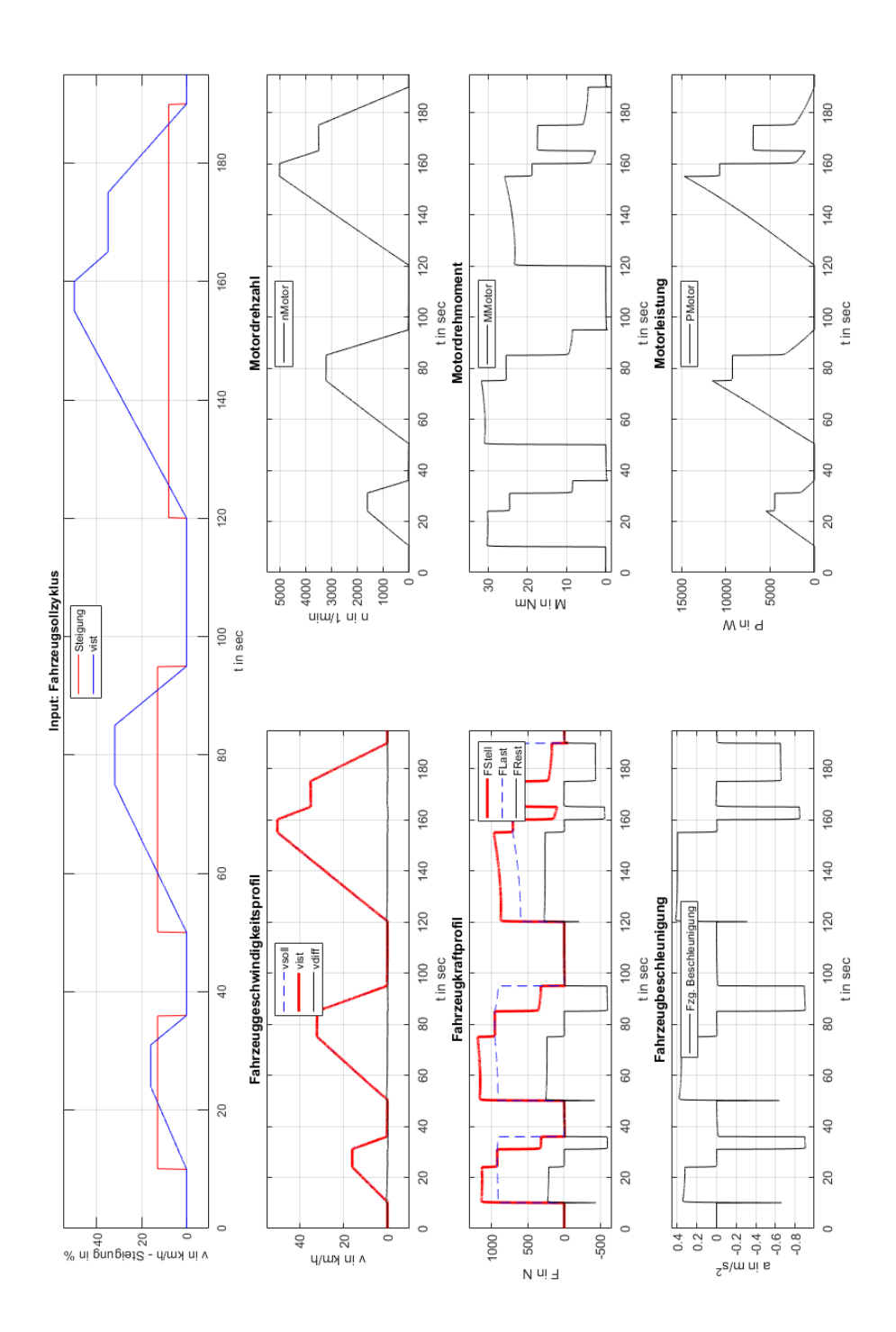

Abbildung 42: Simulationsergebnisse – Neuer Hararischer Stadtfahrzyklus

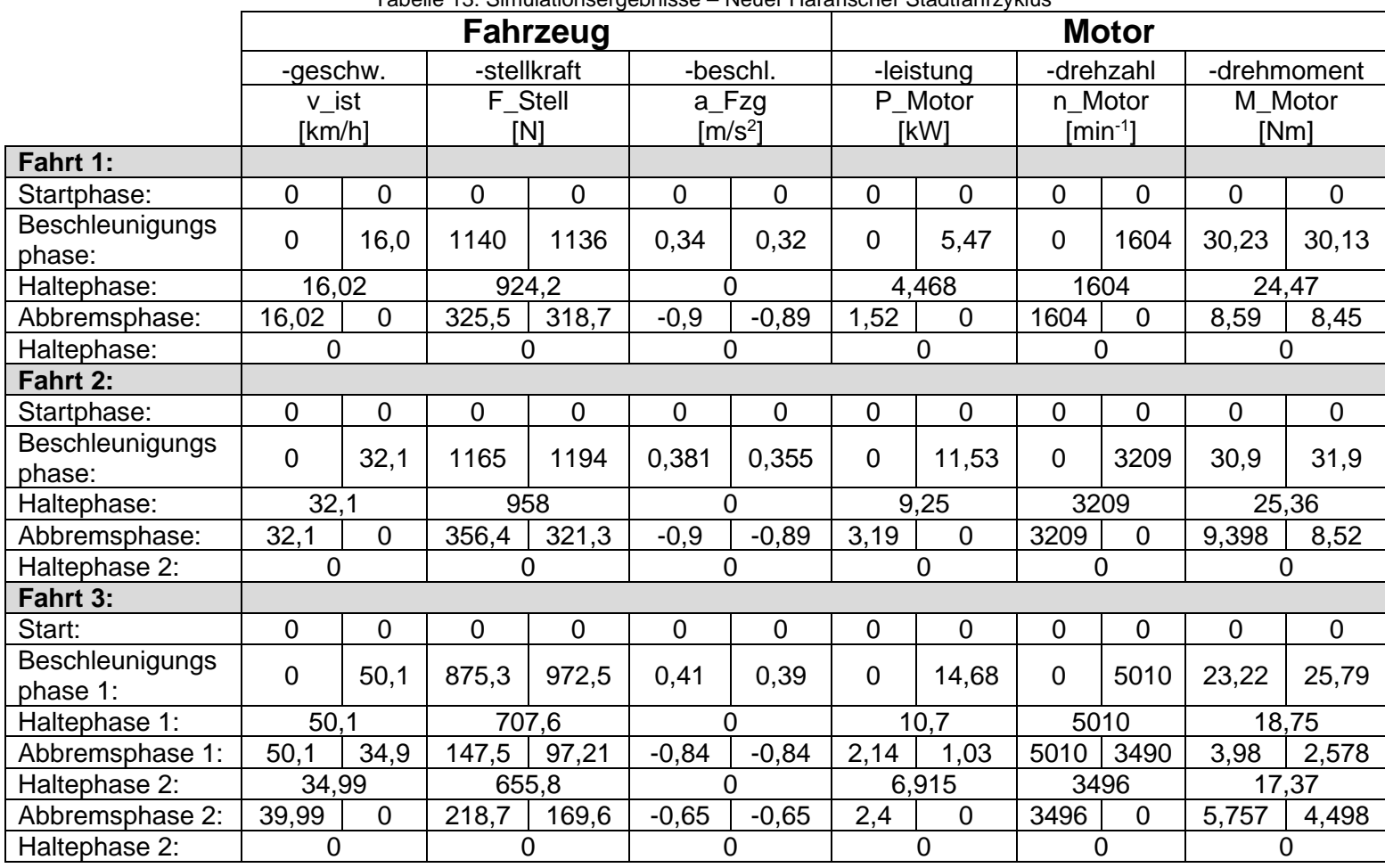

Tabelle 13: Simulationsergebnisse – Neuer Hararischer Stadtfahrzyklus

## 5.4 Anforderungsdiskussion

In dem nachfolgenden Abschnitt "5.4.1 Gegenüberstellung Simulationsergebnisse" sind die einzelnen, oben genannten, Simulationen zusammen in den jeweiligen Plots gegenübergestellt, sodass ein Vergleich untereinander stattfinden kann. Eine anschließende Analyse der Simulationsdaten im Abschnitt "5.4.2 Analyse Lastmerkmale" führt zu einer Anforderungsliste.

## 5.4.1 Gegenüberstellung Simulationsergebnisse

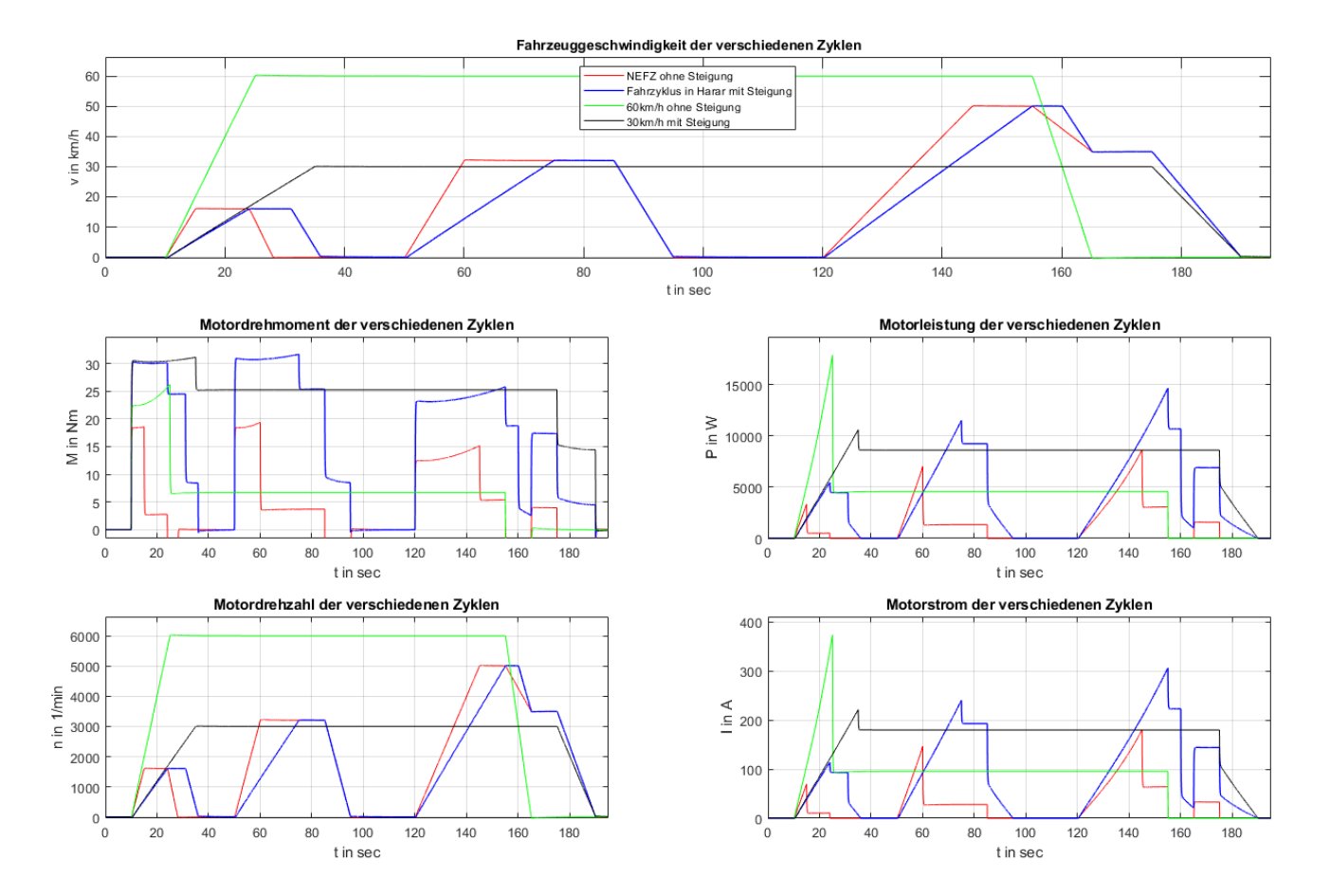

<span id="page-66-0"></span>Abbildung 43: Simulationsergebnisse – Gegenüberstellung

### 5.4.2 Analyse Lastmerkmale

Die nachfolgende **[Tabelle 14](#page-69-0)** stellt die obigen in **[Abbildung 43](#page-66-0)** visualisierten Simulationsergebnisse dar. Da die ersten Fahrten der Simulation 3 und 4 keinen Einfluss auf die nachfolgenden Lastmerkmale haben, sind diese der Übersicht halber nicht mitberücksichtigt worden. Die anschließende Gegenüberstellung der einzelnen Phasen führt zu folgenden Aussagen:

#### **Drehmomentanforderung:**

Während der Simulationen bewegt sich das angeforderte Drehmoment im Bereich von 3,686 Newtonmeter bis zu einem Spitzendrehmoment von 31,9 Newtonmeter bei einer Übersetzung von 7,73. Die Fahrt 2 des "Neuen Hararischen Stadtfahrzyklus" erreicht nach seiner Beschleunigungsphase von 25 Sekunden eine Geschwindigkeit von 32 Kilometer pro Stunde und ist nach der Anforderung im Abschnitt "5.2 Parametrisierung" 2 Kilometer pro Stunde schneller. Wird als Vergleich die konstante Bergfahrt verwendet, so fordert diese ein Drehmoment von 31,12 Newtonmeter. Vereinfacht kann von einem Spitzendrehmoment von 32 Newtonmeter ausgegangen werden. Da von einem dynamischen Drehmomentbereich die Rede ist, kann grob ein Nenndrehmoment über das arithmetische Mittel ermittelt werden (**Gleichung [\(23\)](#page-67-0)**). Dabei sind die Drehmomentwerte der Haltephasen durch die Anzahl der Phasen geteilt.

$$
M_{Mittel}
$$
\n
$$
= \frac{1}{n} \sum_{\substack{k=1 \ k \ge 1}}^{n} M_k = \frac{(6.7 + 25.26 + 3.686 + 5.364 + 3.979 + 25.36 + 18.75 + 17.37) \cdot Nm}{8}
$$
\n
$$
= \frac{106.469 \cdot Nm}{8} = 13.31 Nm
$$
\n(23)

Das Anzugsdrehmoment  $M_{Motor,0}$ , welches beim Einschalten des Motors bei einer Fahrbahnsteigung von 13 % vorhanden sein muss, ist einzuschätzen mit der Simulation 2 und wird mit der, aus den Grundgleichungen aufgebauten, **Gleichung [\(24\)](#page-67-1)** berechnet. Dabei handelt es sich um die wirkenden Fahrwiderstandskräfte in Höhe von 912,9 Newton am Traktionsrad. Das daraus resultierende Anzugsdrehmoment von,

<span id="page-67-1"></span><span id="page-67-0"></span>
$$
M_{Motor,0} = \frac{r_R \cdot (F_H + F_W + F_R)}{i_{opt}} = \frac{0,205 \, m \cdot 912,9 \, Nm}{7,73} = 24,21 \, Nm \tag{24}
$$

wird für eine Bergfahrt mindestens benötigt, um das Fahrzeug im Stand halten zu können. Im Vergleich zu der obigen Berechnung, wirken bei einer konstanten Fahrt (Simulation 1) die Fahrwiderstandskräfte in Höhe von 94,91 Newton (**Gleichung [\(21\)](#page-52-0)**) am Traktionsrad. Das daraus resultierende Anzugsdrehmoment beträgt 2,51 Newtonmeter.

Zusammengefasst sind folgende Anforderung gesetzt: Drehmomentspektrum: 0 bis 32 Newtonmeter Nenndrehmoment:  $\sim$  13,31 Newtonmeter min. Anzugsdrehmoment (Konstante Bergfahrt): 24,21 Newtonmeter min. Anzugsdrehmoment (Konstante Fahrt): 2,51 Newtonmeter

#### **Drehzahlanforderung:**

Da die Motordrehzahl stark von der Übersetzung abhängig ist, bewegt sich das **Drehzahlspektrum** im Bereich von **0 - 6000 U/min**. Dabei ist bei 6000 U/min bei einem Übersetzungsverhältnis 7,73:1 (nach **Gleichung [\(22\)](#page-52-1)**) eine Höchstgeschwindigkeit von 60 km/h zu erwarten.

#### **Leistungsanforderung:**

Da die Leistung abhängig von der Traktionsdrehzahl und -drehmoment (nach **Gleichung [\(16\)](#page-43-0)**) berechnet wird, wird die maximale Leistung in Höhe von 17,9 Kilowatt bei dem Beschleunigungsvorgang von 0 auf 60 Kilometer pro Stunde in 15 Sekunden (Simulation 1, Konstante Fahrt) erreicht. Verlängert man den Beschleunigungsvorgang auf 35 Sekunden, wird eine Leistung von etwa 10 Kilowatt angefordert. Für die Simulation 2, Konstante Bergfahrt, ist eine Leistung von 10,06 Kilowatt ausreichend, sodass das simulierte Fahrzeug in 25 Sekunden von 0 auf 30 Kilometer pro Stunde beschleunigt werden kann. Ein Traktionsmotor kann deutlich überlastet werden, daher ist auch hier ein arithmetisches Mittel sinnvoll, um die Nennleistung des Traktionsmotors grob einzuschätzen. Wie im vorherigen Abschnitt werden mit **Gleichung [\(25\)](#page-68-0)** alle Leistungswerte der Haltephasen durch die Anzahl der Phasen geteilt.

<span id="page-68-0"></span>
$$
P_{Mittel} = \frac{1}{n} \sum_{k=1}^{n} P_k = \frac{(4,579 + 8,626 + 1,346 + 3,060 + 9,25 + 10,7 + 6,915) \cdot kW}{8}
$$
\n
$$
= \frac{44,476 \cdot kW}{8} = 5,56 kW
$$
\n(25)

Um auch grobe Einschätzungen für die Anforderung der Leistungskomponenten zu treffen, wird der Zusammenhang zwischen Leistung, Strom und Spannung nach **Gleichung [\(17\)](#page-43-1)** genutzt. Bei einer Versorgungsspannung von 48 Volt und einer maximalen Leistung von 17,9 Kilowatt können Ströme in Höhe von 372,92 Ampere fließen. Der Nennstrom wird allerdings im Bereich von 115,84 Ampere liegen.

Zusammengefasst sind folgende Anforderung gesetzt:

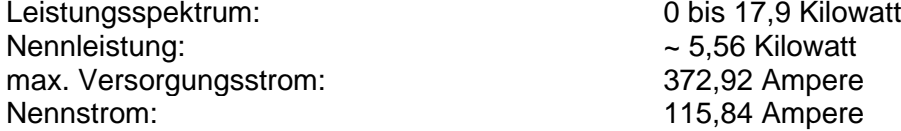

#### **Getriebeanforderung:**

Um im Allgemeinen die simulierten Drehmomente übertragen zu können, muss das Traktionsgetriebe ein Übersetzungsverhältnis von 7,73:1 aufweisen. In diesem Fall ist der Faktor von 7,73 zu berücksichtigen, sodass folgende Anforderungen an ein Traktionsgetriebe nach **Gleichung [\(13\)](#page-42-3) und [\(14\)](#page-42-1)** gesetzt werden können:

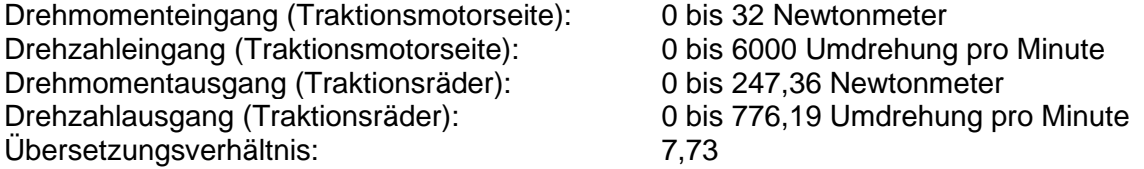

<span id="page-69-0"></span>

|                         | <b>Motor</b>   |                          |                |                                 |             |          |  |
|-------------------------|----------------|--------------------------|----------------|---------------------------------|-------------|----------|--|
|                         | -leistung      |                          |                | -drehzahl                       | -drehmoment |          |  |
|                         |                | P Motor                  | n Motor        |                                 | M Motor     |          |  |
|                         | [kW]           |                          |                | $\lceil \text{min}^{-1} \rceil$ | [Nm]        |          |  |
| Konstante Fahrt:        |                |                          |                |                                 |             |          |  |
| Beschleunigungsphase:   | 0              | 17,9                     | 0              | 6029                            | 22,37       | 26,24    |  |
| Haltephase:             |                | 4,579                    |                | 6002                            | 6,7         |          |  |
| Abbremsphase:           | --             | --                       | 6001           | 0                               | $-23,49$    | $-27,8$  |  |
| Konstante Bergfahrt:    |                |                          |                |                                 |             |          |  |
| Beschleunigungsphase:   | $\overline{0}$ | 10,6                     | $\overline{0}$ | 3008                            | 30,53       | 31,12    |  |
| Haltephase:             |                | 8,626                    |                | 3001                            | 25,26       |          |  |
| Abbremsphase:           | 5,09           | $\mathbf 0$              | 3001           | $\mathbf 0$                     | 15,29       | 14,43    |  |
| <b>NEFZ Fahrt 2:</b>    |                |                          |                |                                 |             |          |  |
| Beschleunigungsphase:   | 0              | 7,04                     | $\overline{0}$ | 3219                            | 18,41       | 19,37    |  |
| Haltephase:             | 1,346          |                          | 3202           |                                 | 3,686       |          |  |
| Abbremsphase:           | --             | --                       | 3201           | $\mathbf 0$                     | $-12,24$    | $-14,1$  |  |
| <b>NEFZ Fahrt 3:</b>    |                |                          |                |                                 |             |          |  |
| Beschleunigungsphase 1: | 0              | 8,64                     | $\overline{0}$ | 5015                            | 12,45       | 15,19    |  |
| Haltephase 1:           |                | 3,060                    |                | 5006                            | 5,364       |          |  |
| Abbremsphase 1:         | $-$            | $\overline{\phantom{a}}$ | 5006           | 3493                            | $-2,05$     | $-3,385$ |  |
| Haltephase 2:           |                | 1,582                    |                | 3499                            | 3,979       |          |  |
| Abbremsphase 2:         | --             | --                       | 3499           | 0                               | $-7,549$    | $-9,834$ |  |
| <b>NHFZ Fahrt 2:</b>    |                |                          |                |                                 |             |          |  |
| Beschleunigungsphase:   | $\overline{0}$ | 11,53                    | $\overline{0}$ | 3209                            | 30,9        | 31,9     |  |
| Haltephase:             | 9,25           |                          | 3209           |                                 | 25,36       |          |  |
| Abbremsphase:           | 3,19           | 0                        | 3209           | $\mathbf 0$                     | 9,398       | 8,52     |  |
| <b>NHFZ Fahrt 3:</b>    |                |                          |                |                                 |             |          |  |
| Beschleunigungsphase 1: | $\overline{0}$ | 14,68                    | 0              | 5010                            | 23,22       | 25,79    |  |
| Haltephase 1:           |                | 10,7                     |                | 5010                            |             | 18,75    |  |
| Abbremsphase 1:         | 2,14           | 1,03                     | 5010           | 3490                            | 3,98        | 2,578    |  |
| Haltephase 2:           |                | 6,915                    |                | 3496                            | 17,37       |          |  |
| Abbremsphase 2:         | 2,4            | $\mathbf 0$              | 3496           | $\mathbf 0$                     | 5,757       | 4,498    |  |

Tabelle 14: Simulationsergebnisse Lastmerkmale

## 5.4.3 Anforderungsliste

In diesem Abschnitt sind in der nachfolgenden **[Tabelle 15](#page-70-0)** alle Anforderung an ein Traktionsantrieb aufgelistet, sodass anschließend im Abschnitt "6 Komponentenauswahl" mit Verwendung dieser Anforderungsliste ein geeigneter Traktionsantrieb gefunden werden kann.

<span id="page-70-0"></span>

| Anforderungsliste                            |                    |  |  |  |  |  |  |  |
|----------------------------------------------|--------------------|--|--|--|--|--|--|--|
| Anforderung/Bezeichnung der Anforderung      | Wert [Einheit]     |  |  |  |  |  |  |  |
| <b>Traktionsmotor:</b>                       |                    |  |  |  |  |  |  |  |
| Drehmomentbereich:                           | $0 - 32$ [Nm]      |  |  |  |  |  |  |  |
| Nenndrehmoment:                              | $~13,31$ [Nm]      |  |  |  |  |  |  |  |
| min. Anzugsdrehmoment (Konstante Bergfahrt): | 24,21 [Nm]         |  |  |  |  |  |  |  |
| min. Anzugsdrehmoment (Konstante Fahrt):     | 2,51 [Nm]          |  |  |  |  |  |  |  |
| Drehzahlbereich:                             | 0 - 6000 [U/min]   |  |  |  |  |  |  |  |
| Leistungsbereich:                            | 0 - 17,9 [kW]      |  |  |  |  |  |  |  |
| Nennleistung:                                | $~5,56$ [kW]       |  |  |  |  |  |  |  |
| max. Versorgungsstrom:                       | 372,92 [A]         |  |  |  |  |  |  |  |
| Nennstrom:                                   | 115,84 [A]         |  |  |  |  |  |  |  |
| <b>Traktionsgetriebe:</b>                    |                    |  |  |  |  |  |  |  |
| Drehmomenteingang (Traktionsmotorseite):     | $0 - 32$ [Nm]      |  |  |  |  |  |  |  |
| Drehzahleingang (Traktionsmotorseite):       | 0 - 6000 [U/min]   |  |  |  |  |  |  |  |
| Drehmomentausgang (Traktionsräder):          | $0 - 247,36$ [Nm]  |  |  |  |  |  |  |  |
| Drehzahlausgang (Traktionsräder):            | 0 - 776,19 [U/min] |  |  |  |  |  |  |  |
| Übersetzungsverhältnis:                      | $7,73$ []          |  |  |  |  |  |  |  |

Tabelle 15: Anforderungsliste Traktionsantrieb

# **6 Traktionsantrieb**

In diesem Abschnitt der Arbeit soll ein geeignetes elektrisches Antriebskonzept für die Piaggio Ape Calessino festgelegt werden.

## 6.1 Idee

Um ein geeignetes, elektrisches Antriebskonzept zu finden, ist eine Marktanalyse durchgeführt worden. Während dieser Analyse ist nach mehrmaliger Suche klar geworden, dass es kein auf dem freien Markt erhältliches, geeignetes, elektrisches Antriebskonzept für die Piaggio Ape Calessino gibt.

Das eigentliche Kernproblem war es ein geeignetes Differenzial (Verteilergetriebe) mit der passenden Aus- und Eingangsdrehzahl und Übersetzung zu finden. Das anschließende Umdenken führte zurück zur Analyse der Bestandskomponenten.

Da die Traktionseinheit der Piaggio Ape Calessino (**[Abbildung 6](#page-11-0)**) über folgende Komponenten verfügt,

- Verbrennungskraftmaschine
- Traktionsgetriebe
- Differenzialgetriebe

wird die Idee verfolgt, die Verbrennungskraftmaschine von dem Traktionsgetriebe zu trennen. In der nachfolgenden **[Abbildung 44](#page-72-0)** und **[Abbildung 45](#page-72-1)** sind die Getriebe- und Kupplungskomponenten zu sehen. Um den Kraftfluss zwischen Verbrennungskraftmaschine und Getriebe- und Differenzialgruppe zu trennen, ist das Kupplungspaket und dessen Komponenten (**[Abbildung 44](#page-72-0)**) zu entfernen. Um das Umfeld anschließend vor drehenden Teilen zu schützen und die Getriebe- und Differenzialgruppe weiterhin gut lagern zu können, ist der Kupplungsdeckel (**[Abbildung 44](#page-72-0) – Position 25**) nach der Demontage der Komponenten wieder zu montieren. Über dem am Kupplungsdeckel befindlichen Stutzen (**[Abbildung 44](#page-72-0) – Position 28**) ist mit einer geeigneten kraftschlüssige Verbindung die Getriebeeingangswelle (**[Abbildung 45](#page-72-1) – Position 10**) mit dem im nächsten Abschnitt ausgewählten elektrischen Traktionsmotor zu verbinden. Da es sich hierbei um ein 4-Stufiges Traktionsgetriebe handelt, muss über die **Position 1**, in der **[Abbildung 45](#page-72-1)** die Getriebestufe 4, mit einer Gesamtgetriebeübersetzung von 6,1, festgesetzt werden. Um einen geeigneten Traktionsmotor zu finden, müssen die obigen Simulationen und die dazugehörige Anforderungsliste mit der geänderten Gesamtgetriebeübersetzung von 6,1 überarbeitet werden.
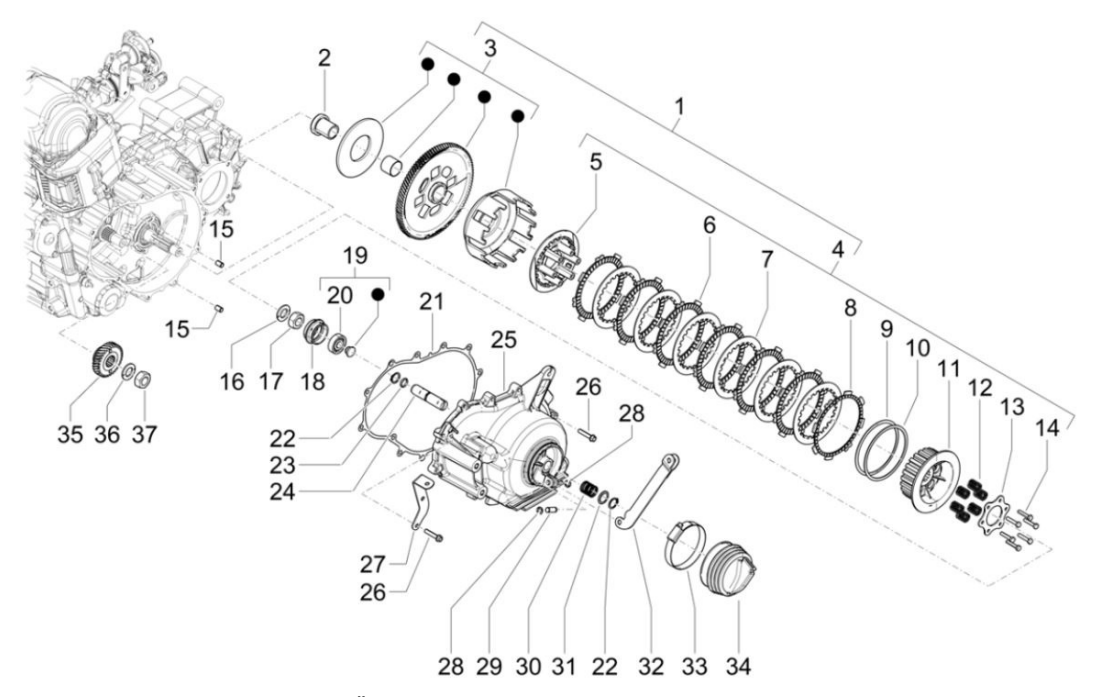

Abbildung 44: Übersicht – Traktionsantrieb/Kupplungsgehäuse **[3]**

<span id="page-72-0"></span>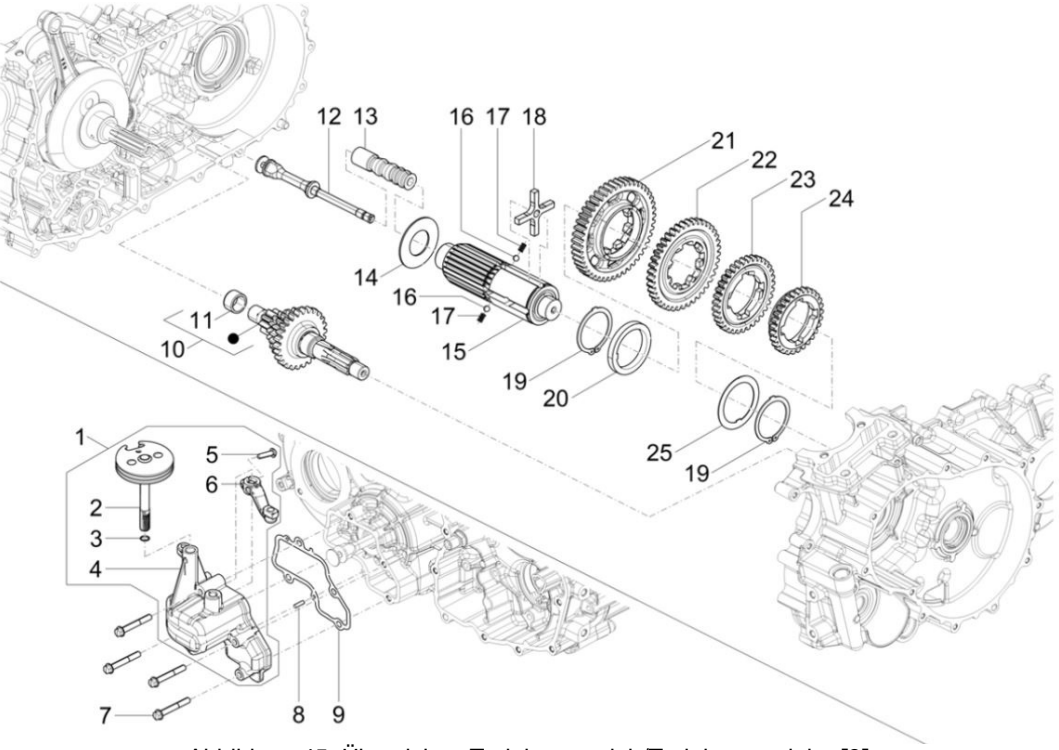

<span id="page-72-1"></span>Abbildung 45: Übersicht – Traktionsantrieb/Traktionsgetriebe **[3]**

Die nachfolgende, angepasste Anforderungsliste (**[Tabelle 16](#page-73-0)**) ist dabei nach den **Grundgleichungen [\(13\)](#page-42-0)** und **[\(14\)](#page-42-1)** mit der neuen Getriebeübersetzung angepasst worden. Die Werte zur Anpassung des Nenndrehmoments sind wie im obigen Abschnitt "5.4.2 Analyse Lastmerkmale" über die neuen Haltephasen der neuen Simulationsergebnisse, die sich im **Anhang C** befinden, berechnet worden.

$$
\begin{aligned} &M_{Mittel} \\ &= \frac{1}{n} \sum_{\substack{k=1\\k \geq 1}}^{n} M_k = \frac{(8,488 + 32,01 + 4,663 + 32,15 + 6,795 + 23,77 + 5,036 + 22,02) \cdot Nm}{8} \\ &= \frac{134,932 \cdot Nm}{8} = \mathbf{16,86} \, Nm \end{aligned} \tag{26}
$$

<span id="page-73-1"></span>Tabelle 16: Angepasste Anforderungsliste Traktionsantrieb

<span id="page-73-0"></span>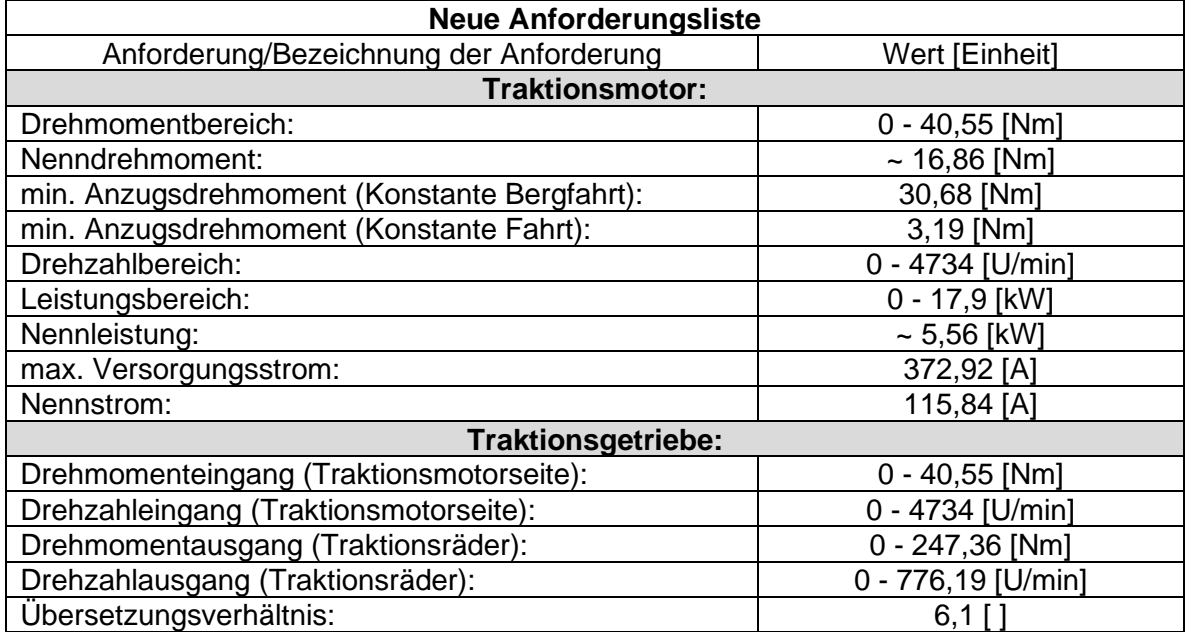

#### 6.2 Traktionsmotor

In diesem Abschnitt sind elektrische Traktionsmotoren, die auf dem freien Markt erhältlich sind, nach den oben gesetzten Anforderungen untersucht worden. Dabei wurden die Anforderungen mit den Produktportfolio der Firmen Baumüller und Heinzmann verglichen.

Für ein elektrisches Antriebskonzept der Piaggio Ape eignen sich hervorragend die Produkte der Firma Heinzmann. Als Traktionsmotor steht der bürstenlose Synchronmotor "PMS 120" in zwei Auslegungen zur Auswahl (**[Tabelle 17](#page-74-0)**). Bewertet sind diese zwei Varianten mit den unterschiedlichen Farben, die jeweils folgende Punkte vermitteln:

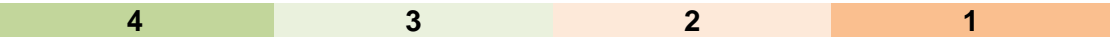

<span id="page-74-0"></span>Dabei drückt 4 eine volle Übereinstimmung aus und folgt mit geringer Übereinstimmung bis zu gar keiner Übereinstimmung.

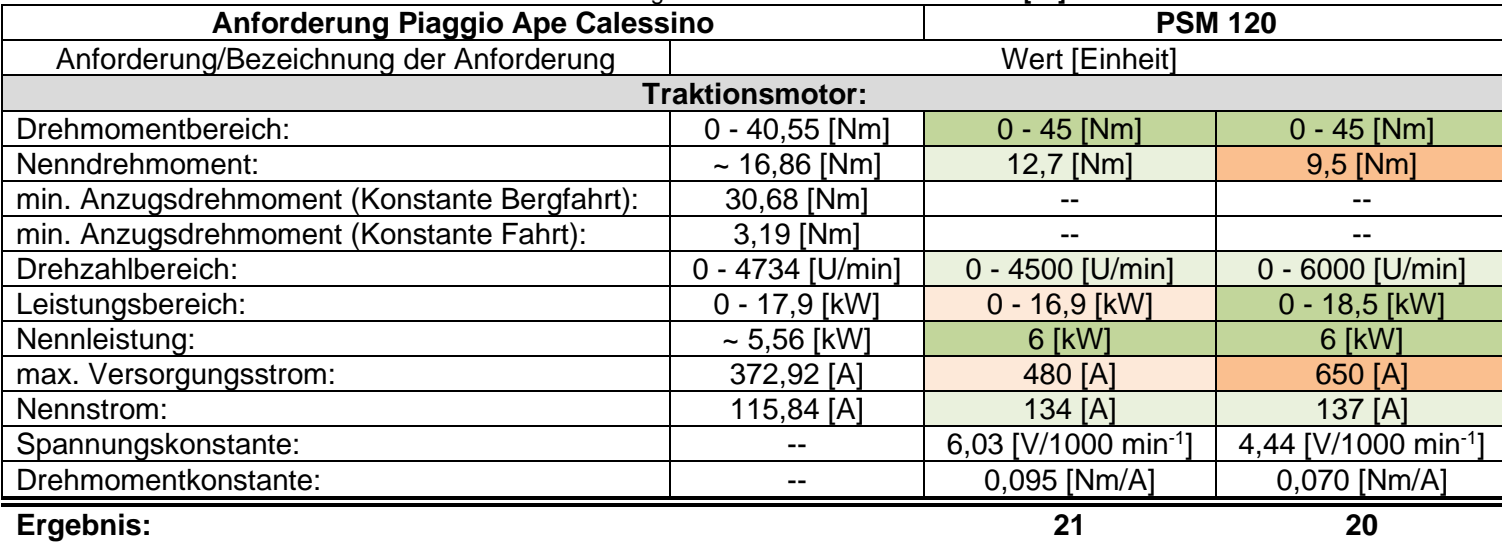

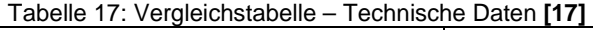

Nach der Bewertung steht es 21 zu 20 für den bürstenlosen Synchronmotor mit 4500 U/min. Mit seinen technischen Daten passt dieser besser zu den simulierten Anforderungen. Der unterschiedliche Drehzahlbereich ermöglicht allerdings eine nach **Gleichung [\(27\)](#page-74-1)** berechnete maximale Geschwindigkeit von:

<span id="page-74-2"></span><span id="page-74-1"></span>
$$
v_{Fzg} = \frac{n_{Motor} \cdot 2 \cdot \pi \cdot r_R}{i_{opt}} = \frac{4500 \frac{U}{min} \cdot 2 \cdot \pi \cdot 0,205 m}{6,1 \cdot 60} = 15,837 \frac{m}{s} \approx 57,01 \frac{km}{h}
$$
 (27)

Zusätzlich zur reduzierten maximalen Geschwindigkeit, ist durch die gegebene maximale Leistung des Motors, die Beschleunigungszeit ebenfalls leicht abweichend zur Simulation. Diese Abweichungen sind allerdings zu verkraften. Die nachfolgende **[Abbildung 46](#page-75-0)** zeigt den ausgewählten, bürstenlosen Synchronmotor "PSM 120" mit seiner Abmessung.

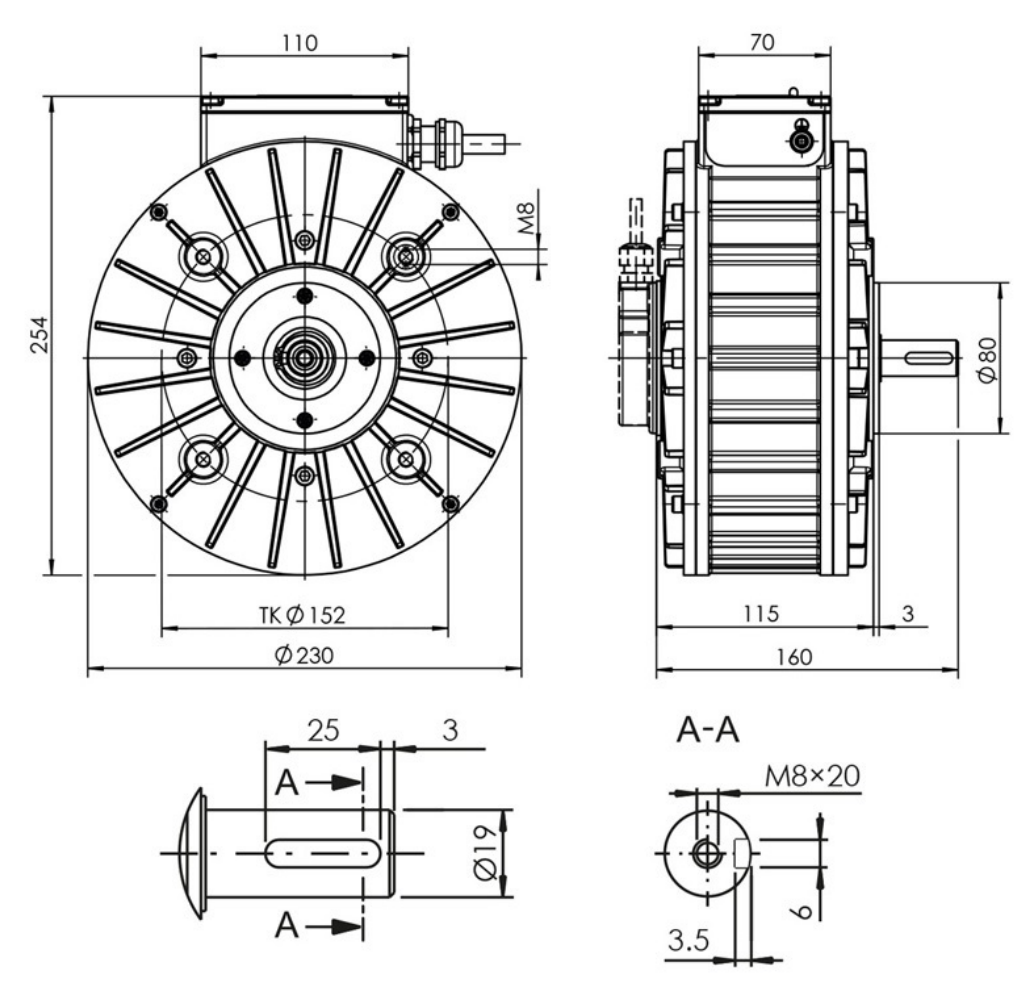

<span id="page-75-0"></span>Abbildung 46: Technische Zeichnung PSM 120 **[17]**

### **7 Zusammenfassung**

Zusammenfassend kann gesagt werden, dass die Piaggio Ape Calessino E4 mit ihrem technisch zulässigen Gesamthöchstgewicht von 645 Kilogramm über das ausgearbeitete und simulierte achsparallele, elektrische Antriebskonzept nach einigen nachgeschalteten Modifizierungen angetrieben werden kann. Die Motivation, eine solche Elektrifizierung vorzunehmen, resultiert aus der Analyse und Betrachtung der Umstände in Harar, Äthiopien, wo der alltägliche Gebrauchsgegenstand die Piaggio Ape Calessino E4 ist.

Die täglich einfallende Kurzwellen-Solarenergie, liegt nach einer Recherche, im Durchschnitt pro Quadratmeter in Harar bei über 7,5 Kilowattstunden. Dies ermöglicht das Fahrzeug ökonomisch betreiben und laden zu können.

Die Altstadt verfügt über eine schlechte Straßeninfrastruktur, die mit großer Straßensteigung geprägt ist.

Eine sehr interessante Frage ist dabei verfolgt worden:

"Wie kann die handelsübliche Piaggio Ape Calessino E4 mit Ihren Bestandskomponenten die geografischen Anforderungen in Harar bewältigen?".

Nach der Analyse des eingebauten achsparallelen Heckantriebes, wird das maximale Drehmoment von 14,6 Newtonmeter über das angeflanschte vierstufige Stirnradgetriebe und die dazugehörige Differenzialgruppe angetrieben. Dies ermöglicht das Überwinden von deutlich höherer Steigung als die für diese Arbeit angenommenen 13 % Straßensteigung.

Mit einer anschließenden Marktanalyse sind die unterschiedlichen Möglichkeiten der alternativen Antriebe und der dazugehörigen Antriebstopologien analysiert worden. Die Recherche der aktuell auf dem Markt befindlichen elektrifizierten Fahrzeugmodelle, wie der Smart EQ fortwo, VW e-up! und das allseits bekannte Paketfahrzeug der deutschen Post, ist für eine grobe Einschätzung der Leistungs- und Komponentenauswahl verwendet worden. Um das elektrische Antriebskonzept der Piaggio Ape Calessino E4 einschätzen zu können, sind die recherchierten Fahrzeugmodelle nebeneinander verglichen worden, sodass unter anderem die folgende Vorauswahl getroffen werden konnte.

- 1-Gang Traktionsgetriebe
- Permanent-Erregter-Synchronmotor
- Lithium-Ionen Batteriesystem

Um die Vorauswahl und die alternativ möglichen Bauarten zu überprüfen und final festzulegen, sind die technischen Grundlagen, gefolgt von den technischen Vor- und Nachteilen, untersucht worden. Zusammengefasst, bestätigt die Überprüfung der Komponenten die Vorauswahl im vorherigen Abschnitt und trägt zusätzlich zum technischen Verständnis bei. Um anschließend die zugeschnittenen Komponenten für die Elektrifizierung der Piaggio Ape Calessino E4 auszuwählen, ist die Bewegungsgleichung mit den folgenden Wirkkräften,

- Rollwiderstand
- Luftwiderstand
- Steigungswiderstand
- Fahrzeugzugkraft
- Beschleunigungskraft

aufgestellt und in Simulink/MATLAB aufgebaut worden. Die einzelnen Anforderungen an ein Antriebssystem wurden mit einem "Neuen Hararischen Stadtfahrzyklus" und drei weiteren Zyklen überprüft und in einer Anforderungsliste festgehalten.

Nach einer Komponentenrecherche wurde klar, dass ein Differenzialgetriebe für einen achsparallelen Antrieb mit einer geeigneten Übersetzung nicht käuflich erwerbbar ist. Über eine weitere Analyse der Bestandskomponenten, wurde das Antriebskonzept verfolgt, die kompakte Antriebseinheit über das bereits verbaute Traktionsgetriebe und dem dazugehörigen Differenzial wiederzuverwenden.

Nach der darauffolgenden Untersuchung ist dies mit der Entfernung des Kupplungspaketes und der Festsetzung des vierten Ganges, mit einer Übersetzung von 6,1, möglich. Um die Anforderung an einen Traktionsantrieb erneut herauszufinden, wurde eine angepasste Simulation durchgeführt, sodass die finale Anforderungsliste entstand, die zu dem bürstenlosen Synchronmotor "PSM 120" von der Firma Heinzmann führte.

### **8 Weiteres Vorgehen / Zukunftsausblick**

Um den Traktionsmotor an die Getriebeeingangswelle anzuflanschen, muss vor der Bestellung überprüft werden, ob die tatsächliche Übersetzung mit der theoretischen übereinstimmt. Für diese Überprüfung muss das Kupplungspaket und die dazugehörigen Komponenten entfernt werden. Über das Einsetzen in den vierten Gang ist anschließend zu schauen, um wie viele Umdrehungen und in welche Richtung sich das Rad im Vergleich zur Getriebeeingangswelle dreht.

Der passende Traktionsmotor und die dazugehörigen Systemkomponenten wie,

- PSM 120 (Traktionsmotor)
	- $\bullet$  1360  $\notin$  Netto
- AC Motor Controller G4865 Sevcon **(Anhang D)**
	- 939 € Netto
- USB-Adapter
	- 333 € Netto
	- Leistungsschutz
		- $\bullet$  155  $\in$  Netto

können bei der Firma Heinzmann unter der Telefonnummer 07673 8208 314 bei Herrn Spielmann ausgewählt und bestellt werden. Um die Piaggio Ape Calessino E4 elektrisch Fahren lassen zu können, ist nach Auswahl aller oben genannten Komponenten ein geeigneter 48-Volt Lithium Akkumulator zu erwerben. Ist das Fahrzeug nach Installation und Montage fahrbereit, ist es über dem ausgewählten AC Motor Controller möglich, die Batterie über die Rekuperation zu laden. Dies ermöglicht einen höheren rein elektrischen Aktionsradius der Piaggio Ape Calessino E4. Zusätzlich ist in ferner Zukunft ein technisch moderner Schritt durchführbar, der die Piaggio Ape autonom fahren lassen könnte.

#### **Literaturverzeichnis**

- [1] Google LLC, "Google Maps," 2020. [Online]. Available: www.google.de/maps.
- [2] J. Plankensteiner, "ape-deutschland," [Online]. Available: www.ape-deutschland.de.
- [3] EasyParts Rollerteile GmbH, "EasyParts," [Online]. Available: www.easyparts-rollerteile.de.
- [4] Casa-Moto, "Casa Moto Onlineshop," [Online]. Available: www.casa-moto-shop.de.
- [5] Deutsche Energie-Agentur GmbH (dena), "dena," 2020. [Online]. Available: www.dena.de.
- [6] StreetScooter GmbH, "StreetScooter," 2020. [Online]. Available: www.streetscooter.com.
- [7] Mercedes-Benz AG, "smart," 2020. [Online]. Available: www.smart.com.
- [8] Volkswagen AG, "volkswagen," 2020. [Online]. Available: www.volkswagen.de.
- [9] Schaeffler, "Schaeffler," [Online]. Available: www.schaeffler.com.
- [10] P. D.-I. J. Ginzel, "Elektrische Antriebstechnik SS2019," Hamburg, 2019.
- [11] DNA, "xplore-DNA," [Online]. Available: www.xplore-dna.net.
- [12] w-tech e. K., "servotechnik," [Online]. Available: www.servotechnik.de.
- [13] Robert Bosch GmbH, "Bosch Mobility Solutions," 2020. [Online]. Available: www.boschmobility-solutions.de.
- [14] B. Wittig, "Verbesserung des Schalt- und Betriebsverhaltens," 2012. [Online]. Available: https://macau.uni-kiel.de/.
- [15] Maschinenbau-Wissen, "Maschinenbau-Wissen," [Online]. Available: http://www.maschinenbau-wissen.de.
- [16] Springer Fachmedien Wiesbaden GmbH, "Springer Professional," [Online]. Available: www.springerprofessional.de.
- [17] Heinzmann GmbH & Co. KG, "heinzmann-electric-motors," 2020. [Online]. Available: www.heinzmann-electric-motors.com.
- [18] BorgWarner Systems Lugo S.r.l., "Sevcon," 2020. [Online]. Available: www.sevcon.com.
- [19] J. Teigelkötter, Energieeffiziente elektrische Antriebe, Aschaffenburg: Springer Vieweg, 2012.
- [20] D.-I. H. S. (Hrsg.), Elektrische Antriebstechnologie für Hybrid- und Elektrofahrzeuge, Tüblingen: Expert, 2019.
- [21] A. Braun, Effiziente Elektrofahrzeuge, Stuttgart: Springer Vieweg, 2019.
- [22] G. Babiel, Elektrische Antriebe in der Fahrzeugtechnik, Capetown SA: Springer Vieweg, 2014.
- [23] N. Roland, *Elektrifizierung, Regelung und Simulation eines skalierten Fahrzeuges,* Graz,

2011.

- [24] R. Buchberger, *Simulationsgestützte Auslegung eines elektrischen Antriebsstranges für einen Stadtlieferwagen,* Graz, 2010.
- [25] P. D. G. Jürgens, *E-Maschinen im Antriebsstrang,* Graz.
- [26] ABB Automation Products GmbH, *Dimensionierung eines Antriebssystems,* Mannheim.
- [27] Heinzmann GmbH & Co. KG Electric Drives, *Wahl und Auslegung von elektrischen Antrieben für Elektrofahrzeuge,* Schönau, 2013.
- [28] Institut für Energie- und Umweltforschung Heidelberg GmbH, "ifeu," [Online]. Available: https://www.ifeu.de/.
- [29] ecomento, "VW ID.3: So funktioniert der Elektromotor," Stuttgart.
- [30] Müller/Schmidt/Steber, Elektromobilität, Würzburg: Vogel Business Media GmbH & Co. KG, 2017.
- [31] Deutsche Post AG, "deutschepost," 2020. [Online]. Available: https://www.deutschepost.de/.
- [32] FM Autoportal GmbH, "autogazette," 2020. [Online]. Available: https://www.autogazette.de/.
- [33] VDE, *Kompendium: Li-Ionen-Batterien,* Frankfurt am Main: VDE Verband der Elektrotechnik, 2015.
- [34] Wikimedia Foundation Inc., "wikipedia," 2020. [Online]. Available: de.wikipedia.org.
- [35] Umweltbundesamt, "umweltbundesamt," 2019. [Online]. Available: www.umweltbundesamt.de.
- [36] Cedar Lake Ventures, Inc., "Weather Spark," 2019. [Online]. Available: de.weatherspark.com.

# **Abbildungsverzeichnis**

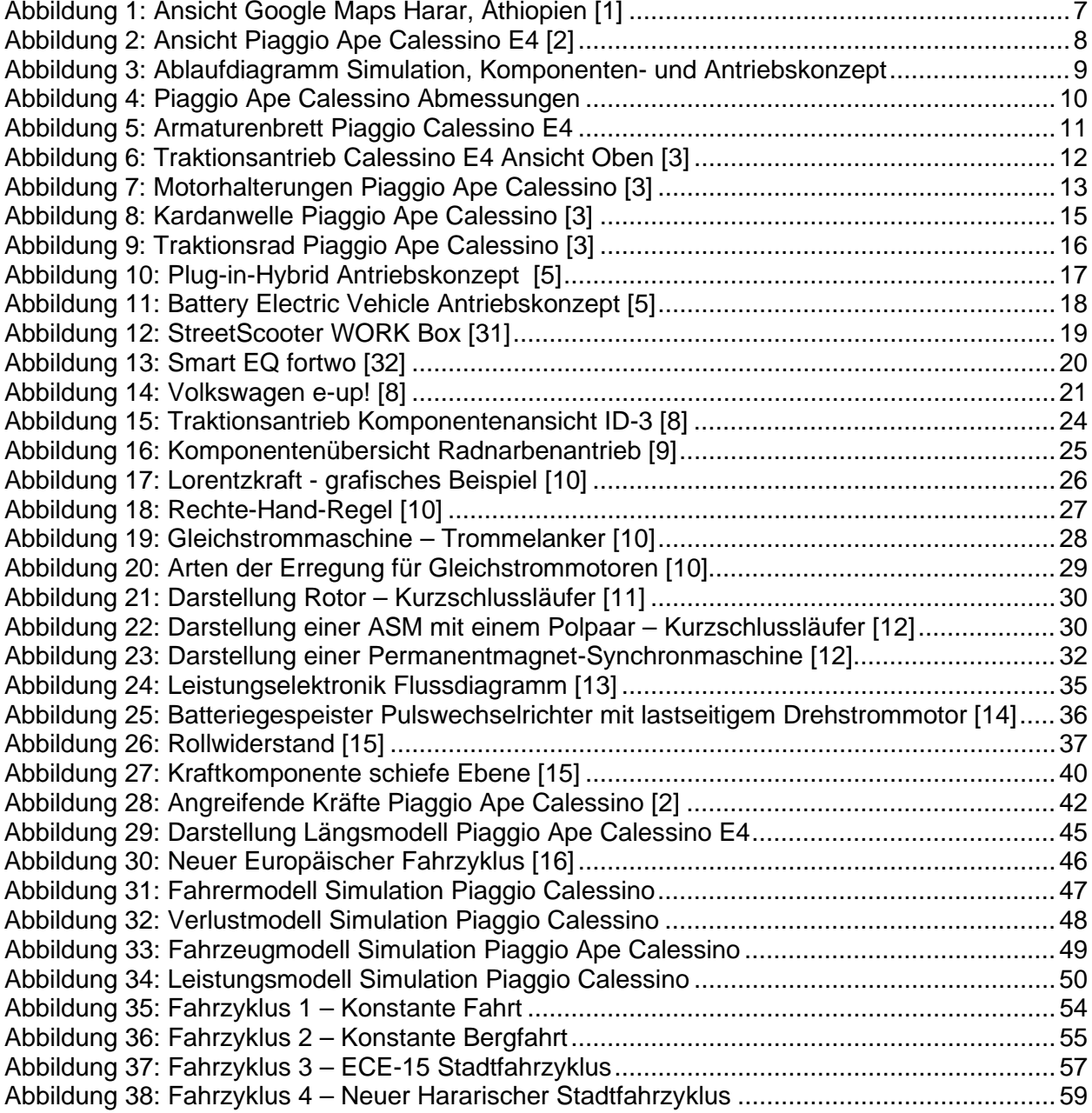

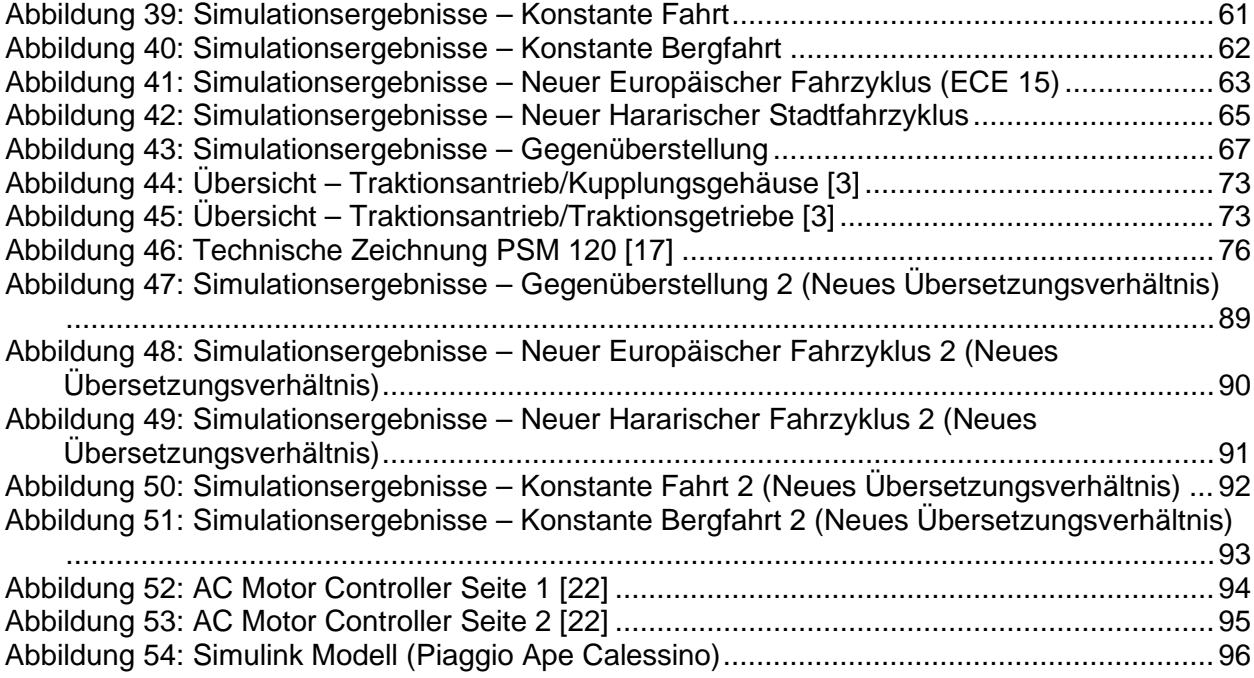

## **Tabellenverzeichnis**

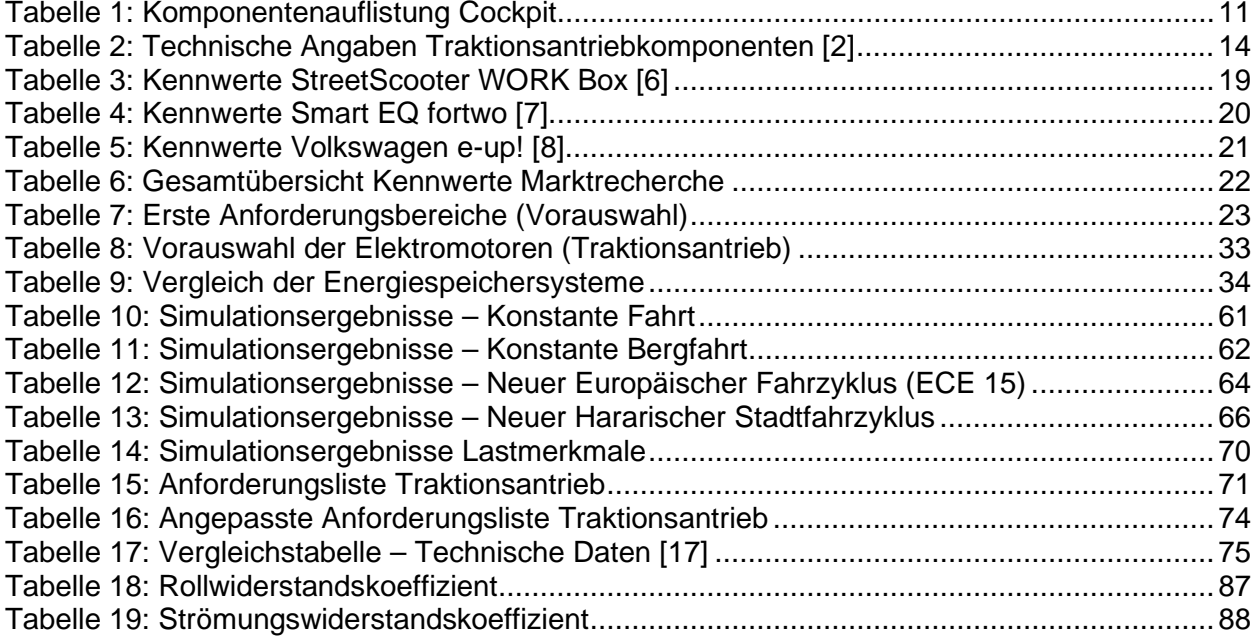

### **Formelverzeichnis**

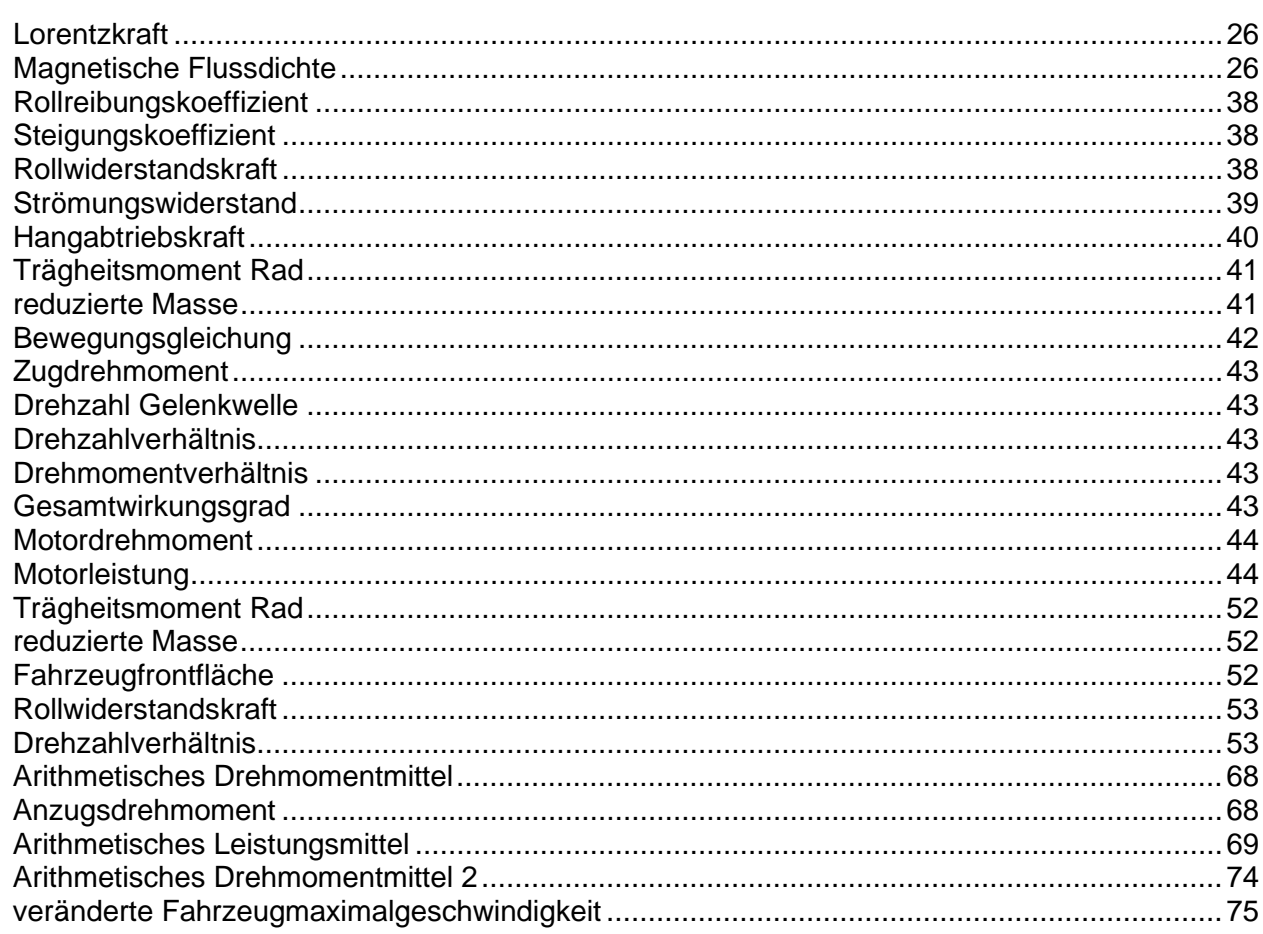

## **Anhang**

## **Anhang A**

Tabelle 18: Rollwiderstandskoeffizient [Quelle: https://de.wikipedia.org/wiki/Rollwiderstand]

<span id="page-86-0"></span>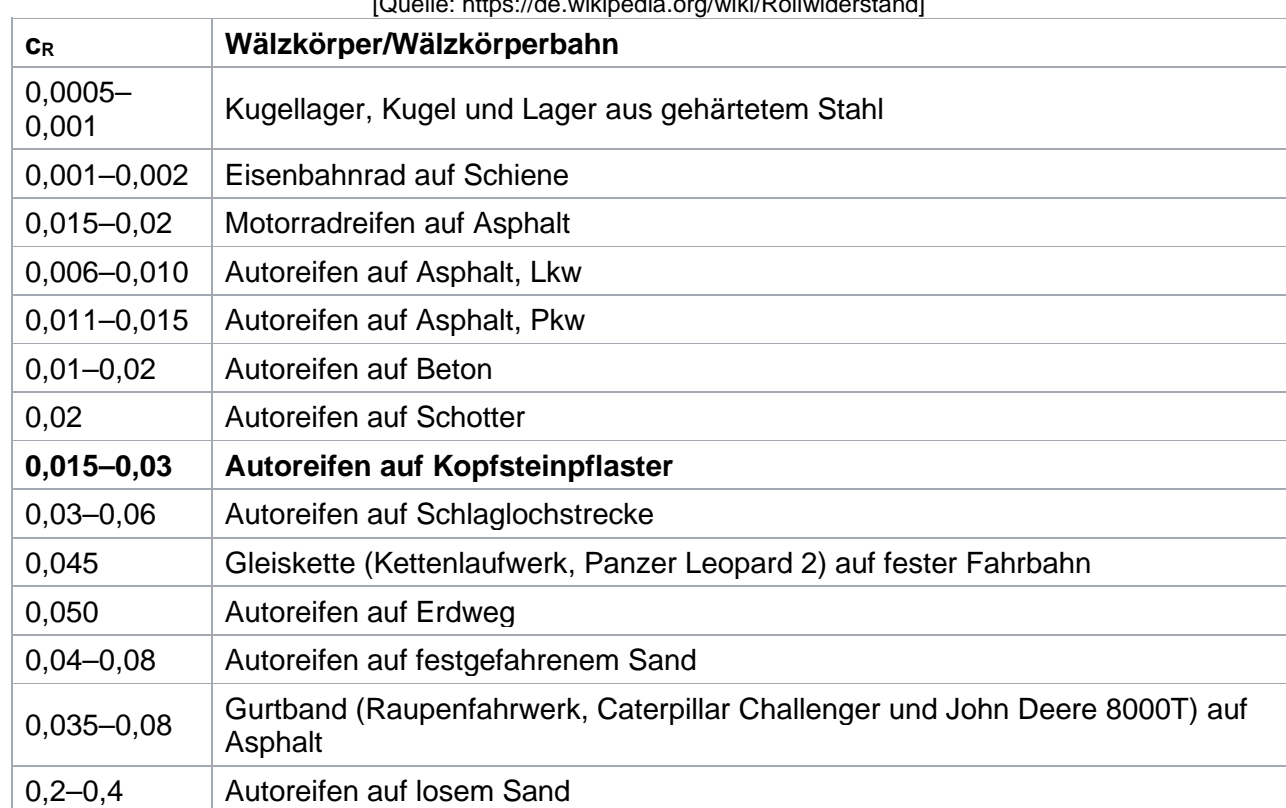

<span id="page-87-0"></span>í.

### **Anhang B**

Tabelle 19: Strömungswiderstandskoeffizient [Quelle: https://de.wikipedia.org/wiki/Str%C3%B6mungswiderstandskoeffizient]

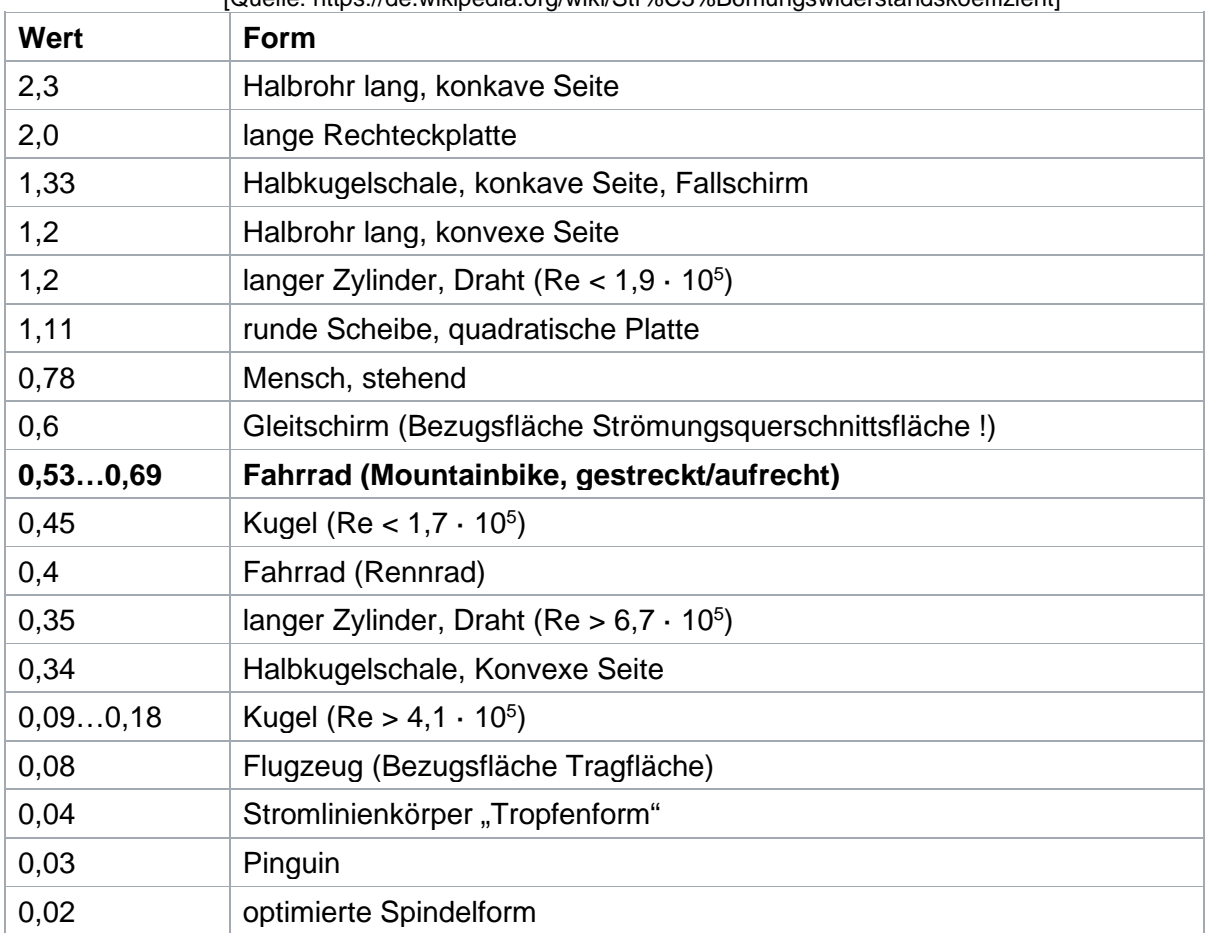

## **Anhang C**

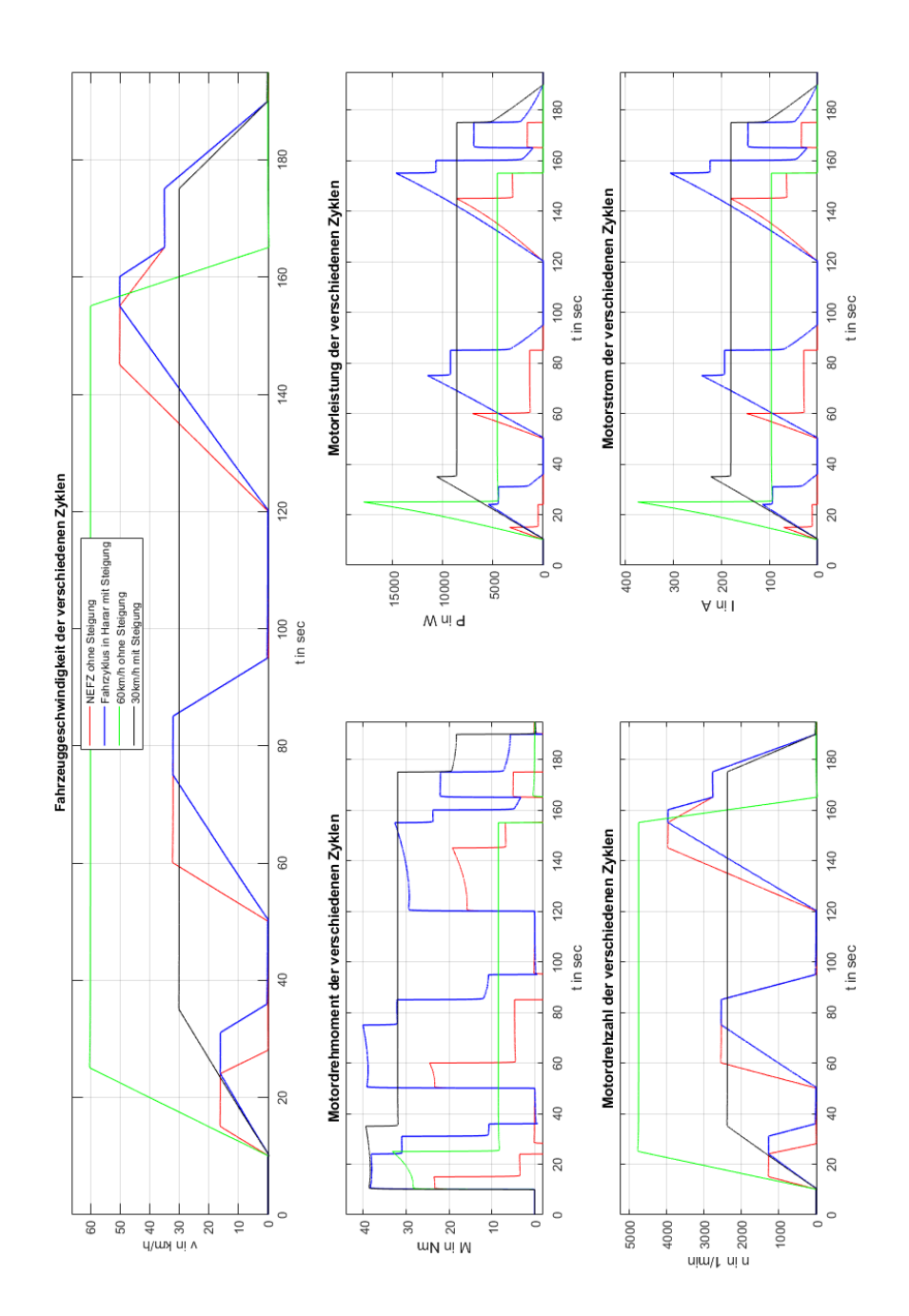

<span id="page-88-0"></span>Abbildung 47: Simulationsergebnisse – Gegenüberstellung 2 (Neues Übersetzungsverhältnis)

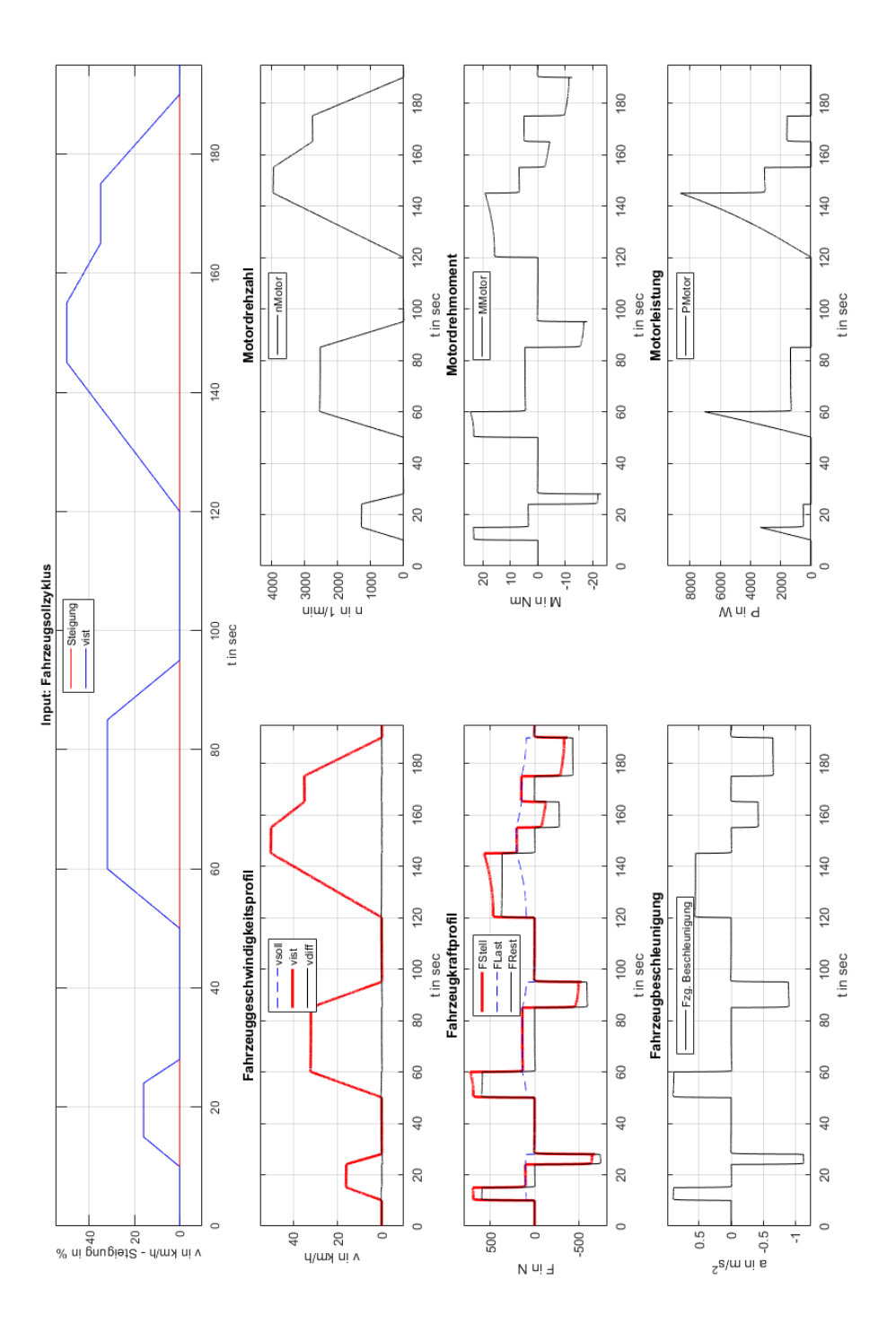

<span id="page-89-0"></span>Abbildung 48: Simulationsergebnisse – Neuer Europäischer Fahrzyklus 2 (Neues Übersetzungsverhältnis)

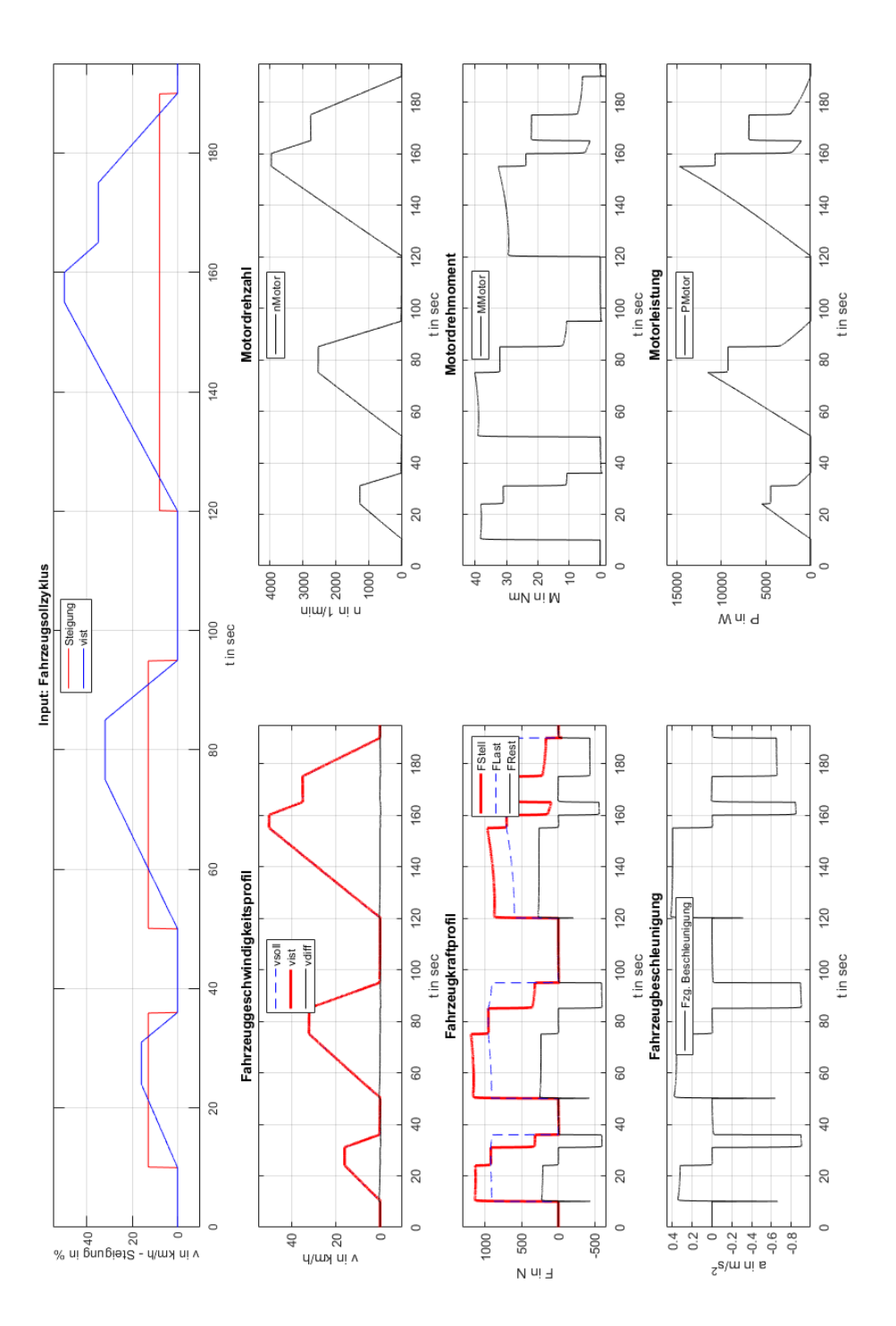

<span id="page-90-0"></span>Abbildung 49: Simulationsergebnisse – Neuer Hararischer Fahrzyklus 2 (Neues Übersetzungsverhältnis)

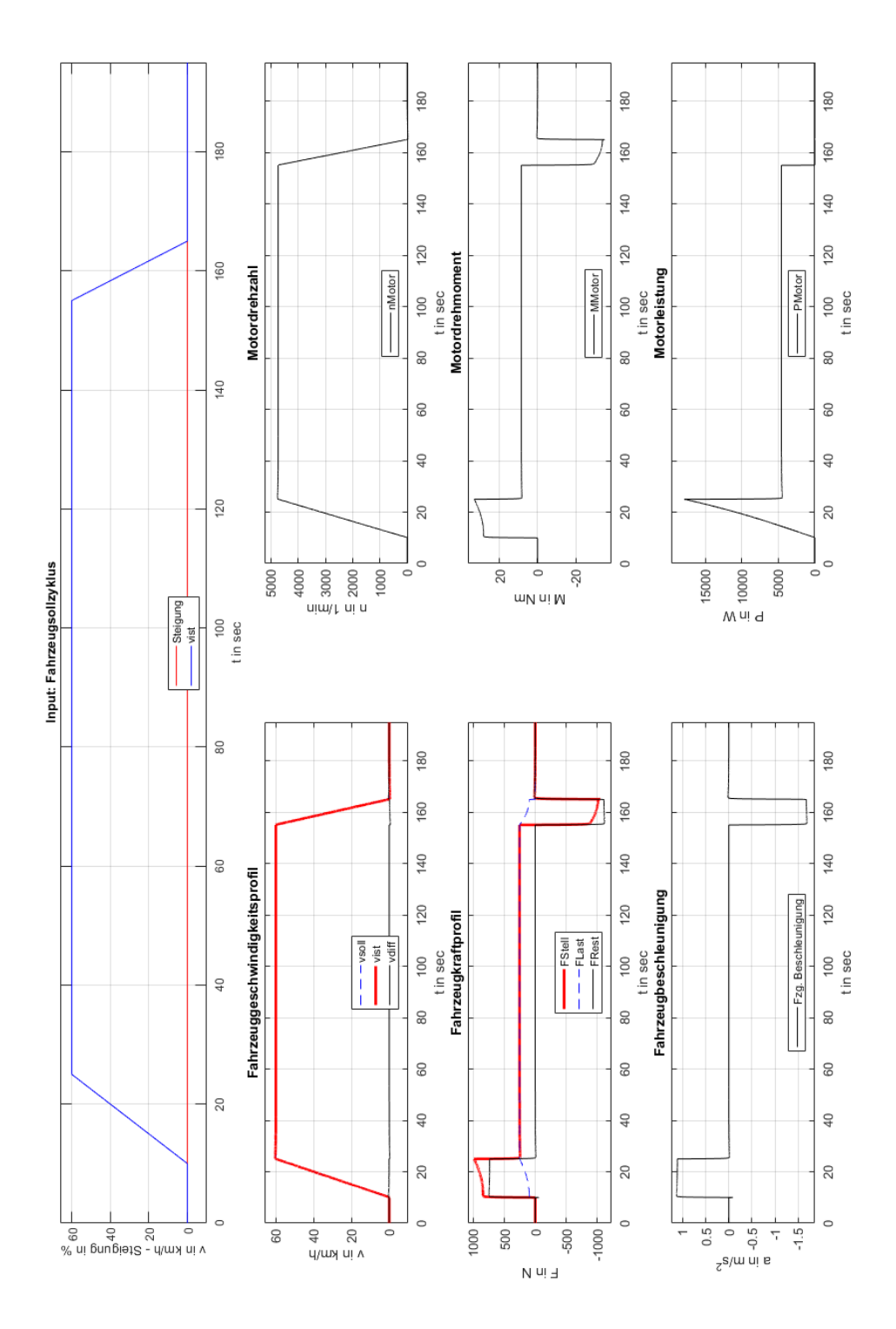

<span id="page-91-0"></span>Abbildung 50: Simulationsergebnisse – Konstante Fahrt 2 (Neues Übersetzungsverhältnis)

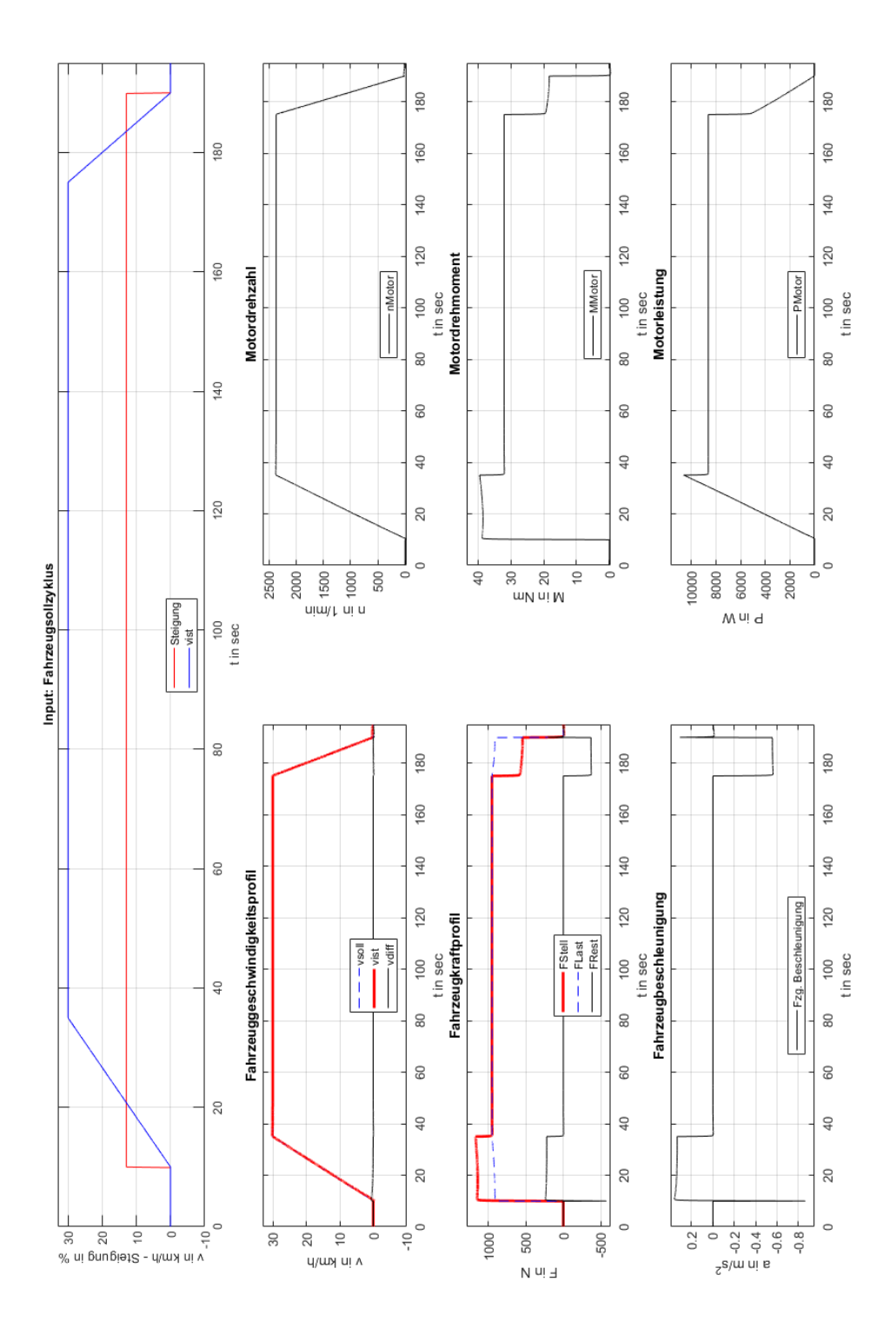

<span id="page-92-0"></span>Abbildung 51: Simulationsergebnisse – Konstante Bergfahrt 2 (Neues Übersetzungsverhältnis)

### **Anhang D**

SEVCOM **Electrification Partner** 

#### **AC Motor Controller**

The Gen4 range represents the latest design in compact AC Controllers. These reliable controllers are intended for on-road and off-road electric vehicles and feature the smallest size in the industry for their power capacity.

Thanks to the high efficiency it is possible to integrate these controllers into very tight spaces without sacrificing performance. The design has been optimised for the lowest possible installed cost while maintaining superior reliability in the most demanding applications.

#### Features

- Advance flux vector control
- Autocheck system diagnostic
- Integrated logic circuit
- Hardware & software failsafe watchdog operation
- $\ddot{\phantom{a}}$ Supports both PMAC and AC motor
- Induction motor control  $\langle \Delta \rangle$
- Integrated fuse holder
- <span id="page-93-0"></span>IP66 protection  $\ddot{\phantom{0}}$

Gen4<br>Size 2 Size 4

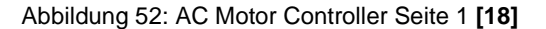

#### **Key Parameters**

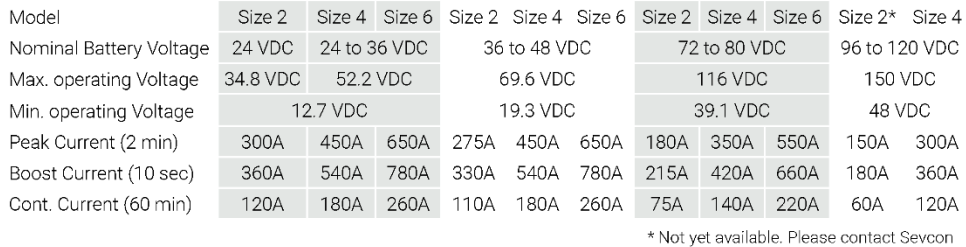

#### Multiple Motor Feedback Options

Gen4 provides a number of motor feedback possibilities from a range of hardware inputs and software control, allowing a great deal of flexibility.

- Absolute UVW encoder input
- Absolute Sin/Cos encoder input
- Incremental AB encoder input

#### Integrated I/O

Gen4 includes a fully-integrated set of inputs and outputs (I/0) designed to handle a wide range of vehicle requirements. This eliminated the need for additional external I/O modules or vehicle controllers and connectors.

- 8 digital inputs
- 2 analogue inputs (can be configured as digital)
- 3 contactor/solenoid outputs
- 1 encoder supply output programmable 5V or  $10V$

#### **Other Features**

- A CANopen bus allows easy interconnection of controllers and devices such as displays and driver controls
- The CANbus allows the user to wire the vehicle to best suit vehicle layout since inputs and outputs can be connected to any of the controllers on the vehicle and the desired status is passed over the CAN network to the relevant motor controller
- The Gen4 controller can dynamically change the allowed battery current by exchanging CAN messages with a compatible Battery Management System
- <span id="page-94-0"></span>Configurable as vehicle control master or motor slave

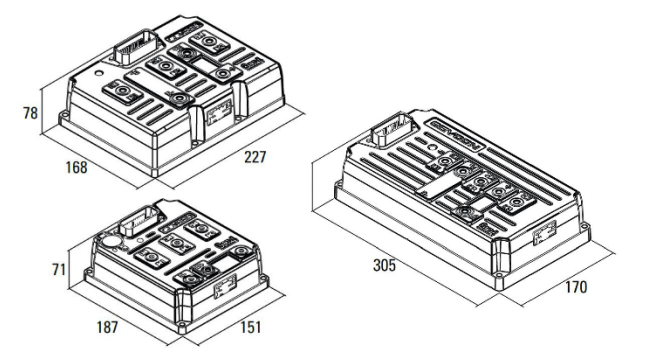

#### **Configuration Tools**

Sevcon offers a range of configuration tools for the Gen4 controller, with options for Windows based PC or calibrator handset unit. These tools provide a simple yet powerful means of accessing the CANopen bus for diagnostics or parameter adjustment. The handset unit features password protected access levels and a customized logo start-up screen.

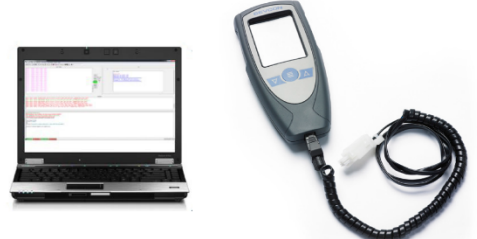

Abbildung 53: AC Motor Controller Seite 2 **[18]**

 $\phi$ 

## **Anhang E**

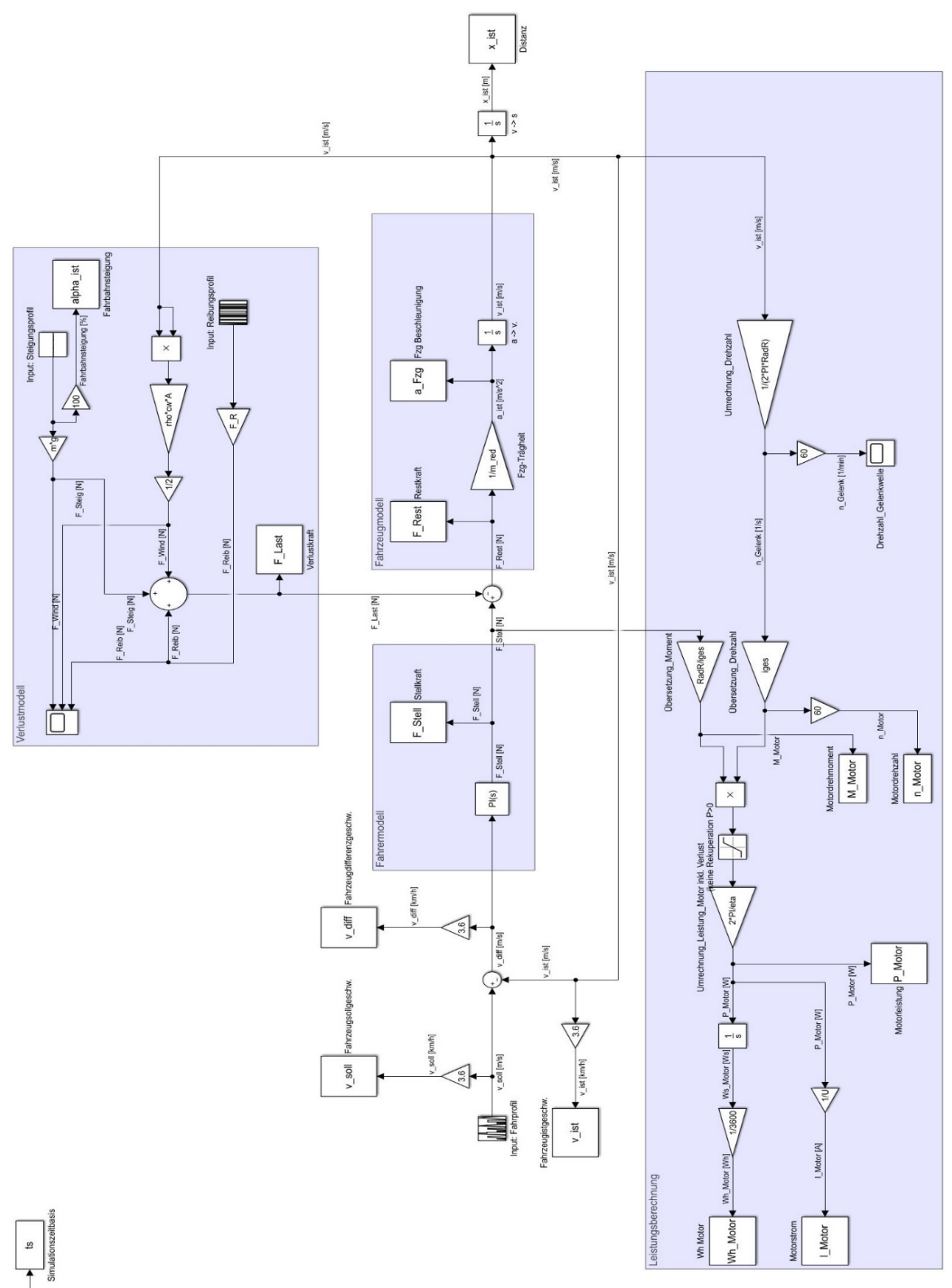